# **Regulamin otwierania, prowadzenia i zamykania Zintegrowanego rachunku bankowego w mBanku S.A.**

**Warszawa, Grudzień 2018 r.**

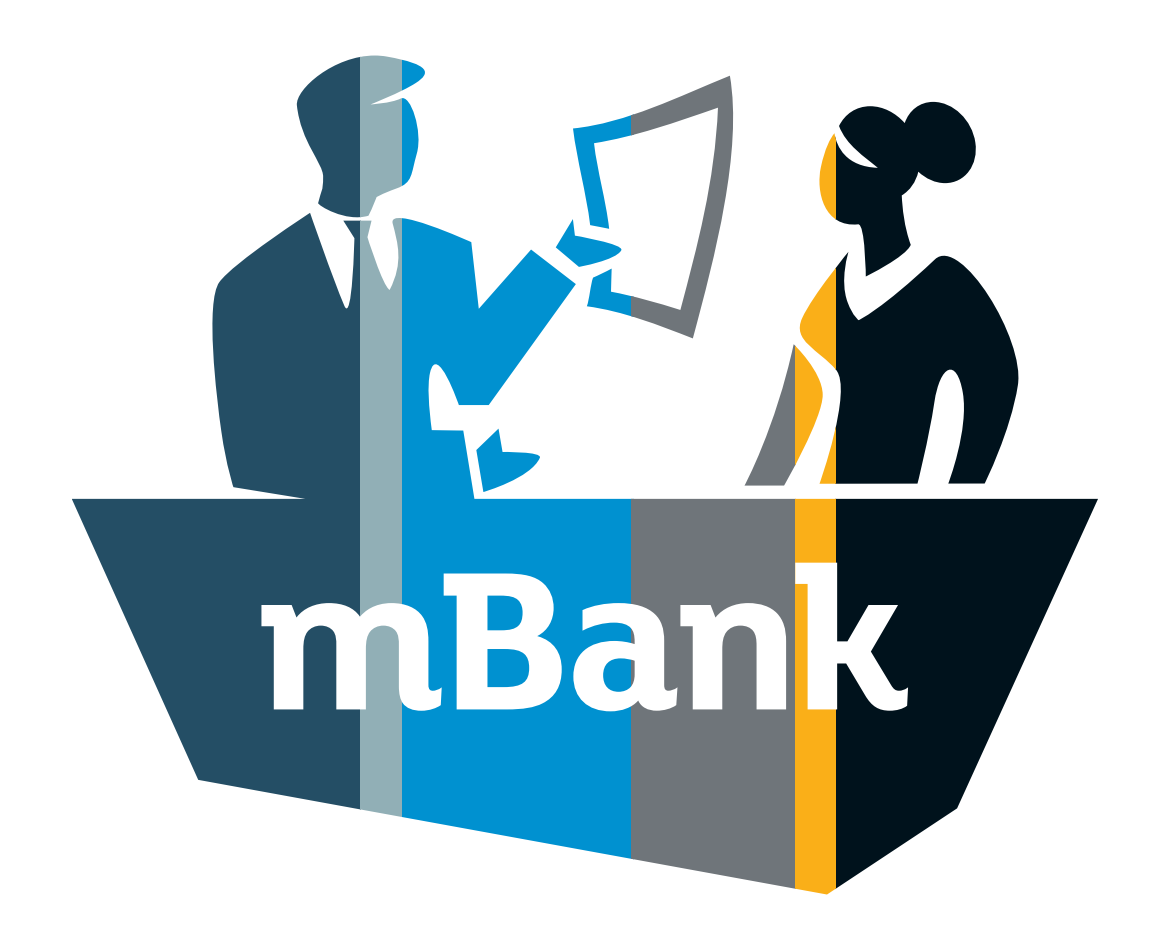

**mBank.pl**

# **Część I**

Rachunek bankowy bieżący i pomocniczy Wpłaty i wypłaty gotówkowe Lokaty terminowe i natychmiastowe transakcje wymiany walut Karty płatnicze

# Spis treści:

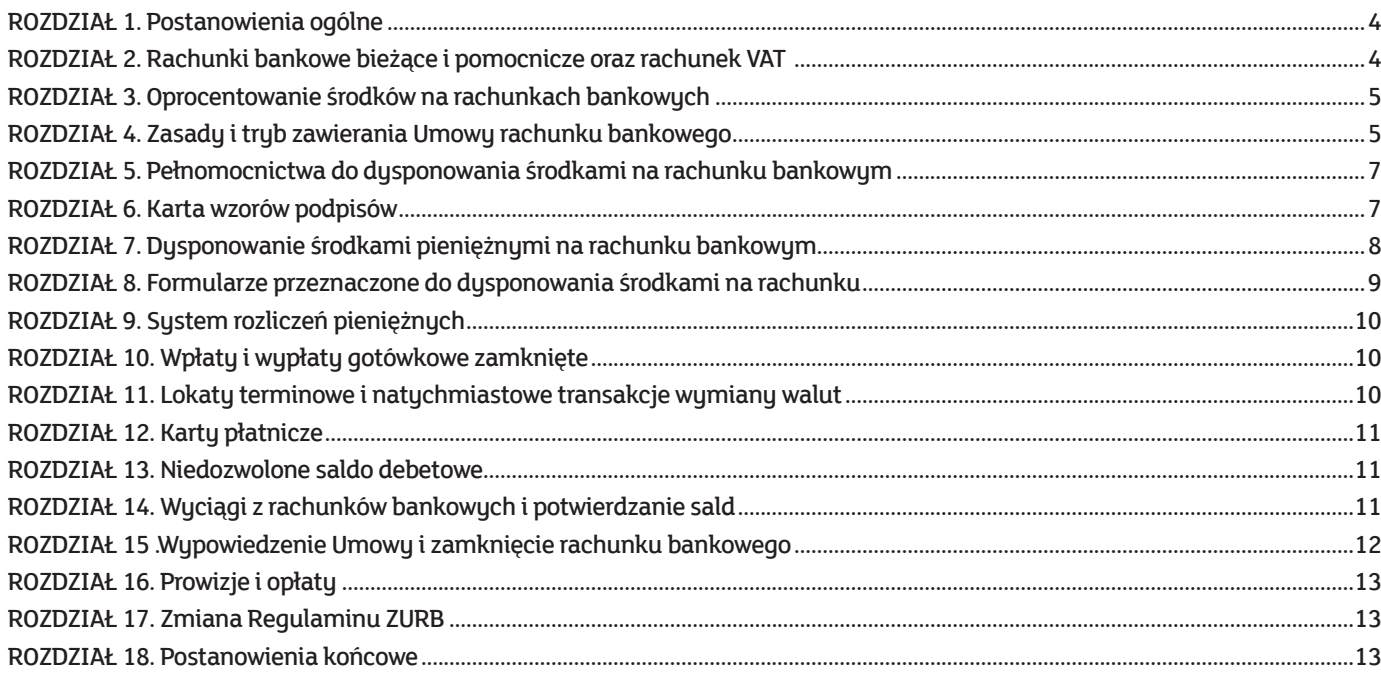

# **ROZDZIAŁ 1 Postanowienia ogólne**

## $§$  1

- 1. Część I Regulaminu otwierania, prowadzenia i zamykania Zintegrowanego rachunku bankowego w mBanku S.A. określa zasady otwierania, prowadzenia i zamykania przez mBank S.A. zintegrowanego rachunku bankowego bieżącego i pomocniczego w złotych i walutach obcych dla rezydentów i nierezydentów, będących przedsiębiorcami, osobami prawnymi lub jednostkami organizacyjnymi nieposiadającymi osobowości prawnej, lecz posiadającymi zdolność prawną.
- 2. Zasady udostępnienia podmiotom, o których mowa w pkt 1, internetowego systemu bankowości elektronicznej wraz z jego opcjonalnymi modułami i platformami transakcyjnymi oraz zasady dostępu do środków pieniężnych zgromadzonych na wskazanych rachunkach bankowych,rozumianego jako możliwość uzyskania informacji związanych z tymirachunkami (dostęp pasywny) oraz możliwość dysponowania środkami zgromadzonymi na tych rachunkach i zlecania innych dyspozycji (dostęp aktywny), z wykorzystaniem internetowego systemu bankowości elektronicznej określone są w "Regulaminie otwierania, prowadzenia i zamykania Zintegrowanego rachunku bankowego w mBanku S.A. – Część IIInternetowy system obsługi Klienta mBank CompanyNet mBanku S.A.".

## § 2

Przez użyte w Części I Regulaminu otwierania, prowadzenia i zamykania Zintegrowanego rachunku bankowego w mBanku S.A. określenia należy rozumieć: 1/ **Bank** – mBank S.A.,

- 2/ **dyspozycja płatnicza** oświadczenie Klienta zawierające polecenie wpłaty, transferu lub wypłaty środków pieniężnych,
- 3/ **dzień roboczy** dzień, w którym Bank jest otwarty dla Klientów, tj. każdy dzień od poniedziałku do piątku, z wyłączeniem dni ustawowo wolnych od pracy lub dni uprzednio ogłoszonych w komunikacie Banku jako wolne od pracy,
- 4/ **identyfikator IBAN** Międzynarodowy Numer Rachunku Bankowego używany w rozliczeniach transgranicznych, określony w Zarządzeniu Prezesa NBP nr 15/2010 z dnia 15 lipca 2010 r. w sprawie sposobu numeracji rachunków bankowych prowadzonych w bankach,
- 5/ **identyfikator NRB** Numer Rachunku Bankowego używany w rozliczeniach krajowych, określony w Zarządzeniu Prezesa NBP nr 15/2010 z dnia 15 lipca 2010 r. w sprawie sposobu numeracji rachunków bankowych prowadzonych w bankach,
- 6/ **karty płatnicze** karty płatnicze wydawane przez Bank,
- 7/ **administrator (kontroler)**  wskazaną przez Klienta w Umowie rachunku bankowego osobę fizyczną uprawniona do zarządzania uprawnieniami użytkowników systemu mBank CompanyNet w imieniu i na rzecz Klienta, w tym do udzielania, zmiany lub odbierania użytkownikom systemu mBank CompanyNet uprawnień dotyczących składania zleceń, dokumentów elektronicznych oraz uzyskiwania informacji związanych z realizacją Umowy,
- 8/ **oddział** jednostkę organizacyjną Banku prowadzącą rachunki bankowe, o których mowa w § 6,
- 9/ **opcjonalny moduł lub platforma transakcyjna** dodatkowy, wyodrębniony funkcjonalnie moduł internetowego systemu bankowości elektronicznej, będący produktem bankowym lub funkcją internetowego systemu bankowości elektronicznej związaną z produktem bankowym, rozszerzający zakres czynności możliwych do wykonania w internetowym systemie bankowości elektronicznej w ramach dostępu pasywnego lub dostępu aktywnego, w szczególności moduł Gotówka, moduł Karty, moduł Finansowanie handlu, mPlatforma walutowa,
- 10/ **Portal internetowy Grupy mBanku** serwis internetowy Grupy mBanku, będący systemem stron www posadowionych na serwerze internetowym Banku pod adresem internetowym www.mbank.pl,
- 11/ **Klient** przedsiębiorców, osoby prawne, jednostki organizacyjne nieposiadające osobowości prawnej, lecz posiadające zdolność prawną, z którymi Bank zawarł Umowę rachunku bankowego,
- 12/ **Regulamin** "Regulamin otwierania, prowadzenia i zamykania Zintegrowanego rachunku bankowego w mBanku S.A. Część I Rachunek bankowy bieżący i pomocniczy; Wpłaty i wypłaty gotówkowe; Lokaty terminowe i natychmiastowe transakcje wymiany walut; Karty płatnicze",
- 13/ **Regulamin mBank CompanyNet** "Regulamin otwierania, prowadzenia i zamykania Zintegrowanego rachunku bankowego w mBanku S.A. Część II Internetowy system obsługi Klienta mBank CompanyNet mBanku S.A.",
- 14/ **Regulamin ZURB** "Regulamin otwierania, prowadzenia i zamykania Zintegrowanego rachunku bankowego w mBanku S.A.", którego część I stanowi niniejszy Regulamin oraz część II stanowi Regulamin mBank CompanyNet,
- 15/ **saldo debetowe** ujemny stan środków na rachunku,
- 16/ **Umowa rachunku bankowego/Umowa** Zintegrowaną umowę rachunku bankowego, zawartą pomiędzy Bankiem a Klientem w oparciu o obowiązujący Regulamin ZURB.,
- 17/ **użytkownik** osobę fizyczną posiadającą uprawnienia do korzystania z systemu mBank CompanyNet w imieniu i na rzecz Klienta, oznaczoną w Umowie albo wskazaną przez kontrolera, o którym mowa w Regulaminie mBank CompanyNet.

# § 3

- 1. Rachunki bankowe są otwierane i prowadzone przez oddziały Banku na podstawie Umowy rachunku bankowego.
- 2. Umowa rachunku bankowego zawierana jest przez Bank z Klientami, spełniającymi warunki wymagane do otwarcia rachunku, na zasadach i w sposób określony w Regulaminie ZURB.

# § 4

- Regulamin ZURB stanowi integralną część Umowy rachunku bankowego i jest wiążący dla obu jej stron przez okres trwania Umowy.
- 2. Bank zastrzega sobie prawo dokonywania zmian w Regulaminie ZURB, jednakże stosowanie zmienionego Regulaminu ZURB do Umów zawartych przed zmianą wymaga zgody Klienta, wyrażonej w trybie i na zasadach określonych w dalszej części Regulaminu ZURB. W sprawach nieunormowanych Regulaminem ZURB stosuje się właściwe przepisy prawa, a w szczególności przepisy Ustawy z dnia 23 kwietnia 1964 r.- Kodeks cywilny, Ustawy z dnia 29 sierpnia 1997 r.- Prawo bankowe, Ustawy z dnia 27 lipca 2002 r.- Prawo dewizowe oraz Ustawy z dnia 19 sierpnia 2011 r. o usługach płatniczych, z tym zastrzeżeniem że w zakresie usług płatniczych, świadczonych na podstawie Umowy, nie stosuje się przepisów Działu II Ustawy z dnia 19 sierpnia 2011 r. o usługach płatniczych (za wyjątkiem art. 32a) oraz nie stosuje się przepisów art. 34, art. 35-37, art. 40 ust. 3-4, art. 45, art. 46 ust. 2-5, art. 47, art. 48 oraz art. 51, art. 144-146 Ustawy z dnia 19 sierpnia 2011 r. o usługach płatniczych lub, w przypadku gdy będzie to dopuszczalne, innych przepisów prawa, które modyfikują lub zmieniają wymienione przepisy.

## § 5

Klient, który składa dyspozycję płatniczą, zobowiązany jest do przestrzegania przepisów prawa dewizowego.

# **ROZDZIAŁ 2**

# **Rachunki bankowe bieżące i pomocnicze oraz rachunek VAT**

- 1. W ramach Umowy Klienci mogą otwierać rachunki bieżące i pomocnicze.
- 2. Rachunki bieżące służą do gromadzenia środków pieniężnych Klienta oraz przeprowadzania rozliczeń pieniężnych krajowych i zagranicznych związanych z prowadzoną działalnością gospodarczą.
- 3. Rachunki pomocnicze służą do prowadzenia wyodrębnionych przez Klienta rozliczeń pieniężnych.
- Środki pieniężne zgromadzone na rachunkach bieżących i pomocniczych są płatne na każde żądanie.
- 5. Dla rachunków bieżących i pomocniczych Klienta prowadzonych w złotych, Bank prowadzi rachunek VAT w złotych. Na wniosek Klienta Bank może prowadzić więcej niż jeden rachunek VAT powiązany z rachunkami bieżącymi lub pomocniczymi Klienta.
- 6. Rachunek VAT służy wyłącznie do prowadzenia rozliczeń pieniężnych określonych w przepisach prawa.

# **ROZDZIAŁ 3**

# **Oprocentowanie środków na rachunkach bankowych**

## § 7

- 1. Środki gromadzone na rachunkach bankowych, w tym rachunku VAT, są oprocentowane według zmiennej stawki oprocentowania, aktualnie obowiązującej w Banku.
- 2. Bank może zmienić okresy kapitalizacji oraz wysokość oprocentowania w czasie obowiązywania Umowy rachunku bankowego, bez konieczności jej wypowiadania, w przypadku zaistnienia co najmniej jednej z niżej wymienionych okoliczności:
	- 1/ zmiany poziomu stóp procentowych przez Radę Polityki Pieniężnej,
	- 2/ zmiany stóp procentowych przez banki centralne państw, w walutach których Bank prowadzi rachunki,
	- 3/ zmiany wysokości stawek oprocentowania na międzybankowym rynku pieniężnym (WIBID, WIBOR, LIBOR, EURIBOR),
	- 4/ zmianu stopu rezerwy obowiązkowej.
	- 5/ zmiany zasad polityki prowadzonej przez NBP, mającej bezpośredni wpływ na sytuację płynnościową sektora bankowego.
- 3. Aktualne stawki oprocentowania oraz informacje o zmianie okresów kapitalizacji lub stawek oprocentowania i przyczynach tych zmian, podawane są do wiadomości Klienta w formie ogłoszeń w salach operacyjnych Banku lub na stronach Portalu internetowego Grupy mBanku pod adresem www.mbank.pl/aktualnosci/msp-korporacje.

## § 8

- 1. Odsetki od wkładów pieniężnych płatne są w walucie rachunku w terminach:
	- na rachunkach wkładów pieniężnych płatnych na żądanie w okresach miesięcznych,
	- 2/ bez względu na rodzaj rachunku (rachunki wkładów pieniężnych płatnych na żądanie oraz pozostałe rachunki bankowe, w tym rachunki wkładów pieniężnych płatnych z nadejściem określonego terminu) - na dzień zamknięcia rachunku.
- 2. Naliczanie odpowiedniego oprocentowania rozpoczyna się w dniu dokonania wpłaty na rachunek, a kończy z dniem poprzedzającym wypłatę lub zamknięcie rachunku.
- 3. Należne odsetki od wkładów pieniężnych płatnych na żądanie są dopisywane do salda rachunku, chyba że Klient zdecyduje inaczej. Dla rachunku VAT odsetki są wypłacane na powiązany z danym rachunkiem VAT rachunek bieżący lub pomocniczy.

## § 9

- 1. W przypadku, gdy zgodnie z przepisami podatkowymi lub umowami o unikaniu podwójnego opodatkowania od wypłacanych odsetek należny jest zryczałtowany podatek dochodowy (od osób fizycznych albo od osób prawnych) na terytorium Rzeczpospolitej Polskiej, Bank jako płatnik potrąci kwotę podatku z kwoty wypłaconych odsetek.
- 2. Klient będący nierezydentem powinien dostarczyć do Banku ważny certyfikat rezydencji podatkowej lub jego odpis poświadczony notarialnie w celu stosowania wobec niego przepisów stosownej umowy o unikaniu podwójnego opodatkowania, w tym stawki opodatkowania odsetek wynikającej z tej umowy.
- 3. Certyfikatem rezydencji, o którym mowa ust. 2, jest zaświadczenie o miejscu siedziby klienta dla celów podatkowych wydane przez właściwy organ administracji podatkowej państwa miejsca siedziby klienta.
- 4. Termin ważności certyfikatu rezydencji podatkowej powinien wynikać z treści dokumentu. W przypadku braku terminu ważności na dokumencie, przyjmuje się, że dokument jest ważny przez okres kolejnych 12 miesięcy od daty jego wydania.
- 5. W przypadku upływu terminu ważności certyfikatu rezydencji podatkowej lub zmiany danych, które ten dokument poświadcza, Klient jest zobowiązany dostarczyć Bankowi aktualny dokument. W przypadku upływu terminu ważności Klient jest zobowiązany do dostarczenia dokumentu przed tym terminem. W przypadku zmiany danych powodujących konieczność aktualizacji dokumentu, Bank określa termin jego dostarczenia. Niedostarczenie aktualnego dokumentu powoduje stosowanie stawki podatku wynikającej z aktualnie obowiązujących przepisów w Polsce bez uwzględniania postanowień stosownej umowy o unikaniu podwójnego opodatkowania.

## § 10

Szczegółowych informacji o wysokości oprocentowania środków na rachunku oraz o zasadach i trybie naliczania i wypłacania odsetek udzielają uprawnieni pracownicy Banku, opierając się na właściwych zarządzeniach Prezesa Zarządu Banku.

# **ROZDZIAŁ 4**

# **Zasady i tryb zawierania Umowy rachunku bankowego**

## § 11

- 1. W Umowie rachunku bankowego Bank zobowiązuje się do:
	- 1/ przechowywania powierzonych mu środków pieniężnych Klienta przez czas trwania Umowy oraz do przeprowadzania rozliczeń pieniężnych na zlecenie Klienta,
	- 2/ zapewnienia Klientowi dostępu do środków pieniężnych zgromadzonych na wskazanych rachunkach bankowych Klienta za pośrednictwem urządzeń łączności przewodowej lub bezprzewodowej wykorzystywanych przez Klienta, a także do zapewnienia Klientowi dostępu do informacji bankowej oraz do realizowania duspozucii Klienta.
- 2. Przez Umowe rachunku bankowego Klient upoważnia Bank do obciążania swojego rachunku bankowego kwotami zrealizowanych dyspozycji płatniczych oraz należnymi Bankowi prowizjami i opłatami za wykonywane czynności i świadczone usługi związane z obsługą rachunku.
- 3. Umowa rachunku bankowego zawierana jest na czas nieoznaczony lub oznaczony.
- Wszelkie zmiany Umowy, z wyłączeniem:
	- 1/ zmian w treści Regulaminu ZURB oraz innych regulaminów, o których mowa w Regulaminie ZURB lub w Umowie, oraz
	- 2/ zmian rodzaju lub wysokości prowizji lub opłat określonych w "Taryfie prowizji i opłat bankowych w mBanku dla MSP i Korporacji" Rozdział I Prowadzenie i obsługa rachunków bankowych.

wymagają zachowania formy pisemnej pod rygorem nieważności.

- 1. Zawarcie Umowy rachunku bankowego następuje na wniosek Klienta, z chwilą podpisania Umowy rachunku bankowego przez osoby upoważnione do składania oświadczeń woli w zakresie praw i obowiązków majątkowych stron.
- 2. W celu zawarcia Umowy Klient składa w Banku "Wniosek o otwarcie/ zmianę zintegrowanego rachunku bankowego", zwany dalej "Wnioskiem". Wniosek składanu jest w jednum egzemplarzu.
- 3. Wraz z Wnioskiem Klient składa w jednym egzemplarzu "Kartę wzorów podpisów".
- 4. Zawarcie Umowy następuje w terminie do 7 dni roboczych dla Banku od daty złożenia wymaganych dokumentów, o których mowa w Regulaminie ZURB.
- 5. Jeden egzemplarz podpisanej Umowy pozostaje w Banku, drugi (wraz z tekstem Regulaminu ZURB) otrzymuje Klient.
- 6. Wraz z egzemplarzem Umowy Bank doręcza Klientowi podpisane ze strony Banku:
	- 1/ kopię Wniosku,
	- 2/ kopię "Karty wzorów podpisów".
- 7. Klient zobowiązuje się nie udostępniać dokumentów, o których mowa w ust. 6, osobom nieupoważnionym.
- 8. Bank ma prawo odmówić zawarcia Umowy rachunku bankowego bez podania przyczyny.

- 1. Przy składaniu Wniosku Klient składa w Banku następujące dokumenty:
	- 1/ umowę spółki albo statut stosownie do statusu prawnego i charakteru działalności wnioskodawcy,
	- 2/ dokument potwierdzający podjęcie działalności, jeśli Klient nie podlega obowiązkowi zgłoszenia do Krajowego Rejestru Sądowego albo Centralnej Ewidencji i Informacji o Działalności Gospodarczej,
	- 3/ decyzję o nadaniu NIP, o ile NIP nie został wpisany do Krajowego Rejestru Sądowego albo Centralnej Ewidencji i Informacji o Działalności Gospodarczej, oraz inne wymagane przez Bank dokumenty.
- 2. W przypadku wykonywania działalności gospodarczej wymagającej koncesji, zezwolenia, licencji, zgody właściwego organu na wykonywanie działalności gospodarczej lub wpisu do rejestru działalności regulowanej Klient powinien złożyć we Wniosku oświadczenie o wykonywaniu takiej działalności. W przypadku określonym w zdaniu poprzedzającym Bank może zażądać złożenia przez Klienta koncesji, zezwolenia, licencji, zgody właściwego organu na wykonywanie działalności gospodarczej lub zaświadczenia o wpisie do rejestru działalności regulowanej (w zakresie działalności prowadzonej w Polsce), a Klient jest zobowiązany do ich niezwłocznego złożenia.
- 3. Wnioskodawca powinien dołączyć dokumenty wskazujące osoby uprawnione do składania oświadczeń woli w zakresie praw i obowiązków majątkowych w jego imieniu.
- 4. Nierezydenci powinni dołączyć:
	- 1/ wyciąg z rejestru przedsiębiorstw kraju macierzystego, przetłumaczony na język polski przez tłumacza przysięgłego i, z zastrzeżeniem postanowień § 17 ust. 3, uwierzytelniony przez placówkę dyplomatyczną RP właściwą dla danego kraju z klauzulą "za zgodność dokumentu z prawem miejsca wystawienia",
	- 2/ certyfikat rezydencji podatkowej w przypadku, określonym w § 9 ust. 2,
	- 3/ oraz inne wymagane przez Bank dokumenty.
- 5. Klient zobowiązuje się, na żądanie Banku, do złożenia dokumentów umożliwiających należyte wykonanie przez Bank obowiązków wynikających z ustawy z dnia 16 listopada 2000 r. o przeciwdziałaniu praniu pieniedzy oraz finansowaniu terroryzmu, w tym dotyczących środków bezpieczeństwa finansowego zarówno przy zawieraniu Umowy, jak i w trakcie jej obowiązywania.

## § 14

- 1. Wniosek, o którym mowa w § 12, oraz "Karta wzorów podpisów" powinny być podpisane przez osoby uprawnione do składania oświadczeń woli w zakresie praw i obowiązków majątkowych wnioskodawcy w obecności pracownika Banku.
- 2. Tożsamość osób podpisujących Wniosek, Bank stwierdza na podstawie okazanych przez te osoby dokumentów tożsamości.
- 3. Podpisanie w obecności pracownika Banku nie jest wymagane od osób, których podpisy i cechy dowodów tożsamości oraz uprawnienia do podpisu były już sprawdzane przez Bank lub autentyczność i aktualność podpisów została potwierdzona przez osoby uprawnione w innym banku, prowadzącym rachunek bieżący Klienta.
- 4. Za autentyczność i ważność podpisów pełnomocników odpowiada Klient.

## § 15

- 1. Klient, w celu otwarcia rachunku bankowego, jest zobowiązany do przedstawienia dodatkowych dokumentów, poza wymienionymi w § 13.
- 2. Szczegółowych informacji odnośnie dokumentów niezbędnych do otwarcia rachunku udzielają upoważnieni pracownicy Banku.

## § 16

- 1. W przypadku zawierania Umowy rachunku bankowego ze spółką z ograniczoną odpowiedzialnością "w organizacji" lub spółką akcyjną "w organizacji", Umowa zawierana jest na czas oznaczony z możliwością przedłużenia jej trwania na dalszy czas oznaczony (bądź przekształcenia w umowę zawartą na czas nieoznaczony w przypadku przedłożenia przez Klienta po zarejestrowaniu spółki kapitałowej wymaganych dokumentów). W przypadku niezłożenia przez Klienta wniosku do Krajowego Rejestru Sądowego o zarejestrowanie spółki w terminie 6 miesięcy od daty zawarcia umowy spółki albo od daty sporządzenia statutu spółki - Umowa rachunku bankowego rozwiązuje się.
- 2. Klient, o którym mowa w ust. 1, może dysponować środkami na rachunku do wysokości salda.

## § 17

- 1. Wszystkie niezbędne dokumenty wymagane do otwarcia rachunku powinny być złożone w oryginałach lub odpisach poświadczonych notarialnie. Dokumenty sporządzone w języku obcym powinny być przetłumaczone na język polski przez tłumacza przysięgłego.
- 2. Po sprawdzeniu dokumentów Bank wykonuje ich kopie, uwierzytelnia kopie i zwraca oryginały wnioskodawcy.
- 3. Z zastrzeżeniem postanowień ust. 4, przedsiębiorcy działający na podstawie prawa obcego składają dokumenty uwierzytelnione przez ambasadę lub konsulat RP właściwe dla kraju siedziby wnioskodawcy z klauzulą "za zgodność dokumentu z prawem miejsca wystawienia". Dokumenty mogą być także uwierzytelnione przez notariusza zagranicznego, którego uprawnienia powinny być poświadczone przez ambasadę lub konsulat RP, właściwe dla kraju siedziby wnioskodawcy.
- 4. Przedsiębiorcy działający na podstawie prawa obcego, wobec których mają zastosowanie przepisy prawa międzynarodowego znoszące wymóg legalizacji zagranicznych dokumentów urzędowych, składają dokumenty urzędowe poświadczone zgodnie z tymi przepisami. Szczegółowych informacji w tym zakresie udzielają upoważnieni pracownicy Banku.

## § 18

Otwarcie rachunku przez pełnomocnika może nastąpić po złożeniu pełnomocnictwa z uwierzytelnionymi notarialnie podpisami osób uprawnionych do składania oświadczeń woli w zakresie praw i obowiązków majątkowych mocodawcy (podpisanych na pełnomocnictwie) albo po złożeniu pisemnego pełnomocnictwa udzielonego w obecności pracownika Banku i sprawdzeniu przez tego pracownika tożsamości osób uprawnionych do składania oświadczeń woli w zakresie praw i obowiązków majątkowych mocodawcy (podpisanych na pełnomocnictwie). Pełnomocnictwo to powinno być pełnomocnictwem do wykonywania czynności określonego rodzaju lub pełnomocnictwem do wykonania poszczególnej czynności (tzn. do zawarcia umowy rachunku bankowego, w tym do wskazania osób uprawnionych do dysponowania środkami na rachunku). W przypadku nierezydentówdokument musi być uwierzytelnionywedług zasad,wskazanychw§ 17 ust. 3-4.

- 1. Klient zobowiązuje się do niezwłocznego zawiadamiania Banku na piśmie o zmianach danych, zawartych we Wniosku oraz w innych dokumentach składanych w Banku, przy zawieraniu Umowy. Zawiadomienie powinno być podpisane przez osoby uprawnione do składania oświadczeń woli w zakresie praw i obowiązków majątkowych Klienta.
- 2. W razie zmiany nazwy lub formy prawnej Klienta, w przypadku połączenia, podziału, przekształcenia lub innej zmiany, Klient powinien zgłosić zmiany Bankowi, załączając dokumenty potwierdzające te zmiany i ich zakres, w szczególności prawomocne postanowienie sądu dotyczące takich zmian, a także inne wymagane przez Bank dokumenty, w celu podjęcia decyzji co do utrzymania dotychczasowego lub założenia nowego numeru rachunku.

3. W przypadku zmiany polegającej na podjęciu przez Klienta wykonywania działalności gospodarczej wymagającej koncesji, zezwolenia, licencji, zgody właściwego organu na wykonywanie działalności gospodarczej lub wpisu do rejestru działalności regulowanej lub w przypadku prowadzenia przez Klienta działalności gospodarczej w zakresie udzielania kredytów konsumenckich jako instytucja pożyczkowa w rozumieniu Ustawy z dnia 12 maja 2011 r. o kredycie konsumenckim, Klient zobowiązany jest poinformować o tym Bank w sposób przewidziany w ust. 1. W takim przypadku Bank może zażądać złożenia przez Klienta oryginału koncesji, zezwolenia, licencji, zgody właściwego organu na wykonywanie działalności gospodarczej lub zaświadczenia o wpisie do rejestru działalności regulowanej, lub innych określonych przez Bank dokumentów lub oświadczeń, a Klient jest zobowiązany do ich niezwłocznego złożenia.

# **ROZDZIAŁ 5**

# **Pełnomocnictwa do dysponowania środkami na rachunku bankowym**

## § 20

- 1. Klient, z zastrzeżeniem postanowień Regulaminu mBank CompanyNet może ustanowić pełnomocnika (pełnomocników) uprawnionego do dusponowania środkami na rachunku. Pełnomocnictwo może być udzielone wyłącznie w formie pisemnej. Pełnomocnictwo może być stałe, okresowe lub jednorazowe.
- 2. Pełnomocnictwo jest obowiązujące w odniesieniu do wszystkich rachunków bieżących oraz pomocniczych Klienta, chyba, że Klient zdecyduje inaczej.

## § 21

Pełnomocnictwo stałe może być udzielone jako pełnomocnictwo:

- 1/ ogólne (w rozumieniu niniejszego Regulaminu) w ramach którego pełnomocnik ma prawo do działania w takim samym zakresie jak Klient, w tym do czynności czekowych,
- 2/ szczególne (w rozumieniu niniejszego Regulaminu) w ramach którego pełnomocnik ma prawo do dysponowania środkami na rachunku wyłącznie w zakresie określonym w treści pełnomocnictwa przez Klienta, w tym do czynności czekowych.

# § 22

Pełnomocnikowi nie przysługuje prawo udzielania dalszych pełnomocnictw, chyba że co innego wynika z treści pełnomocnictwa.

## § 23

- 1. Pełnomocnictwo może być udzielone przez Klienta:
	- 1/ bezpośrednio w jednostce Banku prowadzącej jego rachunek:
		- a/ poprzez złożenie wpisu na "Karcie wzorów podpisów". Dla skuteczności pełnomocnictwa niezbędne jest złożenie przez pełnomocnika wzoru podpisu na "Karcie wzorów podpisów". Ustanowienie pełnomocnictwa powinno zostać potwierdzone podpisami pełnomocnika i Klienta, złożonymi na "Karcie wzorów podpisów" w obecności przedstawiciela Banku. W braku przeciwnego zastrzeżenia przyjmuje się, że pełnomocnictwo udzielone poprzez wpis na "Karcie wzorów podpisów" jest pełnomocnictwem ogólnym (w rozumieniu niniejszego Regulaminu),
		- b/ poprzez złożenie w jednostce Banku prowadzącej jego rachunek dyspozycji Klienta upoważniającej pełnomocnika do okresowego lub jednorazowego dokonania konkretnej/nych czynności na rachunku. Ustanowienie pełnomocnictwa powinno zostać potwierdzone podpisami pełnomocnika i Klienta, złożonymi w obecności przedstawiciela Banku,
	- 2/ korespondencyjnie poprzez złożenie w jednostce Banku prowadzącej jego rachunek wypisu aktu notarialnego zawierającego pełnomocnictwo do okresowego lub jednorazowego dokonania konkretnej/nych czynności na rachunku.
- 2. Pełnomocnictwo udzielone przez Klienta będącego nierezydentem drogą korespondencyjną, powinno być sporządzone przez notariusza zagranicznego, którego uprawnienia powinny być poświadczone przez ambasadę lub konsulat RP, właściwe dla kraju siedziby wnioskodawcy.
- 3. O przyjęciu, jak i odmowie przyjęcia (oraz jego powodach), pełnomocnictwa udzielanego drogą korespondencyjną, Bank niezwłocznie informuje Klienta na piśmie.

## § 24

Pełnomocnictwo powinno zawierać w szczególności następujące elementy:

- 1/ imię i nazwisko pełnomocnika,
- 2/ cechy dokumentu tożsamości pełnomocnika (PESEL dla rezydentów lub datę urodzenia dla nierezydentów), miejsce wystawienia tego dokumentu oraz datę jego ważności,
- 3/ obywatelstwo,
- 4/ adres zamieszkania (kraj, kod pocztowy, miejscowość, ulica, nr domu lub nr mieszkania),
- 5/ rodzaj pełnomocnictwa: ogólne lub szczególne (w rozumieniu niniejszego Regulaminu) i zakres pełnomocnictwa w przypadku pełnomocnictwa szczególnego,
- 6/ czy pełnomocnictwo jest jednorazowe, czy też udzielane na okres "od ... do ...",
- 7/ wzór podpisu pełnomocnika.

## § 25

- 1. Pełnomocnictwo może być zmienione lub odwołane przez Klienta na podstawie jego pisemnej dyspozycji, potwierdzonej w sposób określony w § 23 ust. 1.
- 2. Odwołanie pełnomocnictwa staje się skuteczne od dnia następnego po złożeniu albo wpływie dyspozycji do oddziału prowadzącego rachunek.
- 3. Pełnomocnictwo wygasa wskutek:
	- 1/ ustania bytu prawnego mocodawcy,
	- 2/ śmierci mocodawcy lub pełnomocnika,
	- 3/ upłuwu terminu na jaki zostało udzielone.
	- 4/ odwołania.

## **ROZDZIAŁ 6**

## **Karta wzorów podpisów**

- 1. "Karta wzorów podpisów" stanowi integralną część Umowy rachunku bankowego. Jest ona dokumentem ustalającym, z zastrzeżeniem postanowień Regulaminu mBank CompanyNet, uprawnienia osób do dysponowania środkami na rachunku/rachunkach Klienta oraz służy do ewidencji wzorów ich podpisów.
- 2. Integralną częścią "Karty wzorów podpisów" jest "Karta identyfikacyjna osób uprawnionych do dysponowania rachunkiem bankowym". Klient odpowiada za wypełnienie "Karty identyfikacyjnej osób uprawnionych do dysponowania rachunkiem bankowym" dla każdej z tych osób.
- W "Karcie wzorów podpisów" w rubryce: "Treść/Wzór/\* używanego stempla firmowego", Klient może:
	- 1/ w przypadku pozostawienia wyrazu "treść" i skreślenia wyrazu "wzór", napisać czytelnie dokładnie treść używanego stempla firmowego lub zamieścić jego odbitkę. Zmiana formatu czcionki używanego stempla lub rodzaju wykorzystywanego tuszu, która nie jest połączona ze zmianą treści stempla, określonego w "Karcie wzorów podpisów", nie wymaga zmiany "Karty wzorów podpisów" i uznawana jest przez strony Umowy za nieistotną z punktu widzenia przyjęcia i realizacji dyspozycji Klienta przez Bank,
- 2/ w przypadku skreślenia wyrazu "treść" i pozostawienia wyrazu "wzór", zamieścić odbitkę stempla firmowego. Dla ważności dyspozycji wymagane jest wówczas zamieszczenie na dokumencie, zawierającym taką dyspozycję, odbitki stempla firmowego, która jest zgodna ze wzorem znajdującym się na "Karcie wzorów podpisów", z zastrzeżeniem, że wzór stempla nie obejmuje rodzaju tuszu, jaki wykorzystano do wykonania odbitki stempla,
- dokonać skreślenia wyrazów "treść" i "wzór" i wpisać "bez pieczątki/stempla". W takim przypadku dla ważności dyspozycji nie będzie wymagane zamieszczanie stempla firmowego Klienta na formularzach zawierających dyspozycje.

- 1. W przypadku ustalenia przez Klienta, że dyspozycje z jego rachunku będą podpisywane więcej niż jednoosobowo, wymagane będą dwa podpisy lub więcej, w określonym przez Klienta powiązaniu.
- 2. Dla ważności dyspozycji z rachunku bankowego konieczne są podpisy osób wymienionych w Karcie wzorów podpisów lub podpisy pełnomocników, o których mowa w § 23 ust. 1 pkt 1 lit. b oraz pkt 2.

## § 28

- 1. "Karta wzorów podpisów" ważna jest do czasu jej pisemnego odwołania przez Klienta, które jest skuteczne z dniem następnym po otrzymaniu odwołania przez Bank lub z dniem późniejszym wskazanym przez Klienta.
- 2. Utrata uprawnień do dysponowania środkami na rachunku bankowym przez osoby wskazane w "Karcie wzorów podpisów" następuje, w terminach wskazanych w ust. 1, na podstawie pisemnego zawiadomienia (odwołania) Banku podpisanego przez osoby uprawnione do składania oświadczeń woli w zakresie praw i obowiązków majątkowych Klienta.
- 3. W przypadku niezawiadomienia Banku o fakcie, o którym mowa w ust. 2, Bank nie odpowiada za szkody, które mogą z tego powodu wyniknąć.

#### § 29

- 1. Zmiana osób uprawnionych do dysponowania środkami na rachunku wymaga sporządzenia nowej "Karty wzorów podpisów" oraz, ewentualnie, odwołania dotychczasowej "Karty wzorów podpisów".
- 2. Zmiana osób uprawnionych do dysponowania środkami na rachunku wymaga przedłożenia nowych dokumentów, z których wynika zmiana. W szczególnych przypadkach, na pisemny wniosek Klienta, Bank może dokonać tych zmian przed zarejestrowaniem zmian przez sąd pod warunkiem przedłożenia Bankowi w oryginałach lub kopiach poświadczonych notarialnie dokumentów, z których wynikają te zmiany. Zapisy § 17 ust. 2 stosuje się odpowiednio.
- 3. Nową "Kartę wzorów podpisów" Klient powinien złożyć również w przypadku zmiany:
	- 1/ nazwy,
	- 2/ stempla firmowego,
	- 3/ formy prawnej Klienta,

oraz z innych powodów, mających wpływ na dysponowanie środkami na rachunku bankowym.

# **ROZDZIAŁ 7**

# **Dysponowanie środkami pieniężnymi na rachunku bankowym**

## § 30

- 1. Klient ma prawo do swobodnego dysponowania środkami pieniężnymi do wysokości bieżącego salda na rachunku bankowym, w ramach obowiązujących przepisów prawa oraz z uwzględnieniem ograniczeń wynikających z umów zawartych przez Klienta z Bankiem.
- 2. W przypadku zbiegu dyspozycji, z których wykonanie jednej wyklucza całkowicie lub częściowo wykonanie drugiej, Bank może wstrzymać się z ich realizacją do czasu otrzymania ostatecznego stanowiska Klienta.
- 3. Jeżeli dyspozycja Klienta jest niezgodna z Regulaminem, Umową rachunku bankowego lub z przepisami prawa, Bank odmawia wykonania dyspozycji.
- 4. Jeżeli dyspozycja płatnicza Klienta, wraz z należną Bankowi z tego tytułu prowizją lub opłatą, nie znajduje pokrycia na rachunku bankowym, Bank może odmówić wykonania tej dyspozycji.
- 5. Dopuszcza się za zgodą Banku, możliwość realizowania dyspozycji płatniczych niemających pokrycia w środkach zgromadzonych na rachunkach do wysokości i na warunkach indywidualnie ustalonych w odrębnej umowie z Bankiem.
- 6. Bank realizuje dyspozycje płatnicze zgodnie z numerem rachunku bankowego wskazanym przez Klienta w treści danej dyspozycji płatniczej.
- 7. W razie podania przez Klienta w treści dyspozycji błędnego identyfikatora NRB lub błędnego identyfikatora IBAN, Bank może odmówić realizacji tej dyspozycji. Za błędny uznaje się identyfikator NRB lub identyfikator IBAN niezgodny ze standardem numeru rachunku bankowego określonym w Zarządzeniu Prezesa NBP nr 15/2010 z dnia 15 lipca 2010 r. w sprawie sposobu numeracji rachunków bankowych prowadzonych w bankach.
- 8. W przypadku realizacji przez Bank przychodzących płatności krajowych lub zagranicznych, Bank dokonuje księgowań wyłącznie na podstawie numeru rachunku beneficjenta zawartego w płatności przychodzącej. Bank nie dokonuje weryfikacji nazwy z numerem rachunku beneficjenta.
- 9. Bank może wstrzymać wykonanie operacji na rachunku, w przypadku awarii systemu komputerowego lub w przypadku awarii systemu telekomunikacyjnego uniemożliwiających dostęp do zapisów księgowych i prowadzenie bieżącej obsługi rachunków, do czasu usunięcia tej awarii.
- 10. Wstrzymanie lub odmowa wykonania przez Bank operacji z powodów wskazanych w ust. 3, 4, 7 i 9 nie stanowi naruszenia warunków Umowy rachunku bankowego.

## § 31

Klient zobowiązany jest do stosowania obowiązujących w Banku form i zasad w zakresie rozliczeń pieniężnych w obrocie krajowym i zagranicznym.

# § 32

- 1. Za moment otrzymania przez Bank dyspozycii płatniczej uznaje się moment, w którym Bank otrzymał prawidłową dyspozycje płatniczą, z tym zastrzeżeniem że w przypadku gdy Bank otrzymał dyspozycję płatniczą w dniu niebędącym dniem roboczym uznaje się, ze Bank otrzymał dyspozycje pierwszego dnia roboczego po tym dniu.
- 2. W przypadku, gdy Bank otrzyma dyspozycje płatniczą, o której mowa w ust. 1, po godzinie granicznej określonej przez Bank zgodnie z ust. 3, przyjmuje się, że Bank otrzymał dyspozycje płatniczą w następnym dniu roboczym dla Banku.
- 3. Szczegółowe informacje dotyczące:
	- 1/ godzin granicznych i terminów realizacji dyspozycji Klienta, oraz
	- 2/ wysokości kwoty wypłaty gotówkowej, powyżej której Bank wymaga awizacji (osobistej, za pomocą faksu kluczowanego (szyfrowanego) albo za pośrednictwem systemów bankowości elektronicznej), oraz
	- 3/ form i zasad stosowanuch w Banku w zakresie rozliczeń pienieżnuch.

 podawane są do wiadomości Klienta poprzez udostępnienie informacji w salach operacyjnych Banku lub na stronach Portalu internetowego Grupy mBanku pod adresem www.mbank.pl/informacje-dla-klienta/msp-korporacje/.

# § 33

## 1. Klient może składać do Banku dyspozycje płatnicze z przyszłą datą realizacji.

2. Jeżeli data realizacji dyspozycji, o której mowa w ust. 1, wypada w dniu wolnym od pracy dla Banku, Bank realizuje dyspozycję w pierwszym dniu roboczym dla Banku następującym po dniu wolnym od pracy.

3. Klient ma prawo odwołać złożoną dyspozycję płatniczą do dnia roboczego poprzedzającego dzień realizacji dyspozycji włącznie.

#### § 34

- 1. Bank realizuje dyspozycje płatnicze Klienta, przychodzące płatności krajowe oraz przychodzące płatności zagraniczne wyrażone w złotych lub w walutach obcych wymienionych w Tabeli kursów walut mBanku S.A., z tym zastrzeżeniem, że dyspozycje płatnicze wpłat i wypłat gotówkowych realizowane są wyłącznie w walutach podawanych do wiadomości Klienta poprzez udostępnienie informacji w salach operacyjnych Banku lub na stronach Portalu internetowego Grupy mBanku.
- 2. W przypadku konieczności dokonania przewalutowania kwoty dyspozycji płatniczej, przychodzącej płatności krajowej lub przychodzącej płatności zagranicznej Bank dokonuje operacji przy zastosowaniu kursu sprzedaży lub kupna waluty, o której mowa w ust. 1, obowiązującego w Banku w momencie realizacji dyspozycji płatniczej.

§ 35

- 3. Zasady określone w ust. 1-2 stosuje się, chyba, że postanowienia odrębnych umów zawartych przez Klienta z Bankiem stanowią inaczej.
- 1. Bank ma prawo:
	- 1/ realizować dyspozycje w sposób uzasadniony specyfiką danej dyspozycji,
	- 2/ realizować duspozucje w innej kolejności niż kolejność ich złożenia.
- 2. Bank na zlecenie Klienta może wykonać, z zastrzeżeniem ust. 4, dyspozycję dotyczącą:
	- 1/ ustalenia pierwszeństwa realizacji dyspozycji,
	- 2/ zablokowania określonej kwoty.
- 3. Dyspozycje Klienta nie wstrzymują płatności wymagalnych zobowiązań wobec Banku. Wierzytelności Banku w stosunku do Klienta, w tym wierzytelności wynikające z innych umów łączących Klienta z Bankiem mogą być potrącane bez konieczności składania odrębnych oświadczeń Klientowi.
- 4. Ograniczenie Klienta w dysponowaniu środkami zgromadzonymi na rachunku może nastąpić na podstawie pisemnego zawiadomienia Banku przez komornika sądowego lub przez administracyjny organ egzekucyjny o zajęciu egzekucyjnym lub zabezpieczającym wierzytelności pieniężnej z rachunku bankowego w związku z prowadzoną egzekucją lub postępowaniem zabezpieczającym. Ograniczenie takie może nastąpić również w wyniku decyzji uprawnionego organu administracji państwowej. W takich przypadkach dyspozycja Klienta jest bezskuteczna.

## § 36

Po zawarciu odrębnych umów dyspozycje Klienta mogą być składane:

- 1/ drogą elektroniczną, przy wykorzystaniu stosowanego w Banku systemu bankowości elektronicznej innego niż system internetowy,
- 2/ drogą telekomunikacyjną.

## § 37

- 1. Bank ponosi odpowiedzialność za terminowe i prawidłowe przeprowadzanie rozliczeń pieniężnych pod warunkiem złożenia dyspozycji w sposób umożliwiający jej prawidłowe wykonanie. Odpowiedzialność Banku nie obejmuje szkód spowodowanych okolicznościami niezależnymi od Banku, a w szczególności siłą wyższą lub decyzjami organów władzy państwowej. W każdym przypadku odpowiedzialność Banku ograniczona jest do straty i nie obejmuje utraconych przez Klienta korzuści.
- 2. Za każdy dzień opóźnienia w realizacji prawidłowej dyspozycji Klienta z powodów innych, niż wymienione w Regulaminie, Bank wypłaci odsetki liczone od kwoty dyspozycji Klienta według stopy odsetek ustawowych.

## § 38

- 1. Klient upoważnia Bank do obciążania swojego rachunku bankowego kwotą zrealizowanych dyspozycji płatniczych.
- 2. Bank obciąża rachunek Klienta w momencie, w którym dyspozycja płatnicza jest realizowana, chyba, że postanowienia umów, w tym Umowy rachunku bankowego, zawartych przez Klienta z Bankiem stanowią inaczej.
- 3. Klient zobowiązany jest posiadać środki pieniężne na rachunku bankowym w momencie obciążenia rachunku kwotą realizowanej dyspozycji, w wysokości kwoty realizowanej dyspozycji wraz z należnymi Bankowi prowizjami i opłatami.

## § 39

- 1. Bank, z zastrzeżeniem postanowień Regulaminu mBank CompanyNet, realizuje wyłącznie dyspozycje z rachunku bankowego podpisane przez osoby wymienione w "Karcie wzorów podpisów" lub przez pełnomocników, o których mowa w niniejszym Regulaminie. Używanie faksymile zamiast podpisu jest niedopuszczalne.
- 2. Podpisy na dyspozycjach Klienta lub osób posiadających pełnomocnictwa do dysponowania środkami zgromadzonymi na rachunku muszą być zgodne ze złożonymi w Banku wzorami podpisów pod rygorem niewykonania dyspozycji przez Bank.
- 3. Treść lub odbitka stempla firmowego na dyspozycjach Klienta muszą być zgodne z treścią lub wzorem stempla złożonego na "Karcie wzorów podpisów".
- 4. Dyspozycje płatnicze złożone w Banku, zgodnie z ust.1-3, uważa się za autoryzowane przez Klienta. Autoryzacja dyspozycji płatniczej oznacza zgodę Klienta na jej realizację.

## § 40

W przypadku odmowy realizacji dyspozycji Bank niezwłocznie powiadamia o tym Klienta, podając przyczynę odmowy realizacji dyspozycji.

## **ROZDZIAŁ 8**

## **Formularze przeznaczone do dysponowania środkami na rachunku**

#### § 41

- 1. Klient składa w Banku dyspozycje na formularzach wydanych przez Bank lub innych uzgodnionych z Bankiem.
- 2. Książeczki czeków gotówkowych i rozrachunkowych Bank wydaje za pokwitowaniem, na pisemny wniosek Klienta, podpisany zgodnie ze złożoną "Kartą wzorów podpisów".
- 3. Książeczki czekowe są wydawane przez oddział Banku prowadzący rachunek, po podpisaniu Umowy rachunku bankowego, Klientowi lub osobom przez niego upoważnionym.

- 1. Osoba odbierająca książeczkę czeków gotówkowych lub rozrachunkowych obowiązana jest sprawdzić przy odbiorze książeczki w obecności pracownika Banku wydającego książeczkę, liczbę blankietów czekowych zawartych w książeczce oraz sprawdzić prawidłowość ich oznakowania. Ryzyko związane z niesprawdzeniem liczby blankietów czekowych oraz prawidłowego ich oznakowania obciąża Klienta.
- 2. W przypadku zagubienia lub kradzieży książeczki czekowej, poszczególnych blankietów czekowych lub czeków, Klient zobowiązany jest niezwłocznie zawiadomić oddział Banku osobiście lub telefonicznie, podając liczbę i numery blankietów czekowych oraz ewentualne kwoty czeków. Zawiadomienie telefoniczne musi być potwierdzone niezwłocznie na piśmie. W zawiadomieniu zgłaszający obowiązany jest zamieścić oświadczenie, że przyjmuje pełną odpowiedzialność za skutki ewentualnego wstrzymania realizacji czeku oraz wylegitymowania osoby zgłaszającej się z czekiem.
- 3. Bank dokonuje zastrzeżenia czeków, o których mowa w ust. 2. Zastrzeżenie może być odwołane przez Klienta tylko na piśmie.
- 4. W razie zgłoszenia Bankowi utraty czeków, książeczki czekowej lub blankietów czekowych w oddziale Banku, Bank jest odpowiedzialny za następstwa wynikłe z realizacji utraconych czeków, od chwili przyjęcia pisemnego zawiadomienia.
- 5. Klient zobowiązany jest do starannego przechowywania blankietów czekowych oraz zabezpieczenia ich przed zniszczeniem, utratą lub sfałszowaniem.

# **ROZDZIAŁ 9**

# **System rozliczeń pieniężnych**

§ 43

- 1. Rozliczenia gotówkowe Bank przeprowadza w następujących formach:
	- 1/ czek gotówkowu.
	- 2/ wpłaty i wypłaty gotówki z zastosowaniem dokumentów kasowych,
	- 3/ wypłaty gotówkowe za pomocą kart płatniczych.
- 2. Czek gotówkowy służy do realizowania wypłat gotówkowych do rąk osoby wskazanej przez Klienta na czeku (czek imienny) lub do rąk okaziciela (czek na okaziciela).
- 3. Bank realizuje czeki gotówkowe, które:
	- 1/ pochodzą z książeczki wydanej Klientowi,
		- 2/ nie są zastrzeżone,
		- 3/ są właściwie wypełnione (w przypadku rozbieżności między kwotą napisaną cyframi i słowami za prawidłową uznaje się kwotę napisaną słowami),
		- 4/ są przedstawione do zapłaty najpóźniej w okresie 10 dni kalendarzowych od daty wystawienia,
		- 5/ są podpisane zgodnie z "Kartą wzorów podpisów" złożoną w Banku,
		- 6/ mają pokrycie w rachunku wystawcy (czeki bez pokrycia są zwracane z adnotacją "brak pokrycia").

# § 44

- 1. Rozliczenia bezgotówkowe przeprowadzane są w formie:
	- 1/ polecenia przelewu,
	- 2/ płatności zagranicznej wychodzącej,
	- 3/ polecenia zapłaty,
	- 4/ czeku rozrachunkowego,
	- 5/ transakcji przy użyciu kart płatniczych
	- oraz w innych formach określonych w odrębnych przepisach.
- 2. Na wniosek wystawcy czeku Bank może potwierdzić czek rozrachunkowy, blokując na jego rachunku odpowiednią kwotę na pokrycie tego czeku. Potwierdzenie czeku może być zupełne (na określoną kwotę) lub niezupełne (do określonej kwoty).

## § 45

Bank sprawdza tożsamość osoby, która dokonuje m.in. następujących czynności:

- 1/ podejmuje gotówkę,
- 2/ reprezentując Klienta wnioskuje o potwierdzenie czeku rozrachunkowego,
- 3/ dokonuje transakcji, o których mowa w przepisach o przeciwdziałaniu wprowadzaniu do obrotu finansowego wartości majątkowych pochodzących z nielegalnych lub nieujawnionych źródeł oraz o przeciwdziałaniu finansowaniu terroryzmu.

## § 46

Klient, osoby składające dyspozycje płatnicze w imieniu Klienta, jak również osoby dysponujące środkami zgromadzonymi na rachunku Klienta, są zobowiązane do okazywania dokumentu tożsamości na każdą prośbę Banku, pod sankcją niezrealizowania transakcji przez Bank.

# **ROZDZIAŁ 10 Wpłaty i wypłaty gotówkowe zamknięte**

§ 47

- 1. Warunkiem skorzystania przez Klienta z usługi wpłat gotówkowych zamkniętych i wypłat gotówkowych zamkniętych jest złożenie przez Klienta w treści Wniosku stosownych oświadczeń.
- 2. Bank przyjmuje wpłaty gotówkowe zamknięte Klienta na zasadach określonych w Regulaminie "Wpłaty gotówkowe zamknięte" oraz Regulaminie ZURB.
- 3. Bank dokonuje wypłat gotówkowych zamkniętych na zlecenie Klienta na zasadach określonych w Regulaminie "Wypłaty gotówkowe zamknięte" oraz Regulaminie ZURB.

# **ROZDZIAŁ 11**

# **Lokaty terminowe i natychmiastowe transakcje wymiany walut**

## § 48

- 1. Zawarcie transakcji lokaty terminowej oraz natychmiastowej transakcji wymiany walut może nastąpić telefonicznie lub poprzez internetowy system bankowości elektronicznej, przez osoby do tego uprawnione w imieniu Klienta i Banku.
- 2. Warunkiem rozpoczęcia współpracy w zakresie transakcji lokaty terminowej oraz natychmiastowej transakcji wymiany walut jest wskazanie przez Klienta w Karcie uprawnień Klienta systemu mBank CompanyNet, o której mowa w Regulaminie mBank CompanyNet, osób uprawionych do zawierania tych transakcji.
- 3. Klient zobowiązany jest wskazać, zgodnie z ust. 2, co najmniej jedną osobę uprawnioną do zawierania transakcji, o których mowa w ust. 1.
- 4. Klient odpowiada za dokonywanie niezwłocznej aktualizacji danych osobowych przez osobę uprawnioną do zawierania transakcji, w zakresie oznaczonym w "Karcie identyfikacyjnej" lub w "Karcie identyfikacyjnej wraz z informacją o przetwarzaniu danych osobowych".

- 1. Bank otwiera i prowadzi rachunki lokat terminowych dla Klienta na zasadach określonych w Regulaminie "Złotowe i walutowe lokaty terminowe klientów instutucionalnuch" oraz w Regulaminie ZURB
- 2. Klient i Bank zawierają natuchmiastowe transakcje wymiany walut na zasadach określonych w Regulaminach: "Natychmiastowe transakcje wymiany walut" oraz "Ogólne warunki współpracy z Klientami w zakresie transakcji rynku finansowego", jak również na zasadach określonych w Regulaminie ZURB.

W przypadku transakcji zawieranych telefonicznie, warunkiem wystarczającym do ustalenia, czy transakcja została zawarta w imieniu Klienta przez osobę do tego uprawnioną będzie podanie przez osobę wskazaną przez Klienta w treści Wniosku albo w Karcie uprawnień Klienta systemu mBank CompanyNet, o której mowa w Regulaminie mBank CompanyNet jako osoba uprawiona do zawierania telefonicznie transakcji lokat terminowych oraz do zawierania telefonicznie natychmiastowych transakcji wymiany walut:

1/ swego imienia i nazwiska,

2/ nazwy Klienta.

## § 51

- 1. W związku z możliwością zawierania transakcji przez telefon strony wyrażają zgodę na rejestrację rozmów telefonicznych.
- 2. Rozmowy telefoniczne prowadzone z Klientem, skutkujące lub mogące skutkować zawarciem transakcji, są nagrywane i będą przechowywane i udostępniane Klientowi przez 5 lat oraz mogą służyć jako dowód w postępowaniu arbitrażowym bądź sądowym.

# **ROZDZIAŁ 12 Karty płatnicze**

- 1. Na wniosek Klienta Bank wydaje karty płatnicze.
- 2. Warunkiem wydawania kart płatniczych Klientowi jest:
	- 1/ zawarcie przez Klienta z Bankiem Umowy lub "Umowy o karty płatnicze dla Klienta korporacyjnego",

2/ złożenie przez Klienta wniosku o wydanie karty płatniczej dotyczącego wybranego rodzaju karty lub kart.

- 3. Bank zastrzega sobie prawo odmowy wydania karty bez podania uzasadnienia.
- Szczegółowe zasady użytkowania i rozliczania kart płatniczych wydawanych przez Bank określa umowa, o której mowa w ust. 2 pkt 1, oraz regulaminy tych kart.

§ 52

# **ROZDZIAŁ 13**

## **Niedozwolone saldo debetowe**

## § 53

W przypadku powstania niedozwolonego salda debetowego na rachunku bankowym, Bank pobiera odsetki naliczone według stopy odsetek ustawowych. Odsetki są naliczane od dnia operacji powodującej powstanie niedozwolonego salda debetowego do dnia poprzedzającego jego likwidację.

## § 54

- 1. Wpłatu na rachunek Klienta, na którym wystąpiło niedozwolone saldo debetowe, są zaliczane na pokrycie zobowiązań Klienta w następującej kolejności:
	- 1/ odsetki należne Bankowi z tytułu powstałego zadłużenia,
	- 2/ kwota zadłużenia wobec Banku,
	- 3/ inne ewentualne płatności przypadające na dzień wpływu (wpłaty) środków.

2. Klient upoważnia Bank do dokonywania, każdorazowo w przypadku nieuregulowania zadłużenia z tytułu niedozwolonego salda debetowego w terminie 7 dni od dnia jego powstania, umownego potrącenia wierzytelności Banku z tytułu niedozwolonego salda debetowego, powstałej w ramach Umowy rachunku bankowego, z wierzytelnością przysługującą Klientowi w stosunku do Banku (choćby niewymagalną) z tytułu jakiejkolwiek umowy rachunku bankowego bieżącego lub pomocniczego (nie wyłączając Umowy rachunku bankowego) lub umowy lokaty terminowej, wedle wyboru Banku. Dokonanie potrącenia nie wymaga dodatkowego oświadczenia ze strony Banku. Jeżeli rachunek jest prowadzony w innej walucie niż złoty, wówczas w celu pokrycia wymagalnych zobowiązań Klienta, środki zgromadzone na takim rachunku zostaną przewalutowane w odpowiedniej części na złote według kursu z Tabeli kursów walut mBanku S.A. z dnia spłaty zadłużenia z tytułu niedozwolonego salda debetowego.

# **ROZDZIAŁ 14**

## **Wyciągi z rachunków bankowych i potwierdzanie sald**

## § 55

- 1. Bank ustala saldo po każdej zmianie stanu rachunku, udostępniając Klientowi wyciągi bankowe z częstotliwością wskazaną w treści Wniosku.
- 2. Wyciągi bankowe zawierają w szczególności informacje o zrealizowanych dyspozycjach płatniczych, przeprowadzonych z tego tytułu rozliczeniach oraz prowizjach i opłatach pobranych przez Bank.
- 3. Wyciągi udostępniane są Klientowi drogą elektroniczną w formie plików elektronicznych w ramach internetowego systemu bankowości elektronicznej.
- 4. Uprawnienia do odbioru i podglądu wyciągów uzyskują w zależności od wyboru dokonanego przez Klienta w treści Wniosku:
	- 1/ użytkownicy uprawnieni przez administratora (kontrolera) albo
	- 2/ użytkownicy wskazani przez Klienta w treści Wniosku.
- 5. Wyciągi, w tym wyciągi dotyczące rachunku VAT, udostępniane przez Bank drogą elektroniczną są dokumentami związanymi z czynnościami bankowymi, które zostały sporządzone na elektronicznych nośnikach informacji. Do wyciągów dołączane są dane identyfikujące w postaci daty danego wyciągu oraz ostatnich dwunastu cyfr danego numeru rachunku bankowego Klienta, z którego wygenerowany został wyciąg.
- 6. Za dzień otrzymania wyciągu przez Klienta uważa się dzień, w którym wyciągi bankowe zostały udostępnione Klientowi drogą elektroniczną w sposób, określony w ust. 3.
- 7. Klient zobowiązany jest niezwłocznie informować Bank o braku możliwości dostępu do treści wyciągów udostępnionych przez Bank drogą elektroniczną pomimo zachowania przez Klienta wymagań, określonych w Regulaminie mBank CompanyNet.
- 8. Na życzenie Klienta Bank sporządza odpłatnie odpisy wyciągów.

## § 56

- 1. W przypadku stwierdzenia niezgodności salda, Klient zobowiązany jest zgłosić ten fakt w ciągu 14 dni od daty otrzymania wyciągu. Bank bada zgłoszoną reklamację, udziela niezbędnych informacji oraz dokonuje korekty (storna) błędnego zapisu, o ile błąd nastąpił wskutek pomyłki Banku. Niezgłoszenie uwag do wyciągu w terminie 14 dni od daty jego otrzymania oznacza potwierdzenie przez Klienta zgodności obrotów i salda rachunku.
- 2. Bank odpowiada za wykonanie dyspozycji zgodnie z jej treścią. Za błędy w treści dyspozycji wydanej Bankowi odpowiada Klient. Bank nie dokonuje storna na rachunku na skutek błędu w treści dyspozycji Klienta. Ewentualne spory z tym związane są załatwiane między stronami bez udziału Banku.

## § 57

1. Bank wysyła do Klienta zawiadomienie o stanie rachunku na koniec roku kalendarzowego. Klient - na dowód potwierdzenia zgodności salda - podpisuje zawiadomienie zgodnie ze złożoną w Banku "Kartą wzorów podpisów" i zwraca go w terminie 14 dni od daty otrzymania zawiadomienia. Brak zwrotu podpisanego zawiadomienia w tym terminie uważany jest przez Bank za potwierdzenie zgodności salda.

2. W razie powstania niezgodności salda Bank sprawdza przyczynę niezgodności. W przypadku pomyłki Banku dokonuje on stosownej korekty i wysyła ponownie zawiadomienie o skorygowanym saldzie.

## § 58

- 1. Podjęcie błędnie wypłaconych lub błędnie zaksięgowanych środków pieniężnych powoduje odpowiedzialność cywilną Klienta.
- 2. W przypadku dokonania, z winy banku uczestniczącego w realizacji zlecenia lub z winy Banku, nieprawidłowego zapisu księgowego na rachunku Klienta, Bank zastrzega sobie prawo do anulowania takiego zapisu bez zgody Klienta.
- 3. Bank powiadamia w formie wyciągu bankowego Klienta o dokonanej korekcie zapisu na rachunku (o jego obciążeniu/uznaniu).

# **ROZDZIAŁ 15**

## **Wypowiedzenie Umowy i zamknięcie rachunku bankowego**

#### § 59

- 1. Klient lub Bank mogą rozwiąząć Umowe rachunku bankowego z zachowaniem jednomiesięcznego okresu wypowiedzenia. Bieg terminu wypowiedzenia liczy się od dnia doręczenia wypowiedzenia jednej ze stron.
- 2. Umowa zawarta na czas oznaczony rozwiązuje się z upływem terminu, na który została zawarta.
- 3. Bank może wypowiedzieć Umowę zgodnie z ust. 1 w przypadku zaistnienia ważnych powodów, a w szczególności:
	- 1/ rażącego naruszenia przez Klienta postanowień Umowy rachunku bankowego lub regulaminów, o których mowa w Umowie rachunku bankowego lub w niniejszym Regulaminie.
	- 2/ wystąpienia podejrzenia prowadzenia lub prowadzenia przez Klienta działalności niezgodnie z powszechnie obowiązującymi przepisami prawa, w tym wykorzystania rachunku bankowego niezgodnie z powszechnie obowiązującymi przepisami prawa lub w celu obejścia prawa,
	- 3/ jeśli przez okres 1 miesiąca od dnia otwarcia rachunku nie nastąpiło jego zasilenie i utrzymuje się zerowy stan salda,
	- 4/ jeśli brak obrotów na rachunku trwa dłużej niż trzy miesiące (nie uwzględniając dopisywania odsetek), przy uwzględnieniu salda na rachunku niepokrywającego należnych opłat i prowizji za prowadzenie rachunku,
	- 5/ niespłacenia powstałego niedozwolonego salda debetowego wraz z należnymi odsetkami w wyznaczonym przez Bank terminie,
	- 6/ podania przez Klienta nieprawdziwych informacji lub złożenia nieprawdziwych oświadczeń przy zawieraniu Umowy rachunku bankowego lub w trakcie jej realizacji
	- 7/ niezłożenia przez Klienta, na żądanie Banku, oświadczenia wymaganego przepisami ustawy z dnia 27 października 2015 r. o wykonywaniu Umowy miedzy Rządem Rzeczypospolitej Polskiej a Rządem Stanów Zjednoczonych Ameryki w sprawie poprawy wypełniania międzynarodowych obowiązków podatkowych oraz wdrożenia ustawodawstwa FATCA,
	- 8/ podejmowania przez Klienta działań wywołujących szkodę po stronie Banku,
	- 9/ złożenia wniosku o ogłoszenie upadłości Klienta lub wszczęcia postępowania likwidacyjnego, restrukturyzacyjnego, egzekucyjnego lub zagrożenia niewypłacalnością Klienta,
	- 10/ ujawnienia przez Klienta informacji o działaniu internetowego systemu bankowości elektronicznej, których ujawnienie może spowodować brak skuteczności mechanizmów zapewniających bezpieczeństwo zleceń,
	- 11/ ujawnienia Klienta w wykazie zamieszczanym na oficjalnej stronie internetowej Komisji Nadzoru Finansowego zawierającym publiczne ostrzeżenie Komisji Nadzoru Finansowego przed nieuczciwymi przedsiębiorcami (dotyczy również ujawnienia Klienta w wykazie zamieszczonym na oficjalnej stronie zagranicznego odpowiednika Komisji Nadzoru Finansowego zawierającego publiczne ostrzeżenie organu nadzoru finansowego przed nieuczciwymi przedsiębiorcami),
	- 12/ wystąpienia sytuacji, powodującej uniemożliwienie Bankowi należyte wykonywanie obowiązków wynikających z ustawy z dnia 1 marca 2018 r. o przeciwdziałaniu praniu pieniędzy oraz finansowaniu terroryzmu, w tym dotyczących środków bezpieczeństwa finansowego, lub naruszenia przepisów tej ustawy przez Klienta – zarówno przy zawieraniu Umowy, jak i w trakcie jej obowiązywania.
- 4. W przypadku rachunków wspólnych, nie jest dopuszczalne rozwiązanie Umowy rachunku bankowego w trybie wypowiedzenia przez Klienta będącego jednym ze współposiadaczy rachunku. W takim przypadku dokument wypowiedzenia podpisać muszą wszyscy współposiadacze rachunku wspólnego. Współposiadacz rachunku może dokonać skutecznego wypowiedzenia Umowy wyłącznie na podstawie pełnomocnictwa pozostałych współposiadaczy.

## § 60

- 1. Wypowiedzenie Umowy rachunku bankowego przez każdą ze stron następuje w formie pisemnej i powinno być podpisane przez osoby uprawnione do składania oświadczeń woli w zakresie praw i obowiązków majątkowych. W przypadku wypowiedzenia Umowy przez Bank, Klient jest informowany o przyczynie jej wypowiedzenia.
- 2. Z chwilą wypowiedzenia Umowy Bank podaje Klientowi saldo rachunku bieżącego lub pomocniczego oraz rachunku VAT, prosi o złożenie dyspozycji jego rozliczenia w terminie 14 dni od daty otrzymania pisma Banku oraz o zwrot kart płatniczych i niewykorzystanych blankietów czekowych wydanych przez Bank.
- 3. Z chwilą wypowiedzenia Umowy Klient jest zobowiązany do zwrotu Bankowi kart płatniczych i niewykorzystanych blankietów czekowych wydanych przez Bank, a Bank może zastrzec karty płatnicze wydane Klientowi.
- 4. W przypadku braku zwrotu:
	- 1/ kart płatniczych Bank może je niezwłocznie zastrzec,
- 2/ niewykorzystanych blankietów czekowych Klient składa Bankowi oświadczenie na piśmie, podając przyczynę tego faktu oraz oznaczenia blankietów czekowych.
- 5. Bank zamyka rachunek bieżący lub pomocniczy Klienta po zamknięciu rachunku VAT, o ile Bank prowadzi rachunek VAT do rachunku Klienta, z zastrzeżeniem § 61.
- 6. Przed zamknięciem rachunku Bank nalicza należne Klientowi odsetki oraz pobiera należne Bankowi odsetki, prowizje i opłaty.

## § 61

- 1. Jeżeli saldo rachunku VAT powiązanego z rachunkiem bieżącym lub pomocniczym, który ma zostać zamknięty, jest dodatnie i Klient nie wskaże innego rachunku VAT prowadzonego dla Klienta w Banku w celu uznania kwotą dodatniego salda albo Bank nie prowadzi dla Klienta innego rachunku VAT, Klient jest zobowiązany wystąpić z wnioskiem do naczelnika urzędu skarbowego o wyrażenie zgody na przekazanie środków zgromadzonych na rachunku VAT na rachunek bieżący lub pomocniczy, dla którego prowadzony jestten rachunek VAT. Dopiero z chwilą otrzymania przez Bank informacji o postanowieniu naczelnika urzędu skarbowego zawierającego powyższą zgodę, Bank przekaże środki z rachunku VAT na wskazany w postanowieniu rachunek, a następnie zamknie rachunek VAT.
- 2. Jeżeli z dniem upływu terminu wypowiedzenia Umowy lub rozwiązania albo wygaśnięcia Umowy z innych przyczyn, saldo rachunku VAT jest dodatnie i Bank nie prowadzi dla Klienta rachunku bieżącego lub pomocniczego na podstawie innej umowy, Bank prowadzi nadal rachunek bieżący lub pomocniczy powiązany z rachunkiem VAT do czasu otrzymania informacji o postanowieniu naczelnika urzędu skarbowego, o której mowa w ust. 1.
- 3. W przypadku wystąpienia sytuacji, o której mowa w ust. 2, Bank prowadzirachunek bieżący lub pomocniczy wyłącznie w celu:rozliczenia salda rachunku VAT, realizacji dyspozycjirozliczenia salda rachunku bieżącego lub pomocniczego złożonej przez Klienta zgodnie z ust. 1 oraz pobrania prowizji i opłat należnych Bankowi.
- 4. Po upływie terminu wypowiedzenia Umowy lub rozwiązania lub wygaśnięcia Umowy z innych przyczyn, Klient nie jest uprawniony do składania dyspozycji płatniczych innych niż dyspozycja rozliczenia salda rachunku bieżącego lub pomocniczego, a Bank jest uprawniony do odmowy wykonania transakcji płatniczych (uznaniowych i obciążeniowych) dotyczących rachunku bieżącego lub pomocniczego, innych niż wskazane w ust. 3.

## § 62

1. Jeśli Klient nie zadysponował dodatnim saldem zamkniętego rachunku bieżącego lub pomocniczego w terminie, wymienionym w § 60 ust. 2, saldo to zostaje zaksięgowane na nieoprocentowanym rachunku przejściowym do dyspozycji Klienta.

- 2. W przypadku zamknięcia rachunku na mocy orzeczenia sądu, saldo zamkniętego rachunku przekazuje się zgodnie z poleceniem zawartym w tym orzeczeniu.
- 3. Roszczenia o wypłatę salda zamkniętego rachunku ulegają przedawnieniu z upływem dwóch lat.

Klient odpowiada za wykonanie wszelkich zobowiązań powstałych w trakcie obowiązywania Umowy rachunku bankowego i związanych z jej wykonaniem.

# **ROZDZIAŁ 16 Prowizje i opłaty**

## § 64

- 1. Z tytułu Umowy rachunku bankowego Bank pobiera prowizje i opłaty w rodzajach i wysokości określonej w "Taryfie prowizji i opłat bankowych w mBanku dla MSP i Korporacji"- RozdziałI- Prowadzenie i obsługa rachunków bankowych, który jako załącznik stanowi integralną część Umowy rachunku bankowego.
- 2. "Taryfa prowizji i opłat bankowych w mBanku dla MSP i Korporacji" wprowadzana jest przez Prezesa Zarządu Banku w formie zarządzenia.
- 3. Rodzaje lub wysokość prowizji i opłat może ulegać zmianom. Zmiany rodzajów lub wysokości prowizji i opłat są uzależnione w szczególności od poziomu ponoszonych przez Bank kosztów obsługi operacji, w tym od mających wpływ na ten poziom parametrów rynkowych takich jak: stopa inflacji, kursy walutowe, referencyjne stawki oprocentowania ustalane przez NBP.
- 4. Doręczenie Klientowi nowego załącznika, o którym mowa w ust. 1, następuje poprzez publikację na stronach Portalu internetowego Grupy mBanku pod adresem www.mbank.pl/aktualnosci/msp-korporacje tekstu zawierającego zmieniony Rozdział I "Taryfy prowizji i opłat bankowych w mBanku dla MSP i Korporacji". Wraz ze zmienionym tekstem Rozdziału I "Taryfy prowizji i opłat bankowych w mBanku dla MSP i Korporacji" udostępniana będzie informacja o dacie publikacji oraz informacja o dacie wejścia w życie tych zmian. Za dzień doręczenia zmian Rozdziału I "Taryfy prowizji i opłat bankowych w mBanku dla MSP i Korporacji" Klientowi uważa się ósmy dzień licząc od dnia publikacji zmian na stronach Portalu internetowego Grupy mBanku.
- 5. Klient zobowiązuje się do zapoznawania się z treścią informacji dla Klientów publikowanych na stronach Portalu internetowego Grupy mBanku pod adresem www.mbank.pl/aktualnosci/msp-korporacje nie rzadziej niż raz w tygodniu.
- 6. Jeżeli w terminie 14 dni od dnia doręczenia załącznika, o którym mowa w ust. 4, Klient nie złoży pisemnego oświadczenia o braku akceptacji wprowadzonych zmian, zmiany uważa się za przyjęte przez Klienta i obowiązujące strony od dnia wejścia zmian w życie.
- 7. Odmowa akceptacji przez Klienta w terminie, o którym mowa w ust. 6, wprowadzanych zmian prowizji i opłat bankowych mBanku S.A. stanowi wypowiedzenie przez Klienta Umowy rachunku bankowego. W takim przypadku stosuje się odpowiednio postanowienia § 59 ust. 1.
- 8. Aktualne stawki "Taryfy prowizji i opłat bankowych w mBanku dla MSP i Korporacji" oraz informacje o zmianie stawek podawane są do wiadomości Klientów w salach operacyjnych Banku lub na stronach Portalu internetowego Grupy mBanku www.mbank.pl/aktualnosci/msp-korporacje.

## § 65

- 1. Bank obciąża rachunek Klienta prowizjami i opłatami z tytułu realizacji dyspozycji płatniczej w dniu, w którym dyspozycja jest realizowana.
- 2. Zasadę wyrażoną w ust. 1 stosuje się, chyba że postanowienia umów, w tym Umowy rachunku bankowego, zawartych przez Klienta z Bankiem stanowią inaczej.

## § 66

- 1. Bank zastrzega sobie prawo obciążania rachunku Klienta prowizjami i opłatami należnymi Bankowi z tytułu Umowy rachunku bankowego oraz kwotami z tytułu transakcji rynku finansowego zawartych z Bankiem na podstawie odrębnych umów, niezależnie od wysokości salda na rachunku.
- 2. W przupadku rozwiązania Umowy rachunku bankowego Bank zastrzega sobie prawo do obciążenia rachunku Klienta opłatą za administrowanie rachunkiem za cały rozpoczęty miesiąc kalendarzowy.

# **ROZDZIAŁ 17 Zmiana Regulaminu ZURB**

- 1. Postanowienia Regulaminu ZURB mogą być w czasie trwania Umowy rachunku bankowego zmienione.
- 2. Nowy tekst Regulaminu ZURB lub zawiadomienie określające zmiany Regulaminu ZURB, wraz z datą wejścia w życie tych zmian, Bank przesyła Klientowi listem poleconym za zwrotnym potwierdzeniem odbioru na ostatni znany Bankowi adres Klienta lub wręcza za pokwitowaniem tekst nowego Regulaminu ZURB lub zawiadomienie o zmianach.

§ 67

- 3. Doręczenie nowego tekstu Regulaminu ZURB lub zawiadomienia, o których mowa w ust. 2, może alternatywnie nastąpić poprzez odesłanie (hiperłącze) zamieszczone na stronach internetowego systemu bankowości elektronicznej do stron Portalu internetowego Grupy mBanku, zawierających tekst zmienionego Regulaminu ZURB. Wraz z odesłaniem (hiperłączem), na stronach internetowego systemu bankowości elektronicznej udostępniana będzie informacja o dacie publikacji zmian Regulaminu ZURB na stronach Portalu internetowego Grupy mBanku oraz informacja o dacie wejścia w życie tych zmian. Za dzień doręczenia zmian Regulaminu ZURB Klientowi uważa się ósmy dzień licząc od dnia publikacji zmian Regulaminu ZURB na stronach Portalu internetowego Grupy mBanku.
- 4. Klient zobowiązuje się do zapoznawania się z treścią informacji publikowanych na stronach internetowego systemu bankowości elektronicznej nie rzadziej niż raz w tugodniu.
- 5. Odmowa wyrażenia zgody przez Klienta na przyjęcie nowych warunków Umowy, wynikających z wprowadzonych zmian postanowień Regulaminu ZURB powinna być złożona na piśmie w terminie 14 dni od daty doręczenia nowego tekstu Regulaminu ZURB lub zawiadomienia i stanowi wypowiedzenie Umowy rachunku bankowego. W takim przypadku stosuje się odpowiednio postanowienia § 59 ust. 1.
- 6. Brak oświadczenia woli, co do przyjęcia nowych warunków Umowy w terminie 14 dni od daty ich doręczenia, Bank traktuje jako przyjęcie przez Klienta nowych zasad Regulaminu ZURB, w dacie wejścia w życie tych zmian.

# **ROZDZIAŁ 18**

## **Postanowienia końcowe**

§ 68

- 1. W zakresie wykonywania usługi polecenia zapłaty, wobec Klienta będącego płatnikiem (dłużnikiem) od dnia 24 października 2012 r. zastosowanie ma Regulamin "Zasady realizacji rozliczeń w formie polecenia zapłaty", który jest publikowany w ramach Portalu internetowego Grupy mBanku pod adresem www.mbank.pl/aktualnosci/msp-korporacje.
- 2. Klient jest zobowiązany do zapoznawania się z treścią Regulaminu "Zasady realizacji rozliczeń w formie polecenia zapłaty". Klient ma prawo w każdym momencie cofnąć zgodę na obciążenie swojego rachunku w formie polecenia zapłaty, jeśli nie akceptuje postanowień Regulaminu "Zasady realizacji rozliczeń w formie polecenia zapłaty".

## § 69

1. W przypadku zajęcia przez organ egzekucyjny wierzytelności z rachunku bankowego Klienta, przeciw któremu toczy się postępowanie egzekucyjne lub zabezpieczające, Bank stosuje postanowienia Kodeksu postępowania cywilnego lub Ustawy o postępowaniu egzekucyjnym w administracji.

2. Bank zaprzestaje wypłat z rachunku Klienta do wysokości egzekwowanej należności i postępuje zgodnie z dyspozycją organu prowadzącego postępowanie egzekucujne

# § 70

Bank ponosi pełną odpowiedzialność za środki przyjęte na przechowanie i jest zobowiązany zapewnić ich należytą ochronę. Odpowiedzialność Banku nie obejmuje szkód wynikających z działania Klienta, jak również szkód spowodowanych okolicznościami niezależnymi od Banku, a w szczególności działaniem siły wyższej lub czynnościami władz publicznych.

# § 71

Przeniesienie rachunku do innego oddziału Banku następuje na podstawie pisemnej dyspozycji Klienta.

## § 72

- 1. Ochronie Bankowego Funduszu Gwarancyjnego na zasadach określonych w ustawie z dnia 10 czerwca 2016 r. o Bankowym Funduszu Gwarancyjnym, systemie gwarantowania depozytów oraz przymusowej restrukturyzacji, zwanej dalej "Ustawą o BFG", podlegają depozyty (złotowe lub walutowe) następujących deponentów:
	- 1/ osób fizycznych,
	- 2/ osób prawnych,
	- 3/ jednostek organizacyjnych niebędących osobami prawnymi, o ile posiadają zdolność prawną,
	- 4/ szkolnych kas oszczędnościowych,
	- 5/ pracowniczych kas zapomogowo pożyczkowych.
- 2. W przypadku prowadzenia przez Bank jednego rachunku dla kilku osób (rachunek wspólny), deponentem jest każda z tych osób w granicach określonych w umowie rachunku, a w przypadku braku postanowień umownych lub przepisów w tym zakresie – w częściach równych.
- 3. Zasadniczo, z zastrzeżeniem wyjątków określonych w Ustawie o BFG, środki są objęte ochroną gwarancyjną w Banku od dnia ich wniesienia na rachunek w Banku, nie później jednak niż w dniu poprzedzającym dzień spełnienia warunku gwarancji, a w przypadku należności wynikających z czynności bankowych, o ile czynność ta została dokonana przed dniem spełnienia warunku gwarancji, do wysokości równowartości w złotych 100 000 euro – w całości.
- 4. Do obliczenia wartości euro w złotych przyjmuje się kurs średni z dnia spełnienia warunku gwarancji, ogłaszany przez Narodowy Bank Polski. 5. Kwota równowartości w złotych 100 000 euro określa maksymalną wysokość roszczeń deponenta w stosunku do Bankowego Funduszu Gwarancyjnego,
- niezależnie od tego, w jakiej wysokości i na ilu rachunkach w jednym banku posiadał on środki pieniężne lub z tytułu ilu wierzytelności przysługują mu należności od banku.
- 6. Roszczenia z tytułu gwarancji przedawniają się po upływie 5 lat od dnia spełnienia warunku gwarancji.
- 7. Ochroną Bankowego Funduszu Gwarancyjnego nie są objęte środki pieniężne i należności:
	- 1/ Skarbu Państwa,
	- 2/ Narodowego Banku Polskiego,
	- 3/ banków, banków zagranicznych oraz instytucji kredytowych, o których mowa w ustawie Prawo bankowe,
	- 4/ spółdzielczej kasy oszczędnościowo-kredytowa i Krajowej Spółdzielczej Kasy Oszczędnościowo-Kredytowej,
	- 5/ Bankowego Funduszu Gwarancyjnego,
	- 6/ instytucji finansowych, o których mowa w art. 4 ust. 1 pkt 26 Rozporządzenia Parlamentu Europejskiego i Rady (UE) nr 575/2013 z dnia 26 czerwca 2013 r. w sprawie wymogów ostrożnościowych dla instytucji kredytowych i firm inwestycyjnych zmieniające rozporządzenie (UE) nr 648/2012, dalej "rozporządzenie nr 575/2013",
	- 7/ firm inwestycyjnych, o których mowa w art. 4 ust. 1 pkt 2 rozporządzenia nr 575/2013, i uznanych firm inwestycyjnych z państwa trzeciego, o których mowa w art. 4 ust. 1 pkt 25 tego rozporządzenia,
	- 8/ osób i podmiotów, które nie zostały zidentyfikowane przez podmiot objęty systemem gwarantowania depozytów,
	- 9/ krajowych i zagranicznych zakładów ubezpieczeń oraz krajowych i zagranicznych zakładów reasekuracji, o których mowa w ustawie z dnia 11 września 2015 r. o działalności ubezpieczeniowej i reasekuracyjnej,
	- 10/ funduszy inwestycyjnych, towarzystw funduszy inwestycyjnych, funduszy zagranicznych, spółek zarządzających i oddziałów towarzystw inwestycyjnych, o których mowa w ustawie z dnia 27 maja 2004 r. o funduszach inwestycyjnych i zarządzaniu alternatywnymi funduszami inwestycyjnymi,
	- 11/ otwartych funduszy emerytalnych, pracowniczych funduszy emerytalnych, powszechnych towarzystw emerytalnych i pracowniczych towarzystw emerytalnych, o których mowa w ustawie z dnia 28 sierpnia 1997 r. o organizacji i funkcjonowaniu funduszy emerytalnych),
	- 12/ jednostek samorządu terytorialnego,
	- 13/ organów władz publicznych państwa członkowskiego innego niż Rzeczpospolita Polska oraz państwa trzeciego, w szczególności rządów centralnych, regionalnych oraz jednostek samorządu terytorialnego tych państw.

## § 73

Bank przestrzega tajemnicy obrotów i stanów rachunków bankowych.Informacji o obrotach i stanach na rachunkach bankowych Bank udziela wyłącznie Klientowi oraz podmiotom upoważnionym zgodnie z obowiązującymi przepisami prawa.

#### § 74

Bank nie ponosi odpowiedzialności za zaginięcie, zniekształcenia lub zwłokę w realizacji dyspozycji powstałe z przyczyn niezależnych od Banku w trakcie przekazywania dyspozycji za pomocą jakichkolwiek urządzeń łączności przewodowej lub bezprzewodowej.

## § 75

Przepisy dotyczące szczególnie elementów zmiennych, jak np. wysokość oprocentowania, terminy wykonywania zleceń Klienta, a także inne regulacje wewnętrzne dotyczące zasad prowadzenia rachunków bankowych, wynikające z aktów normatywnych Banku, są wywieszane w salach operacyjnych Banku lub udostępniane przez uprawnionych pracowników Banku Klientowi na życzenie. Przepisy te są wiążące dla Klienta z dniem ich wprowadzenia w życie przy wszelkich operacjach wykonywanych z tego rachunku.

## § 76

- 1. W przypadku, gdy Klient złożył dyspozycję o niewysyłaniu korespondencji lub podał jako adres do korespondencji adres inny niż adres siedziby firmy pismo z wypowiedzeniem Umowy lub nowe warunki Regulaminu Bank przesyła pod adres podany w Umowie przez Klienta.
- 2. W przypadku niepowiadomienia Banku przez Klienta o zmianie dotychczasowego adresu, pisemne zawiadomienia wysyłane przez Bank uważa się za skutecznie doręczone, jeżeli zostały wysłane na ostatni znany Bankowi adres Klienta.
- 3. Za datę doręczenia uważa się również datę pierwszego awizowania przesyłki poleconej, niedoręczonej, wysłanej pod ostatni znany Bankowi adres Klienta.
- 4. Bank nie ponosi odpowiedzialności za skutki wynikające z działań podejmowanych przez spedytora przesyłek bankowych (np. poczty).

- 1. Bank jest administratorem danych osobowych Klienta i osób go reprezentujących.
- 2. W celu zawarcia i wykonania Umowy, Bank przetwarza dane osobowe Klienta i osób go reprezentujących. Podanie danych osobowych jest konieczne dla zawarcia i wykonywania Umowy.
- 3. Bank przetwarza dane dotyczące Klienta i osób go reprezentujących również:
	- 1/ na potrzeby prowadzonej działalności bankowej, tzn. w celach statystycznych, analitycznych, wykonywania oceny i monitorowania ryzyka operacyjnego, rozpatrywania reklamacji, dochodzenia roszczeń, przeciwdziałania nadużyciom, realizacji obowiązków wynikających z obowiązującego prawa, w szczególności AML, FATCA, CRS, MIFID, archiwizacji,
	- 2/ w celu przekazywania Klientowi materiałów marketingowych usług i produktów własnych Banku oraz spółek wchodzących w skład Grupy kapitałowej Banku. Wykaz podmiotów wchodzących w skład Grupy mBanku dostępny jest na Portalu internetowym Grupy mBanku.
- 4. Bank przetwarza dane osobowe Klienta i osób go reprezentujących przez okres niezbędny do zawarcia i wykonania Umowy, a następnie przez okres 10 lat liczony od dnia zakończenia Umowy lub inny okres właściwy dla przedawnienia ewentualnych roszczeń. Po upływie powyższych okresów Bank zanonimizuje dane.
- 5. Klient oraz osoby go reprezentujące:
- 1/ mają prawo do dostępu i sprostowania swoich danych oraz ich przeniesienia; oraz
	- 2/ mogą żądać ich usunięcia, ograniczenia lub wnieść sprzeciw wobec ich przetwarzania.
- 6. Funkcję Inspektora ochrony danych osobowych pełni pracownik Banku, z którym można skontaktować się pod adresem: Inspektordanychosobowych@mbank.pl.
- Szczegółowe informacje, dotuczące zasad i trybu przetwarzania danych osobowych przez Bank, zostały opisane w Pakiecie RODO dostępnym na Portalu internetowym Grupy mBanku pod adresem www.mbank.pl/pdf/rodo/pakiet-rodo.pdf.
- 8. Organem nadzorczym w zakresie ochrony danych osobowych jest Prezes Urzędu Ochrony Danych Osobowych, do którego Klient oraz osoby go reprezentujące mają prawo wnieść skargę.

- 1. Bank informuje, że:
	- 1/ realizacja przelewów zagranicznych za pośrednictwem SWIFT (Stowarzyszenie na Rzecz Światowej Międzybankowej Telekomunikacji Finansowej) może skutkować tym, że administracja rządowa Stanów Zjednoczonych może mieć dostęp do danych osobowych Klienta i osób go reprezentujących. Władze amerykańskie zobowiązały się do wykorzystywania tych danych wyłącznie do walki z terroryzmem, z poszanowaniem gwarancji przewidzianych przez europejski system ochrony danych osobowych,
	- 2/ dane, w tym dane osobowe, Klienta oraz osób go reprezentujących mogą zostać ujawnione podmiotom, którym Bank powierza przetwarzanie danych w celu realizacji umów o świadczenie usług na rzecz Banku.
- 2. Bank ma prawo przekazywać dane o zobowiązaniach powstałych z tytułu Umowy, w tym dane osobowe Klienta, do:
	- 1/ Systemu Bankowy Rejestr ("BR") bazy danych, której administratorem jest Związek Banków Polskich z siedzibą w Warszawie, działającej na podstawie ustawy z dnia 29 sierpnia 1997 r. Prawo bankowe,
	- 2/ Biura Informacji Kredytowej S.A. z siedzibą w Warszawie ("BIK"), działającego na podstawie ustawy z dnia 29 sierpnia 1997 r. Prawo bankowe,
	- 3/ biur informacji gospodarczej, działających na podstawie ustawy z dnia 9 kwietnia 2010 r. o udostępnianiu informacji gospodarczych i wymianie danych gospodarczych, jeżeli:
		- a/ łączna kwota zobowiązań wobec Banku wynosi co najmniej 500 złotych,
		- b/ świadczenie albo świadczenia są wymagalne od co najmniej 30 dni,
		- c/ upłynął co najmniej miesiąc od wysłania przez Bank przekazujący dane, będący wierzycielem, listem poleconym, na adres do korespondencji wskazany przez Klienta, a jeżeli Klient nie wskazał takiego adresu – na adres siedziby Klienta, wezwania do zapłaty, zawierającego ostrzeżenie o zamiarze przekazania danych do biura, ze wskazaniem firmy i siedziby adresu tego biura.
- 3. Dane Klienta, w tym dane osobowe, zgromadzone w BR oraz w BIK, mogą być udostępniane:
- 1/ innym bankom,
	- 2/ instytucjom finansowym będącym podmiotami zależnymi od banków w rozumieniu ustawy z dnia 29 sierpnia 1997 r. Prawo bankowe,
	- 3/ innym podmiotom ustawowo upoważnionym na warunkach określonych w ustawie z dnia 29 sierpnia 1997 r. Prawo bankowe,
	- 4/ biurom informacji gospodarczej, o których mowa w ustawie z dnia 9 kwietnia 2010 r. o udostępnianiu informacji gospodarczych i wymianie danych gospodarczych w zakresie i na warunkach określonych w tej ustawie.

## § 79

- 1. Klient może złożyć reklamację związaną ze świadczeniem przez Bank usług na podstawie Umowy.
- 2. Reklamacje mogą być składane w każdej jednostce organizacyjnej Banku prowadzącej obsługę Klienta. Lista jednostek organizacyjnych Banku wraz z adresami prezentowana jest w ramach portalu internetowego Grupy mBanku.
- 3. Reklamacje mogą być składane w formie pisemnej, ustnie telefonicznie albo podczas osobistego kontaktu z pracownikiem Banku oraz w formie elektronicznej, w szczególności za pośrednictwem systemu bankowości elektronicznej mBank CompanyNet.
- 4. Każda reklamacja powinna zawierać szczegółowy opis zdarzenia budzącego zastrzeżenia, oczekiwania Klienta dotyczące sposobu rozwiązania reklamacji, numer rachunku bankowego i nazwę oraz REGON Klienta oraz dane osoby składającej reklamację (imię, nazwisko, numer telefonu i adres e-mail).
- 5. Bank rozpatruje reklamacje niezwłocznie, w możliwie najkrótszym terminie, przy czym termin rozpatrzenie reklamacji i udzielenia odpowiedzi nie powinien być dłuższy niż 15 dni roboczych dla Banku od dnia otrzymania reklamacji przez Bank. W szczególnie skomplikowanych przypadkach, uniemożliwiających rozpatrzenie reklamacji i udzielenie odpowiedzi w terminie wskazanym w zdaniu poprzedzającym, dopuszcza się możliwość wydłużenia terminu na rozpatrzenie reklamacji i udzielenie odpowiedzi do maksymalnie 35 dni roboczych dla Banku, o czym Bank informuje Klienta.
- 6. Po rozpatrzeniu reklamacji Bank zawiadamia Klienta o wyniku przeprowadzonego postępowania reklamacyjnego. Odpowiedź na reklamację przekazywana jest w formie pisemnej albo za pomocą innego trwałego nośnika informacji.
- 7. W przypadku nieuwzględnienia roszczeń wynikających z reklamacji Klienta, Klient może wystąpić do Banku o ponowne rozpatrzenie sprawy w terminie 14 dni od daty otrzymania odpowiedzi na reklamację. Odwołanie powinno być złożone w formie pisemnej. Odwołanie powinno zawierać dane, o których mowa w ust. 4.
- 8. Postanowienia ust. 1-7 nie ograniczają prawa Klienta do dochodzenia przeciwko Bankowi roszczeń na podstawie powszechnie obowiązujących przepisów prawa.
- 9. Organem nadzoru nad działalnościa Banku jest Komisia Nadzoru Finansowego.
- 10. Postanowienia ust. 1-8 nie uchybiają uprawnieniom reklamacyjnym Klienta, o których mowa w Rozdziale 12 Regulaminu "Wyciągi z rachunków bankowych i potwierdzanie sald".

# § 80

Regulamin ZURB, zgodnie z art. 384 Kodeksu cywilnego oraz art. 109 Prawa bankowego, ma charakter wiążący.

## § 81

Przyjęcie postanowień Regulaminu ZURB Klient stwierdza przez fakt podpisania Umowy rachunku bankowego.

# **Część II**

Internetowy system obsługi Klienta mBank CompanyNet mBanku S.A.

**Warszawa, Grudzień 2018 r.**

# **Spis treści:**

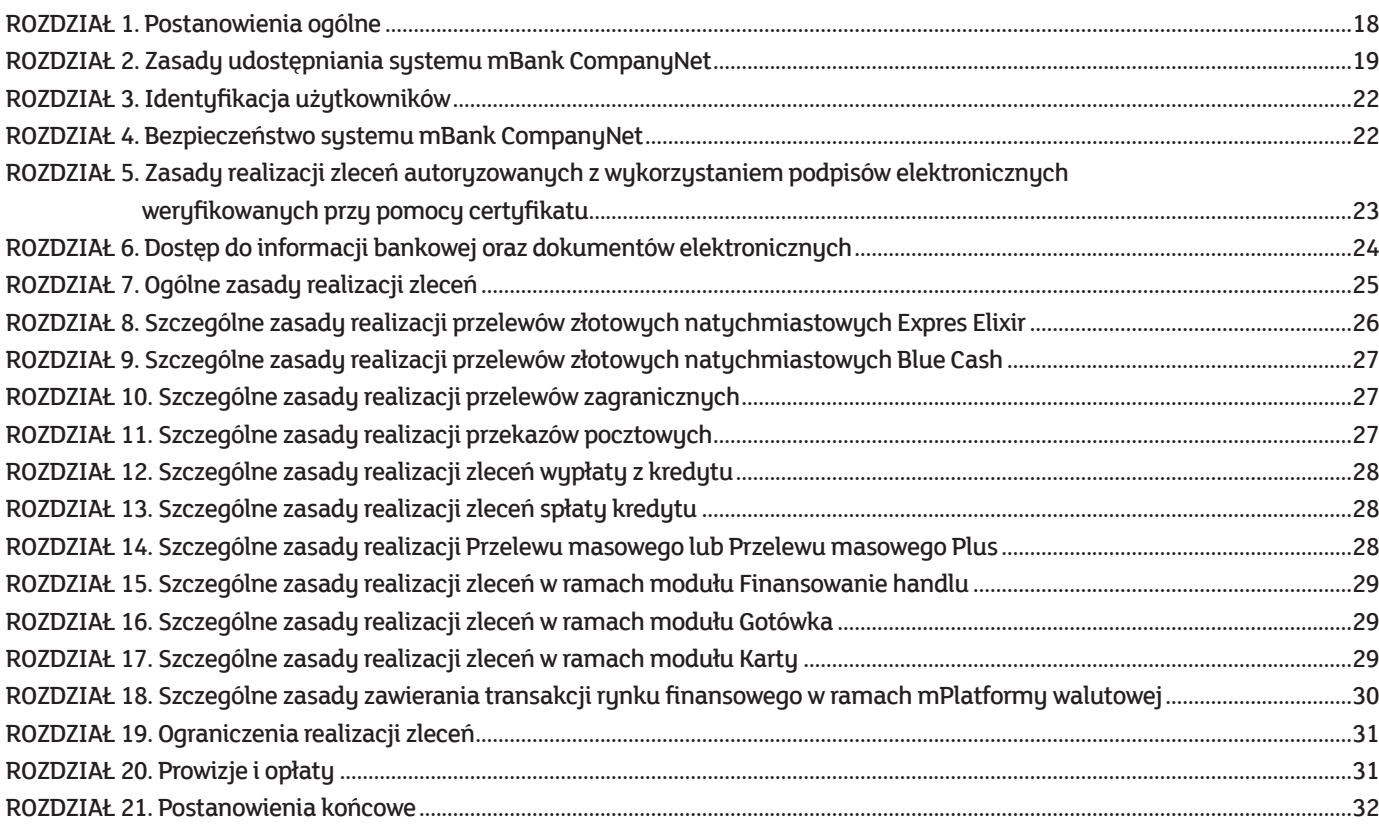

# **ROZDZIAŁ 1 Postanowienia ogólne**

## § 82

- 1. Część II Regulaminu otwierania, prowadzenia i zamukania Zintegrowanego rachunku bankowego w mBanku S.A. określa warunki udostępniana Klientowi przez Bank usług bankowości elektronicznej w postaci systemu mBank CompanyNet oraz warunki realizacji zleceń Klienta z wykorzystaniem tego systemu.
- 2. Warunkiem korzystania przez Klienta z systemu mBank CompanyNet jest posiadanie przez Klienta dostępu do komputera klasy PC z systemem operacyjnym Windows (7, 8, 8.1, 10), podłączonego do sieci Internet, korzystającego z jednej z następujących przeglądarek internetowych (z włączoną obsługą TLS):
	- 1/ Internet Explorer wersja 11.0 lub wersja wyższa tej przeglądarki (uwaga: w trybie Modern UI, w przeglądarkach Internet Explorer 11, w systemach Windows 8, 8.1 i 10 nie są obsługiwane certyfikaty podpisu elektronicznego, o których mowa w Rozporządzeniu Parlamentu Europejskiego i Rady (UE) nr 910/2014 z dnia 23 lipca 2014 r. w sprawie identyfikacji elektronicznej i usług zaufania w odniesieniu do transakcji elektronicznych na rynku wewnętrznym oraz uchylającego dyrektywę 1999/93/WE (zwanego dalej: "rozporządzeniem 910/2014"),
	- 2/ Edge ze wszystkimi aktualizacjami udostępnionymi przez producenta, z zastrzeżeniem, że w przeglądarce tej nie są obsługiwane certyfikaty, o których mowa w pkt 1,
	- 3/ Firefox aktualna główna stabilna wersja (albo dwie poprzednie wersje główne),
	- 4/ Chrome aktualna główna stabilna wersja (albo dwie poprzednie wersje główne, z tym zastrzeżeniem, że w przeglądarce jest zainstalowany i uruchomiony dodatek pozwalający na wykorzystanie certyfikatów, o których mowa w pkt 1.).
- 3. Klient posiadający uprawnienia do korzystania z systemu mBank CompanyNet może korzystać z tego systemu za pomocą urządzenia mobilnego (np. smartfon albo tablet) wyposażonego w system operacyjny i mającego możliwość połączenia się z Internetem, zgodnie z wymaganiami zamieszczonymi na stronach Portalu internetowego Grupy mBanku pod adresem www.mbank.pl/msp-korporacje/bankowosc-elektroniczna/platforma-bankowosci-internetowej/.

## § 83

Pojęcia użyte w Regulaminie otwierania, prowadzenia i zamykania Zintegrowanego rachunku bankowego w mBanku S.A. – Część IIInternetowy system obsługi Klienta mBank CompanyNet mBanku S.A. mają następujące znaczenie:

- 1/ **administrator (kontroler) systemu mBank CompanyNet**  wskazana przez Klienta w Umowie osoba fizyczna, będąca użytkownikiem systemu mBank CompanyNet, uprawniona do zarządzania uprawnieniami użytkowników systemu mBank CompanyNet w imieniu i na rzecz Klienta, w tym do udzielania, zmiany lub odbierania użytkownikom systemu mBank CompanyNet uprawnień dotyczących składania zleceń, dokumentów elektronicznych oraz uzyskiwania informacji związanych z realizacją Umowy; oświadczenia administratora składane w ramach systemu mBank CompanyNet zautoryzowane za pomocą tokena lub podpisu elektronicznego są oświadczeniami składanymi w postaci elektronicznej na postawie art. 7 ustawy z dnia 29 sierpnia 1997 r. Prawo bankowe,
- 2/ **adres IP**  nadawany przez dostawcę usług internetowych identyfikator komputera lub urządzenia używanego przez Klienta w celu logowania do systemu bankowości elektronicznej Banku**,**
- 3/ **alias** definiowany przez Klienta ciąg znaków, przypisany do użytkownika systemu mBank CompanyNet lub administratora systemu mBank CompanyNet, na podstawie którego następuje identyfikacja w systemie mBank CompanyNet,
- 4/ **aplikacja mobilna** aplikacja będąca oprogramowaniem, umożliwiającym dostęp do systemu mBank CompanyNet za pośrednictwem urządzenia mobilnego. Bank udostepnia szczegółowe informacje dotuczące aplikacji mobilnej na stronach Portalu internetowego Grupy mBanku pod adresem www.mbank.pl/mspkorporacje/bankowosc-elektroniczna/platforma-bankowosci-internetowej/,
- 5/ **Bank**  mBank S.A.,
- 6/ **certyfikat**  certyfikat podpisu elektronicznego, o którym mowa w rozporządzeniu 910/2014, w szczególności kwalifikowany certyfikat podpisu elektronicznego, o którum mowa w rozporządzeniu 910/2014
- 7/ **Contact Center**  telefoniczne centrum obsługi Klienta Banku (numertelefonu 801 273 273 (całkowity kosztrozmowy jak za jeden impuls) lub (22) 627 32 73 (opłata za połączenie zgodnie z taryfą operatora)). Bank zastrzega sobie prawo zmiany podanych numerów telefonów, a zmiana nie stanowi zmiany niniejszego Regulaminu,
- 8/ **dokument elektroniczny**  oświadczenie woli Klienta związane z dokonywaniem czynności bankowych, zautoryzowane przez użytkownika lub użytkowników systemu mBank CompanyNet za pomocą tokena lub podpisu elektronicznego zgodnie z zasadami autoryzacji określonymi przez Klienta w treści załączników, złożone w postaci elektronicznej, na postawie art. 7 ustawy z dnia 29 sierpnia 1997 r. Prawo bankowe,
- 9/ **dzień roboczy** dzień, w którym Bank jest otwarty dla Klientów, tj. każdy dzień od poniedziałku do piątku, z wyłączeniem dni ustawowo wolnych od pracy lub dni uprzednio ogłoszonych w komunikacie Banku jako wolne od pracy,
- 10/ **dzień wolny od pracy** dzień inny niż dzień roboczy,
- 11/ **identyfikator do Contact Center**  nadawany automatycznie przez Bank unikalny ciąg znaków przyporządkowany do użytkownika systemu mBank CompanyNet lub administratora systemu mBank CompanyNet, który umożliwia Bankowi telefoniczną identyfikację użytkownika systemu mBank CompanyNet lub administratora systemu mBank CompanyNet,
- 12/ **identyfikator IBAN** Międzynarodowy Numer Rachunku Bankowego używany w rozliczeniach transgranicznych, określony w Zarządzeniu Prezesa NBP nr 7/2017 z dnia 20 lutego 2017 r. w sprawie sposobu numeracji banków i rachunków bankowych,
- 13/ **identyfikator NRB**  Numer Rachunku Bankowego używany w rozliczeniach krajowych, określony w Zarządzeniu Prezesa NBP wskazanym w pkt 12,
- 14/ **identyfikator stały** nadawany automatycznie przez Bank unikalny ciąg znaków, przyporządkowany do użytkownika systemu mBank CompanyNet lub administratora systemu mBank CompanyNet, na podstawie którego następuje ich identyfikacja w systemie mBank CompanyNet,
- 15/ **identyfikator tymczasowy** identyfikator wysyłany przez Bank użytkownikowi systemu mBank CompanyNet lub administratorowi systemu mBank CompanyNet na adres email wskazany w dokumentach konfiguracyjnych systemu mBank CompanyNet; identyfikatortymczasowy wykorzystywany jest do aktywacji Mobilnej Autoryzacji i jest ważny przez okres do 5 dni od wysłania go użytkownikowi systemu mBank CompanyNet, lub administratorowi systemu mBank CompanyNet,
- 16/ **Klient** przedsiębiorcy, osoby prawne, jednostki organizacyjne nie posiadające osobowości prawnej, lecz posiadające zdolność prawną, z którymi Bank zawarł Umowę rachunku bankowego,
- 17/ **kod aktywacyjny**  jednorazowy kod służący do aktywacji Mobilnej Autoryzacji lub innego urządzenia typu token, przekazywany przez Bank użytkownikowi systemu mBank CompanyNet lub administratorowi systemu mBank CompanyNet na numer telefonu wskazany w dokumentach konfiguracyjnych systemu mBank CompanuNet.
- 18/ **kod PIN do Contact Center**  nadawany automatycznie przez Bank ciąg znaków, przyporządkowany do użytkownika systemu mBank CompanyNet lub administratora systemu mBank CompanyNet, który umożliwia Bankowi telefoniczne uwierzytelnienie użytkownika systemu mBank CompanyNet lub administratora sustemu mBank CompanuNet.
- 19/ **Mobilna Autoryzacja** usługa, umożliwiająca uwierzytelnienie użytkowników systemu mBank CompanyNet lub administratorów systemu mBank CompanyNet oraz autoryzację zleceń i innych dyspozycji składanych w systemie mBank CompanyNet,
- 20/ **numer PIN do Mobilnej Autoryzacji** ustalany samodzielnie przez użytkownika systemu mBank CompanyNet lub administratora systemu mBank CompanyNet poufny ciąg cyfr, służący do uruchomienia usługi Mobilnej Autoryzacji,
- 21/ **oddział**  jednostka organizacyjna Banku,
- 22/ **opcjonalny moduł lub platforma transakcyjna** dodatkowa, wyodrębniona funkcjonalnie część systemu mBank CompanyNet, będąca produktem udostępnianym przez Bank lub funkcją systemu mBank CompanyNet związaną z takim produktem, rozszerzająca zakres usług Banku zlecanych przez Klienta drogą elektroniczną z wykorzystaniem systemu mBank CompanyNet. Klient może uzyskać w ramach systemu mBank CompanyNet dostęp do następujących modułów: Gotówka, Karty, Finansowanie handlu, mPlatforma walutowa, Zarządzanie płynnością,Informacje biznesowe, Usługi powiernicze, Mieszkaniowe Rachunki Powiernicze oraz Archiwum,
- 23/ **Operator pocztowy** przedsiębiorca realizujący przekazy pocztowe, w szczególności Poczta Polska Spółka Akcyjna,
- 24/ **osoba uprawniona do odbioru tokenów** wskazana przez Klienta w Umowie osoba fizyczna upoważniona do odbioru tokenów w imieniu i na rzecz Klienta, 25/ **poczta elektroniczna** – usługa służąca do przesyłania wiadomości tekstowych, świadczona drogą elektroniczną w rozumieniu ustawy o świadczeniu usług
- drogą elektroniczną, 26/ **podpis elektroniczny** – podpis elektroniczny, o którym mowa w rozporządzeniu 910/2014, w szczególności kwalifikowany podpis elektroniczny, o którym mowa w rozporządzeniu 910/2014,
- 27/ **Portal internetowy Grupy mBanku**  serwis internetowy Grupy mBanku będący systemem stron www posadowionych na serwerze internetowym Banku pod adresem internetowym www.mbank.pl,
- 28/ **powiadomienie autoryzacyjne** komunikat w aplikacji mobilnej, który zawiera wybrane szczegóły zlecenia złożonego przez użytkownika systemu mBank CompanyNet lub administratora systemu mBank CompanyNet; użytkownik lub administrator może zaakceptować potwierdzenie autoryzacyjne lub je odrzucić,
- 29/ **Regulamin**  "Regulamin otwierania, prowadzenia i zamykania Zintegrowanego rachunku bankowego w mBanku S.A. Część IIInternetowy system obsługi Klienta mBank CompanyNet mBanku S.A.",
- 30/ **Strony Umowy** Bank i Klient,
- 31/ **system BRESOK**  Elektroniczny System Obsługi Klienta BRESOK mBanku S.A.,
- 32/ **system mBank CompanyNet** internetowy system bankowości elektronicznej, stanowiący zespół współpracujących ze sobą urządzeń informatycznych i oprogramowania, zapewniający przetwarzanie i przechowywanie, a także wysyłanie i odbieranie danych poprzez sieci teleinformatyczne za pomocą właściwego dla danego rodzaju siecitelekomunikacyjnego urządzenia końcowego w rozumieniu ustawy Prawo telekomunikacyjne,
- 33/ **token** urządzenie kryptograficzne typu token standardowy (ActiveIDentity), generujące hasła jednorazowe albo inne urządzenie typu token sprzętowy, albo token programowy (Mobilna Autoryzacja), umożliwiające uwierzytelnienie użytkowników lub administratorów systemu mBank CompanyNet oraz autoryzację zleceń i innych dyspozycji składanych w systemie mBank CompanyNet,
- 34/ **Umowa** zawarta pomiędzy Stronami umowa, na podstawie której Bank udostępnienia Klientowi internetowy system bankowości elektronicznej mBank CompanyNet, w szczególności: "Umowa w sprawie korzystania z internetowego systemu obsługi Klienta mBank CompanyNet mBanku S.A."; zawarcie Umowy stanowi wydanie przez Bank instrumentu płatniczego, o którym mowa w ustawie o usługach płatniczych,
- 35/ **unikalny identyfikator urządzenia mobilnego** numer generowany przez Bank na podstawie danych identyfikacyjnych urządzenia mobilnego,
- 36/ **Uproszczona Ścieżka** uproszczony proces konfiguracji parametrów systemu mBank CompanyNet, uwzględniający wskazanie osób uprawnionych do reprezentacji Klienta (i działających zgodnie z zasadami reprezentacji Klienta) jako administratorów i użytkowników systemu mBank CompanyNet wraz z uprawnieniem do ustanawiania dalszych administratorów systemu mBank CompanyNet,
- 37/ **urządzenie mobilne**  urządzenie przenośne (np. smartfon albo tablet), mające możliwość połączenia się z siecią Internet oraz wyposażone w system operacyjny zgodnie z wymaganiami zamieszczonymi na stronach Portalu internetowego Grupy mBanku pod adresem www.mbank.pl/msp-korporacje/ bankowosc-elektroniczna/platforma-bankowosci-internetowej/,
- 38/ **ustawa o usługach płatniczych** Ustawa z dnia 19 sierpnia 2011 r. o usługach płatniczych,
- 39/ **użytkownik systemu mBank CompanyNet** wskazana przez Klienta w Umowie osoba fizyczna, uprawniona do korzystania z systemu mBank CompanyNet w imieniu i na rzecz Klienta,
- 40/ **Wniosek** "Wniosek o udostępnienie usługi powiadomień o odmowie realizacji zleceń, składanychwramach internetowego systemu bankowości elektronicznej", 41/ **załącznik** – dokumenty konfiguracyjne systemu mBank CompanyNet, na podstawie których dokonywana jest parametryzacja uprawnień Klientów
- i użytkowników systemu mBank CompanyNet, które stanowią integralną część Umowy, 42/ **zlecenie** – składana przez Klienta dyspozycja przeprowadzania rozliczeń pieniężnych za pośrednictwem Banku lub inna usługa zlecana przez Klienta drogą elektroniczną z wykorzystaniem systemu mBank CompanyNet, w szczególności polecenie przelewu krajowego (w złotych lub w walucie obcej), w tym przelewu złotowego natychmiastowego Express Elixir (w złotych), przelewu złotowego natychmiastowego Blue Cash (w złotych), oraz przelewu na rachunek składkowy przydzielony przez ZUS; polecenie przelewu zagranicznego w złotych lub w walucie obcej (w tym polecenie przelewu SEPA oraz polecenie przelewu EuroEkspres); polecenie przelewu na rachunek organu podatkowego (przelew podatkowy); za pomocą formatki przelewu podatkowego realizowane są również przelewy na rachunek organu celnego, polecenie wykonania przekazu pocztowego (przekaz pocztowy), polecenie założenia, zmiany warunków oraz zerwania lokaty terminowej, zlecenie wypłaty z kredytu, zlecenie spłaty kredytu, zlecenie masowego przelewu krajowego (Przelew masowy lub Przelew masowy Plus), polecenie

zapłaty oraz polecenie Qlips, zlecenie zawarcia transakcji rynku finansowego.

## § 84

Wszelkie postanowienia dotyczące użytkowników systemu mBank CompanyNet zawarte w Regulaminie, należy stosować odpowiednio do administratorów systemu mBank CompanyNet.

## § 85

- 1. Zlecenia Klienta, o których mowa w § 83 pkt 42, realizowane są przez Bank wyłącznie na zasadach i w zakresie określonym w niniejszym Regulaminie, chyba że z treści niniejszego Regulaminu wynika, że zastosowanie mają przepisy odrębne, w szczególności regulaminy wskazane w przepisach dotyczących realizacji zleceń z wykorzystaniem opcjonalnych modułów lub platform transakcyjnych.
- 2. Udostępnienie przez Bank modułów lub platform transakcyjnych lub rozpoczęcie przez Bank realizacji zleceń Klienta z wykorzystaniem modułów lub platform transakcyjnych może wymagać zawarcia przez Strony dodatkowej umowy lub spełnienia przez Klienta innych wymagań określonych w regulaminach, o których mowa w ust. 1.
- 3. W przypadku niezgodności postanowień niniejszego Regulaminu z którymkolwiek z regulaminów, o których mowa w ust. 1, należy stosować postanowienia zawarte w regulaminach, o których mowa w ust. 1.

## **ROZDZIAŁ 2**

## **Zasady udostępniania systemu mBank CompanyNet**

# § 86

Warunkiem udostępnienia systemu mBank CompanyNet jest zawarcie Umowy z Bankiem oraz spełnienie przez Klienta wymagań określonych w niniejszym Regulaminie.

## § 87

- 1. Umowa jest umową ramową w rozumieniu przepisów ustawy o usługach płatniczych.
- 2. W zakresie usług płatniczych świadczonych na podstawie Umowy nie stosuje się przepisów Działu II Ustawy z dnia 19 sierpnia 2011 r. o usługach płatniczych (za wyjątkiem art. 32a) oraz nie stosuje się przepisów art. 34, art. 35-37, art. 40 ust. 3-4, art. 45, art. 46 ust. 2-5, art. 47, art. 48 oraz art. 51, art. 144-146 Ustawy z dnia 19 sierpnia 2011 r. o usługach płatniczych lub, w przypadku gdy będzie to dopuszczalne, innych przepisów prawa, które modyfikują lub zmieniają wymienione przepisy.

## § 88

1. Określenie parametrów konfiguracji systemu mBank CompanyNet następuje poprzez złożenie w Banku podpisanych przez Klienta załączników oraz ich akceptację przez Bank, która to akceptacja następuje poprzez wprowadzenie przez Bank paramentów konfiguracyjnych do systemu mBank CompanyNet.

- 2. W celu prawidłowej konfiguracji parametrów systemu mBank CompanyNet, Klient zobowiązany jest do złożenia Karty uprawnień Klienta systemu mBank CompanyNet wraz ze wszystkimi wymaganymi załącznikami, z zastrzeżeniem ust. 3 oraz ust. 9, a w szczególności:
	- 1/ Karty użytkownika systemu mBank CompanyNet, dla każdego użytkownika systemu mBank CompanyNet.Istnieje możliwość jednoczesnego nadania identycznych uprawnień wielu użytkownikom systemu mBank CompanyNet na podstawie jednej Karty użytkownika systemu mBank CompanyNet, 2/ Karty schematów autoryzacji,
	- 3/ Karty limitów autoryzacji do rachunków, w przypadku jeżeli Klient chce zdefiniować odrębne limity autoryzacji dla poszczególnych rachunków udostępnionych w systemie mBank CompanyNet,
	- 4/ Karty identyfikacyjnej wraz z informacją o przetwarzaniu danych osobowych, dla każdego użytkownika, któremu Klient nadał na podstawie Karty
	- użytkownika systemu mBank CompanyNet uprawnienia do autoryzacji zleceń lub do korzystania z mPlatformy walutowej, w zakresie określonym w ust. 5. 5/ Wniosku o zakup/przedłużenie ważności certyfikatu w ramach systemu mBank CompanyNet dla użytkowników systemu mBank CompanyNet korzystających z obsługi certyfikatów w systemie mBank CompanyNet.
- 3. Klient ma prawo dokonania konfiguracji parametrów systemu mBank CompanyNet z wykorzystaniem Uproszczonej Ścieżki, o której mowa w § 83 pkt 36. W takim przypadku, w celu prawidłowej konfiguracji parametrów systemu mBank CompanyNet, Klient, z zastrzeżeniem ust. 9, zobowiązany jest do złożenia następujących załączników:
	- 1/ Karty uprawnień Klienta systemu mBank CompanyNet, Uproszczona Ścieżka dla osób, uprawnionych do reprezentacji Klienta i działających zgodnie z zasadami reprezentacji Klienta; osoby te uzyskują uprawnienia do zarządzania uprawnieniami użytkowników systemu mBank CompanyNet w imieniu i na rzecz Klienta, składania zleceń i dokumentów elektronicznych, zawierania transakcji rynku finansowego w systemie mBank CompanyNet oraz ustanawiania dalszych administratorów systemu mBank CompanyNet,
	- 2/ Karty identyfikacyjnej wraz z informacją o przetwarzaniu danych osobowych dla każdego użytkownika oraz administratora systemu mBank CompanyNet, któremu Klient nadał, zgodnie z Uproszczoną Ścieżką, uprawnienia do autoryzacji zleceń lub do korzystania z mPlatformy walutowej.
	- 3/ W przypadku zmiany osób uprawnionych do reprezentacji Klienta lub zmiany zasad reprezentacji Klienta korzystającego z Uproszczonej Ścieżki, Klient zobowiązany jest do aktualizacji danych zawartych w Karcie uprawnień Klienta systemu mBank CompanyNet, Uproszczona Ścieżka.
- W przypadku rezygnacji z konfiguracji parametrów systemu mBank CompanyNet z wykorzystaniem Uproszczonej Ścieżki, stosuje się postanowienia ust. 2. 4. Złożone przez Klienta załączniki z chwilą ich akceptacji przez Bank, stają się integralną częścią Umowy.
- 5. Za zakres uprawnień przydzielonych danemu użytkownikowi systemu mBank CompanyNet na podstawie załączników odpowiada wyłącznie Klient nadający uprawnienia. Bank nie ponosi odpowiedzialności za ewentualne szkody, które mogą powstać na skutek zachowania użytkownika systemu mBank CompanyNet lub administratora systemu mBank CompanyNet, działającego zgodnie z zakresem uprawnień określonym w treści załączników.
- 6. W przypadku udzielenia przez Klienta użytkownikowi systemu mBank CompanyNet uprawnień do zawierania transakcji w ramach mPlatformy walutowej, Klient tym samym nadaje takiemu użytkownikowi uprawnienia do podglądu mPlaformy walutowej Klienta oraz uprawnienia do telefonicznego zawierania lokat terminowych oraz telefonicznego zawierania transakcji wymiany walut.
- 7. W przypadku, gdy prawa dostępu użytkownika systemu mBank CompanyNet zdefiniowane w wielu załącznikach są różne lub sprzeczne, decyduje dokument o najpóźniejszej dacie złożenia. W przypadku kiedy załączniki, które są sprzeczne, złożone zostały w tej samej dacie, Bank odmawia ich akceptacji i zwraca kartu Klientowi.
- 8. Bank przystępuje do wdrożenia systemu mBank CompanyNet po złożeniu przez Klienta wszystkich wskazanych w ust. 2 albo w ust. 3 dokumentów oraz po ich akceptacji przez Bank.
- 9. Załączniki oraz inne dokumenty związane z czynnościami bankowymi mogą być złożone w Banku w postaci dokumentów elektronicznych, o ile Strony uzgodniły wcześniej taki tryb składania dokumentów. Przez uzgodnienie odpowiedniego trybu należy rozumieć udostępnienie przez Bank funkcjonalności systemu mBank CompanyNet umożliwiających spełnienie przez Strony wymagań określonych w art. 7 ustawy z dnia 29 sierpnia 1997 r. Prawo bankowe.
- 10. Klient może upoważnić użytkownika systemu mBank CompanyNet do składania oświadczeń woli lub dokonywania czynności faktycznych w imieniu Klienta zawartych w treści dokumentów elektronicznych (formularzy), których aktualna lista publikowana jest pod adresem: https://www.mbank.pl/pomoc/dokumenty/ msp-korporacje/bankowosc-elektroniczna/mbank-companynet/ oraz upoważnić do przyjmowania oświadczeń związanych z treścią tych dokumentów. Upoważnienie takie może nastąpić:
	- 1/ w treści Karty użytkownika systemu mBank CompanyNet albo
	- 2/ poprzez administratora systemu mBank CompanyNet.
- 11. Z chwilą upoważnienia użytkownika zgodnie z ust. 10, Klient:
	- 1/ udziela pełnomocnictwa do składania oświadczeń woli w formie pisemnej w zakresie czynności prawnych,
	- 2/ upoważnia do wykonywania czynności faktycznych,
	- 3/ udziela pełnomocnictwa do przyjmowania oświadczeń,

 wynikających z treści dokumentów elektronicznych (formularzy), o których mowa w ust. 10. Pełnomocnictwo/upoważnienie dotyczy wszystkich dokumentów elektronicznych (formularzy), których aktualna lista publikowana jest pod adresem: https://www.mbank.pl/pomoc/dokumenty/msp-korporacje/bankowoscelektroniczna/mbank-companynet/.

- 12. Bank informuje Klienta o zmianach na liście dokumentów elektronicznych, o których mowa w ust. 10, z 30-dniowym wyprzedzeniem przed dniem wprowadzenia danej zmiany.Informacja przekazywania jest Klientowi na stronie logowania do systemu mBank CompanyNet.
- 13. Od dnia przekazania Klientowi informacji, określonej w ust. 12, Klient może zmodyfikować lub cofnąć uprawnienia danego użytkownika do systemu mBank CompanyNet do składania dokumentów elektronicznych (formularzy), o których mowa w ust. 10 i przyjmowania oświadczeń związanych z tymi dokumentami: 1/ poprzez zmianę treści Karty użytkownika systemu mBank CompanyNet, albo
	- 2/ poprzez administratora systemu mBank CompanyNet.
- 14. Klient przyjmuje do wiadomości, że Bank może uzależnić realizację wniosku zawartego w treści dokumentu elektronicznego (formularza), od potwierdzenia w publicznie dostępnych drogą elektroniczną urzędowych polskich rejestrach (np. CEiDG, KRS) faktu zarejestrowania w tym rejestrze wnioskowanej przez Klienta zmiany.
- 15. Bank akceptuje dokument elektroniczny złożony przez Klienta składając swoje oświadczenie podpisane:
	- 1/ podpisem elektronicznym (w szczególności może to być bezpieczny podpis elektroniczny), albo
	- 2/ podpisem własnoręcznym.
- 16. Dokument elektroniczny i oświadczenie Banku podpisane podpisem elektronicznym, o których mowa w ust. 15, stanowią dokumenty związane z czynnościami bankowymi, sporządzone na elektronicznych nośnikach informacji na podstawie art. 7 Ustawy z dnia 29 sierpnia 1997 r. Prawo bankowe.

- 1. Klient ma prawo do zmiany parametrów konfiguracyjnych systemu w trakcie trwania Umowy.
- 2. Zmiana parametrów konfiguracyjnych systemu w trakcie trwania Umowy wymaga formy pisemnej zastrzeżonej pod rygorem nieważności. Przepisy § 88 stosuje się odpowiednio.
- 3. W trakcie trwania Umowy Bank może zmienić obowiązujące wzory dokumentów, o których mowa w § 88.
- 4. Bank informuje Klienta o każdej zmianie obowiązujących wzorów dokumentów, o których mowa w § 88.
- 5. Z chwilą udostępnienia Klientowi nowych wzorów dokumentów, Klient w celu zmiany parametrów konfiguracyjnych sytemu mBank CompanyNet zobowiązany jest do korzustania wyłącznie z nowych wzorów dokumentów.

- 1. Bank może świadczuć Klientowi usługę powiadomień o odmowie realizacji zleceń, składanuch za pośrednictwem sustemu mBank CompanuNet.
- 2. Warunkiem niezbędnym do korzystania przez Klienta z usługi, o której mowa w ust. 1, jest akceptacja przez Bank prawidłowo wypełnionego i podpisanego przez Klienta, Wniosku, o którym mowa w § 83 pkt 40.

# § 91

Powiadomienia o odmowie realizacji zleceń składanych za pośrednictwem systemu mBank CompanyNet są wysyłane przez Bank nie rzadziej niż co piętnaście minut, w formie informacji zbiorczej o wszystkich zleceniach, których realizacji Bank odmówił w okresie tych piętnastu minut (pod warunkiem, że Bank odmówił realizacji zlecenia złożonego przez Klienta w ramach systemu mBank CompanyNet) w zależności od treści Wniosku:

1/ na numer faxu i w języku wskazanym przez Klienta w treści Wniosku, albo

2/ na numer faxu i w języku wskazanym przez administratora systemu mBank CompanyNet.

## § 92

- 1. Powiadomienia, o których mowa w § 91, zawierają:
	- 1/ informacje o numerach rachunków bankowych Klienta, których obciążenie zlecił Klient, a których obciążenia Bank odmówił,
	- 2/ informacje o liczbie zleceń, których realizacji Bank odmówił,
	- 3/ informacje pozwalające Klientowi zidentyfikować zlecenia, których realizacji Bank odmówił,
	- 4/ powody odmowy realizacji przez Bank zleceń.
- 2. Powiadomienia nie zawierają żadnych informacji pozwalających osobom trzecim zidentyfikować Klienta lub beneficjenta zleceń na podstawie treści tych powiadomień.
- 3. Z tytułu korzystania z usługi, o której mowa w § 90 ust. 1, Bank pobiera opłaty zgodnie z §§ 162-164 Regulaminu.

# § 93

- 1. Klient w trakcie trwania umowy ma prawo do zmiany parametrów konfiguracyjnych usługi powiadomień o odmowie realizacji zleceń.
- 2. Zmiana, o której mowa w ust. 1, dokonywana jest poprzez złożenie w Banku prawidłowo wypełnionego i podpisanego przez Klienta Wniosku, o którym mowa w § 83 ust. 40, i akceptację tego wniosku przez Bank. Zaakceptowany przez Bank Wniosek Klienta z uwzględnionymi zmianami zastępuje Wniosek dotychczasowy.
- 3. Klient może zrezygnować z usługi powiadomień, o której mowa w §§ 90-92, poprzez złożenie oświadczenia o rezygnacji z usługi powiadomień, z tym zastrzeżeniem iż zaprzestanie świadczenia usług następuje w terminie jednego miesiąca od dnia złożenia przez Klienta rezygnacji.

- 1. Klient może uzyskać dostęp do systemu mBank CompanyNet za pośrednictwem urządzenia mobilnego, o którym mowa w § 83 pkt 37 (usługa mBank CompanyMobile).
- 2. Bank umożliwia Klientowi dostęp do usługi mBank CompanyMobile, chyba że Klient zrezygnuje z usługi za pomocą "Wniosku o zmianę uprawnień w systemie mBank CompanuNet" dostepnego w sustemie mBank CompanuNet albo złożu w oddziale pisemne oświadczenie o rezugnacji z usługi mBank CompanuMobile. Złożenie przez Klienta oświadczenia o rezygnacji z usługi mBank CompanyMobile możliwe jest w każdym czasie, jednakże zmiana uprawnień w systemie mBank CompanyNetrealizowana jest przez Bank nie później niż w następnym dniu roboczym, następującym po dniu przyjęcia oświadczenia Klienta przez Bank. W przypadku rezygnacji z usługi jej ponownewłączeniewymaga zgłoszenia zamiaru korzystania z usługi za pomocą dostępnegowsystemie mBank CompanyNet "Wniosku o zmianę uprawnień w systemie mBank CompanyNet" albo złożenia pisemnego oświadczenia przez Klienta w oddziale. Zmiana uprawnień w systemie mBank CompanyNetrealizowana jest przez Bank najpóźniej w następnym dniu roboczym następującym po dniu przyjęcia oświadczenia Klienta przez Bank.
- 3. Klient za pośrednictwem urządzenia mobilnego może uzyskać dostęp do pełnej albo do uproszczonej wersji systemu mBank CompanyNet (brak możliwości autoryzacji zleceń). Dostep do uproszczonej wersji systemu mBank CompanyNet Klient może uzyskać korzystając ze strony m.companynet.mbank.pl w wersji LITE po uprzednim uwierzytelnieniu się przy pomocy tokena. Bank zastrzega sobie prawo do wyłączenia uproszczonej wersji systemu, bez konieczności zmiany Regulaminu.
- 4. Klient, który zgłosi zamiar korzystania z usługi mBank CompanyMobile powinien pobrać aplikację mBank CompanyMobile z właściwego sklepu internetowego z aplikacjami (Google Play, AppStore), a następnie aktywować ją, postępując zgodnie z zasadami, znajdującymi się na stronach Portalu internetowego Grupy mBanku pod adresem www.mbank.pl/msp-korporacje/bankowosc-elektroniczna/platforma-bankowosci-internetowej/. Logowanie do aplikacji może odbywać się za pomocą hasła wygenerowanego przez token albo zdefiniowanego przez Klienta hasła mobilnego (ciąg cyfr nie krótszy niż sześć i nie dłuższy niż dwanaście cyfr, umożliwiający jedynie pasywną pracę w aplikacji mBank CompanyMobile bez możliwości autoryzacji zleceń).
- 5. Użytkownik systemu mBank CompanyNet oraz administrator systemu mBank Company Net, który posiada dostęp do systemu mBank CompanyNet za pośrednictwem urządzenia mobilnego, może korzystać z Mobilnej Autoryzacji, o której mowa w § 83 pkt 19. Każdy użytkownik systemu mBank CompanyNet oraz administrator systemu mBank Company Net może korzystać z Mobilnej Autoryzacji wyłącznie na jednym urządzeniu mobilnym. Zmiana urządzenia mobilnego, na którym wykorzystywana jest Mobilna Autoryzacja, wymaga ponownej aktywacji usługi w menu głównym aplikacji mobilnej.
- 6. Mobilna Autoryzacja może zostać uruchomiona przez Klientów po wpisaniu w systemie mBank CompanyNet następujących danych użytkownika systemu mBank CompanyNet lub administratora systemu mBank CompanyNet, który będzie korzystał z Mobilnej Autoryzacji: adresu e-mail, na który Bank wyśle identyfikator tymczasowy nowego użytkownika lub administratora systemu mBank CompanyNet oraz numeru telefonu komórkowego, na który Bank wyśle kod aktywacyjny do usługi Mobilna Autoryzacja, o którym mowa w § 83 pkt 17 (kod aktywacyjny może zostać użyty również do aktywacji urządzenia typu token sprzętowu)
- 7. Mobilną Autoryzację aktywuje użytkownik systemu mBank CompanyNet lub administrator systemu mBank CompanyNet, który w menu głównym aplikacji mobilnej wybierze opcję "Mobilna Autoryzacja" (po wyborze opcji wyświetlona zostanie informacja z instruktażem usługi).
- 8. Wraz z zakończeniem procesu aktywacji Mobilnej Autoryzacji użytkownik systemu mBank CompanyNet lub administrator systemu mBank CompanyNet otrzymuje informację o nadanym identyfikatorze stałym, który jest prezentowany na ekranie urządzenia mobilnego.
- Bank potwierdzi pomyślną aktywację usługi Mobilna Autoryzacja, wysyłając użytkownikowi systemu mBank CompanyNet lub administratorowi systemu mBank CompanyNet komunikat push lub wyświetlając odpowiedni komunikat w aplikacji mobilnej (w menu głównym aplikacji mobilnej widoczna będzie opcia – "Mobilna Autoruzacia").
- 10. Użytkownik systemu mBank CompanyNet lub administrator systemu mBank CompanyNet, który korzysta z Mobilnej Autoryzacji, aby autoryzować zlecenie lub inna duspozucję powinien zalogować się do Aplikacji Mobilnej za pomocą numeru PIN do Mobilnej Autoryzacji, o którym mowa w § 83 pkt 20 oraz zaakceptować (opcja "Akceptuj") albo odrzucić (opcja "Odrzuć") powiadomienie autoryzacyjne, o którym mowa w § 83 pkt 28. Bank potwierdzi przyjęcie lub odrzucenie zlecenia poprzez wysłanie komunikatu, widocznego w systemie mBank CompanyNet oraz w aplikacji mobilnej.
- 11. Użytkownik systemu mBank CompanyNet lub administrator systemu mBank CompanyNet, autoryzując zlecenie poprzez Mobilną Autoryzację, każdorazowo potwierdza weryfikację i poprawność szczegółów autoryzowanego zlecenia zawartych w powiadomieniu autoryzacyjnym.
- 12. Z tytułu korzystania z usługi mBank CompanyMobile Bank pobiera opłaty zgodnie z §§ 162-164 Regulaminu. Warunkiem pobrania opłaty z tytułu korzystania z usługi mBank CompanyMobile jest posiadanie przez Klienta co najmniej jednego urządzenia mobilnego, które zostało zarejestrowane i aktywowane w sustemie mBank CompanuNet.
- 1. W ramach systemu mBank CompanyNet oraz posiadanego systemu finansowo-księgowego Klient może uzyskać dostęp do usługi mBank CompanyConnect Partner umożliwiającego:
	- 1/ obsługi zleceń,
	- 2/ pobierania wuciągów z rachunków bankowych Klienta w formacie html/pfd, MT940, MT9424.
	- 3/ pobieranie wyciągów z rachunków bankowych Klienta w formacie html,
	- 4/ pobieranie kursów walut mBanku S.A. i Narodowego Banku Polskiego,
	- 5/ pobieranie raportów o obrotach na rachunkach bankowych Klienta,
	- 6/ pobieranie innych raportów określonych przez Klienta i uzgodnionych z Bankiem.
- 2. Warunkiem niezbędnym do korzystania przez Klienta z usługi mBank CompanyConnect Partner jest zawarcie z Bankiem, dodatkowo, aneksu do Umowy, zawierającego przepisy dostosowane do rodzaju świadczonych usług, o których mowa w ust. 1, oraz korzystanie przez Klienta z systemu mBank CompanyNet z aktywowanym w tym systemie co najmniej jednym ważnym certyfikatem lub tokenem oraz posiadanie przez Klienta:
	- 1/ komputera podłączonego do sieciInternet, w konfiguracji sprzętowo-programowej zgodnej z wymaganiami systemu finansowo-księgowego,
	- 2/ oprogramowania sustemu finansowo-księgowego (wykaz producentów oprogramowania, sustemów oraz wersii posiadających certyfikaty Banku, które oferują możliwość skorzystania z usługi mBank CompanyConnect Partner, dostępny jest na stronach Portalu internetowego Grupy mBanku (w części poświęconej Platformie bankowości elektronicznej, w sekcji Integracja) oraz
	- 3/ modułu umożliwiającego korzustanie z usług mBank CompanuConnect Partner, jeśli moduł ten nie został dostarczony w ramach oprogramowania sustemu finansowo-księgowego.
- 3. Każdorazowe skorzystanie przez Klienta z usługi mBank CompanyConnect Partner wymaga użycia tokena lub podpisu elektronicznego weryfikowanego przy pomocy ważnego certyfikatu aktywowanego w systemie mBank CompanyNet (użycie podpisu elektronicznego lub tokena jest niezbędne dla nawiązania połączenia telekomunikacyjnego z Bankiem).
- 4. Klient, który korzysta z usług mBank CompanyConnect Partner zobowiązuje się do aktualizacji:
	- 1/ modułu umożliwiającego korzystanie z usług mBank CompanyConnect Partner, jeżeli producent, będący jednocześnie dostawcą tego modułu nie zdefiniował własnych wymagań i rekomendacji dotyczących jego aktualizacji oraz
	- 2/ systemu finansowo-księgowego (FK)/systemu zarządzania przedsiębiorstwem Klienta (ERP) zgodnie z wymaganiami bądź rekomendacjami producenta sustemu FK/FRP
- 5. Klient zobowiązany jest do zabezpieczenia oprogramowania mBank CompanyConnect Partner oraz plików wysyłanych do Banku i pobieranych z Banku, za pomocą aktualnego oprogramowania antywirusowego, firewall, anty-spyware itp, z zachowaniem należytej staranności, oraz zobowiązuje się do nieudostępniania oprogramowania osobom nieuprawnionym.
- 6. Klient zobowiązany jest do zapoznania się z dokumentacją techniczną oraz instrukcjami obsługi użytkownika, doręczoną Klientowi przez Bank, jak również z funkcjonalnością systemu mBank CompanyConnect Partner.
- 7. W zakresie nieuregulowanym w Regulaminie stosuje się, odpowiednio, odrębne przepisy dotyczące usług mBank CompanyConnect oferowanych przez mBank S.A.

# **ROZDZIAŁ 3 Identyfikacja użytkowników**

§ 96

- 1. Bank nadaje identyfikator stały dla każdego użytkownika systemu mBank CompanyNet oraz administratora systemu mBank CompanyNet. Użytkownik systemu mBank CompanyNet oraz administrator systemu mBank CompanyNet ma możliwość zdefiniowania alias'u.
- 2. Bank w ramach systemu mBank CompanyNet umożliwia uzyskanie dla każdego użytkownika systemu mBank CompanyNet oraz administratora systemu mBank CompanyNet identyfikatora do Contact Center oraz kodu PIN do Contact Center.
- 3. Bank przekazuje Klientowi, we wskazanej przez Klienta liczbie, tokeny chronione kodami PIN.
- 4. Autoryzacja zleceń w systemie mBank CompanyNet odbywa się z użyciem tokenów lub podpisów elektronicznych.
- 5. Tokeny doręczane są przez Bank, w sposób uzgodniony z Klientem, wskazanej przez Klienta osobie uprawnionej do odbioru tokenów.
- 6. Identyfikacja użytkowników może być dokonywana także w inny, uzgodniony indywidualnie w Umowie przez Strony, sposób.

# § 97

- 1. Po otrzymaniu tokenów Klient zobowiązany jest sprawdzić, czy każdy z otrzymanych tokenów akceptuje kod PIN w postaci "0000".
- 2. W przypadku gdy:
	- 1/ każdy z tokenów akceptuje kod PIN w postaci "0000", Klient powinien wypełnić i podpisać formularz odbioru tokenów, przekazany wraz z tokenami, i złożyć go w oddziale Banku,
	- 2/ którykolwiek z tokenów nie akceptuje kodu PIN w postaci "0000", Klient powinien niezwłocznie zawiadomić Bank, celem dokonania wymiany tokena.
- 3. W celu zabezpieczenia tokena przed nieuprawnionym użyciem, Klient zobowiązany jest do nadania nowego kodu PIN, różnego od znaków "0000".

# **ROZDZIAŁ 4**

# **Bezpieczeństwo systemu mBank CompanyNet**

## § 98

- 1. Bank identyfikuje Klienta w systemie mBank CompanyNet przy pomocy identyfikatora stałego, zaś jego uwierzytelnienie realizowane jest przy pomocy hasła dostępu albo hasła jednorazowego lub powiadomienia autoryzacyjnego generowanego przez token lub certyfikat. W przypadku Klienta, korzystającego z systemu mBank CompanyNet za pomocą urządzenia mobilnego, Bank dodatkowo identyfikuje tego Klienta, przy pomocy unikalnego identyfikatora urządzenia mobilnego.
- 2. W miejsce identyfikatora stałego dopuszczalne jest zamienne użycie alias'u.
- 3. Bank identyfikuje Klienta podczas rozmowy telefonicznej przy pomocy identyfikatora do Contact Center, zaś jego uwierzytelnienie realizowane jest przy pomocy kodu PIN do Contact Center.

- 1. Klient zobowiązuje się do zabezpieczenia identyfikatorów tymczasowych oraz stałych, alias'ów, kodów aktywacyjnych, haseł dostępu, tokenów, haseł do certyfikatów, kodów PIN, kodów PIN do Mobilnej Autoryzacji, identyfikatorów do Contact Center oraz kodów PIN do Contact Center z zachowaniem należytej staranności, w szczególności przed ich udostępnieniem osobom nieuprawnionym.
- 2. Klient zobowiązuje się z należytą starannością zabezpieczać wszelkie urządzenia wykorzystywane do realizacji przez Bank usług bankowości elektronicznej, w tum urządzenia mobilne, w szczególności za pomocą odpowiedniego oprogramowania oraz poprzez nieudostępnianie tych urządzeń osobom nieuprawnionym.
- 3. W zakresie korzystania z systemu mBank CompanyNet Klient zobowiązuje się do stosowania zasad bezpiecznego korzystania z urządzeń wykorzystywanych do realizacji usług bankowości elektronicznej, w szczególność do zachowania zasad bezpieczeństwa przedstawianych przez Bank na stronach Portalu internetowego Grupy mBanku pod adresem www.mbank.pl/msp-korporacje/bankowosc-elektroniczna/bankowosc-mobilna/bezpieczenstwo/.
- 4. Klient ponosi odpowiedzialność za niewłaściwe funkcjonowanie urządzeń, o których mowa w ust. 2, w związku z aktywnością złośliwego oprogramowania zainstalowanego na tych urządzeniach.
- 5. Klient zobowiązuje się nie stosować aplikacji oraz innych mechanizmów, umożliwiających zapamiętywanie identyfikatorów tymczasowych oraz stałych, aliasów, haseł do certyfikatów, haseł dostępu oraz kodów PIN do Mobilnej Autoryzacji na komputerze, telefonie lub innym urządzeniu mobilnym za pośrednictwem, którego użytkownik systemu mBank CompanyNet uzyskuje dostęp do tego systemu.

- 1. Klient zobowiązany jest niezwłocznie zawiadomić Bank o utracie, kradzieży, przywłaszczeniu albo nieuprawnionym użyciu tokena lub certyfikatu. Klient zgłasza utratę, kradzież, przywłaszczenie lub nieuprawnione użycie tokena lub certyfikatu, dokonując zawiadomienia telefonicznego w ramach Contact Center lub dokonując zgłoszenia za pomocą poczty elektronicznej w ramach systemu mBank CompanyNet.
- 2. Po złożeniu zawiadomienia, o którym mowa w ust. 1, Bank zablokuje dostęp do systemu bankowego z wykorzystaniem tokena lub certyfikatu objętego zawiadomieniem.
- Bank ma prawo zablokować token lub certyfikat:
	- 1/ z uzasadnionych przyczyn, innych niż wskazane w ust. 1, związanych z bezpieczeństwem systemu mBank CompanyNet,
	- 2/ w związku z podejrzeniem nieuprawnionego użycia systemu mBank CompanyNet lub umyślnego doprowadzenia do nieautoryzowanej transakcji płatniczej.
- 4. Bank niezwłocznie informuje Klienta o zablokowaniu tokena lub certufikatu.

## § 101

- 1. Bank, z zastrzeżeniem ust. 2-3, odblokowuje token lub wydaje Klientowi, na podstawie złożonej Dyspozycji wymiany tokenów/wydania nowych tokenów, nowy token, jeżeli przestały istnieć podstawy do utrzymywania blokady.
- 2. Zawiadomienie, o którym mowa w § 100 ust. 1, Klient powinien niezwłocznie potwierdzić pismem złożonym w oddziale.
- 3. Na podstawie pisemnego potwierdzenia Klienta o utracie, kradzieży, przywłaszczeniu lub nieuprawnionym użyciu tokena, Bank wydaje Klientowi nowy token.
- 4. W przypadku zgłoszenia odblokowania zastrzeżonego tokena, dokonanego w innej formie niż pisemna, Klient zobowiązany jest do potwierdzenia tego zgłoszenia pismem złożonym w oddziale Banku.

## § 102

- 1. Klient zobowiązany jest niezwłocznie zawiadomić Bank o utracie, kradzieży, przywłaszczeniu albo nieuprawnionym użyciu urządzenia mobilnego. Klient zgłasza utratę, kradzież, przywłaszczenie lub nieuprawnione użycie urządzenia mobilnego dokonując zawiadomienia telefonicznego w ramach Contact Center lub dokonując osobiście dezaktywacji urządzenia mobilnego w systemie mBank CompanyNet.
- 2. Po złożeniu zawiadomienia, o którym mowa w ust. 1, Bank zablokuje dostęp do systemu transakcyjnego Banku z wykorzystaniem urządzenia mobilnego objętego zawiadomieniem. W przypadku posiadania na tym urządzeniu Mobilnej Autoryzacji, usługa ta zostanie również zablokowana.
- 3. Bank ma prawo zablokować dostęp do systemu mBank CompanyNet z wykorzystaniem urządzenia mobilnego:
	- 1/ z uzasadnionych przyczyn, innych niż wskazane w ust. 1, związanych z bezpieczeństwem systemu mBank CompanyNet,
- 2/ w związku z podejrzeniem nieuprawnionego użycia systemu mBank CompanyNet lub umyślnego doprowadzenia do nieautoryzowanej transakcji płatniczej.
- 4. Bank niezwłocznie informuje Klienta o zablokowaniu dostępu do systemu mBank CompanyNet z wykorzystaniem urządzenia mobilnego.

# § 103

- 1. Bank dokonuje weryfikacji adresów IP urządzeń, za pomocą których Klient nawiązuje połączenie z Bankiem, korzystając, w szczególności, z list zawierających adresy IP, stanowiące potencjalne zagrożenia dla bezpieczeństwa Klienta albo Banku, w szczególności, adresy IP wykorzystywane w celu wyłudzania danych, rozsyłania automatycznych powiadomień email w formie SPAM albo wykorzystywanych w innej formie, niezgodnej z obowiązującym powszechnie prawem.
- 2. Bank ma prawo dokonać blokady adresu IP wykorzystywanego przez Klienta w sposób, o którym mowa w ust. 1, o czym informuje Klienta w przypadku braku możliwości uzyskania przez Klienta połączenia z systemem mBank CompanyNet.
- 3. Odblokowanie adresu IP, o którym mowa w ust.2, następuje w terminie miesiąca od dokonania blokady przez Bank, po uprzedniej weryfikacji przez Klienta zablokowanego adresu IP, podjęciu działań zmierzających do wyeliminowania zagrożenia, o którym mowa w ust. 1, oraz przesłaniu do Banku pisemnej informacji o pozytywnym zakończeniu podjętych działań.

## § 104

- 1. W przypadku zaistnienia podejrzenia, iż zlecenie zostało złożone na skutek oszustwa lub nadużycia, Bank ma prawo wstrzymać wykonanie zlecenia albo odmówić realizacji zlecenia. Realizacja zlecenia wstrzymanego uzależniona jest od dodatkowego potwierdzenia zlecenia poprzez kontakt telefoniczny z użytkownikiem systemu mBank CompanyNet, uprawnionym do autoryzacji zleceń. Wstrzymanie realizacji zlecenia do czasu uzyskania dodatkowego potwierdzenia zlecenia albo odmowa realizacji zlecenia, o czym mowa w zdaniu poprzednim, nie stanowią naruszenia warunków Umowy.
- 2. Klient oświadcza, iż podane w Karcie użytkownika systemu mBank CompanyNet oraz w Karcie identyfikacyjnej wraz z informacją o przetwarzaniu danych osobowych dane użytkowników systemu mBank CompanyNet, w tym numery telefonów oraz adresy email, są aktualne. Klient zobowiązuje się, iż w przypadku zmiany jakichkolwiek danych użytkownika systemu mBank CompanyNet, dokona aktualizacji Karty użytkownika systemu mBank CompanyNet oraz Karty identyfikacyjnej wraz z informacją o przetwarzaniu danych osobowych. Bank nie odpowiada za szkody powstałe w wyniku niedokonania aktualizacji danych użytkowników systemu mBank CompanyNet.

## § 105

- 1. Klient zobowiązuje się do zapoznawania się z treścią informacji dotyczących zasad bezpieczeństwa, o których mowa w ust. 2 nie rzadziej niż raz w tygodniu.
- 2. Opis zasad bezpieczeństwa oraz obowiązków Klienta, związanych z tymi zasadami. Bank przedstawia na stronach Portalu internetowego Grupu mBanku pod adresem www.mbank.pl/msp-korporacje/bankowosc-elektroniczna/bankowosc-mobilna/bezpieczenstwo/ oraz na stronie logowania do systemu mBank
- CompanyNet. 3. Klient ponosi odpowiedzialność z tytułu naruszenia postanowień §§ 99-104 oraz ust. 1 niniejszego Regulaminu, w szczególności Klient odpowiada za zlecenia złożone w związku z naruszeniem tych postanowień oraz zasad bezpieczeństwa, o których mowa w § 99 ust. 3.

# **ROZDZIAŁ 5**

# **Zasady realizacji zleceń autoryzowanych z wykorzystaniem podpisów elektronicznych weryfikowanych przy pomocy certyfikatu**

- 1. Bank umożliwia Klientowi wykorzystanie w ramach systemu mBank CompanyNet podpisu elektronicznego.
- 2. W przypadku skorzystania przez Klienta w ramach systemu mBank CompanyNet z podpisu elektronicznego Bank identyfikuje Klienta przy pomocy
- identyfikatora stałego, zaś jego uwierzytelnienie realizowane jest przy pomocy podpisu elektronicznego.
- 3. Podpis elektroniczny może być stosowany przez użytkowników systemu mBank CompanyNet u Klienta obok albo zamiast tokenów.
- 4. Klient może pozyskać certyfikat od dostawcy usługi zaufania (w rozumieniu rozporządzenia 910/2014; informacje o dostawcach usług zaufania znajdują się na stronie Portalu internetowego w części poświęconej systemowi mBank CompanyNet, w sekcji dotyczącej certyfikatów): 1/ bezpośrednio albo
	- 2/ za pośrednictwem Banku poprzez złożenie "Wniosku o zakup/przedłużenie ważności certufikatu w ramach sustemu mBank CompanuNet".
- 5. Wykorzystanie podpisu elektronicznego w systemie mBank CompanyNet jest możliwe po aktywacji certyfikatu w tym systemie. W celu aktywacji certyfikatu, Klient powinien złożyć prawidłowo wypełnioną Kartę użytkownika systemu mBank CompanyNet oraz samodzielnie zarejestrować certyfikat w systemie mBank CompanyNet.
- 6. Bank aktywuje certyfikat niezwłocznie najpóźniej w kolejnym dniu roboczym następującym po dniu zarejestrowania przez użytkownika certyfikatu w systemie mBank CompanyNet, z zastrzeżeniem zdania 2. Bank jest uprawniony do odmowy aktywacji certyfikatu niebędącego kwalifikowanym certyfikatem podpisu elektronicznego w rozumieniu rozporządzenia 910/2014, bez podawania przyczyny.
- 7. Zakup albo przedłużenie ważności certyfikatu za pośrednictwem Banku następuje na podstawie złożonego przez Klienta "Wniosku o zakup/przedłużenie ważności certyfikatu w ramach systemu mBank CompanyNet", pod warunkiem poprawności danych przekazanych przez Klienta w treści "Wniosku o zakup/ przedłużenie ważności certyfikatu w ramach systemu mBank CompanyNet".
- 8. Klient zobowiązuje się do nierejestrowania w systemie mBank CompanyNet certyfikatów, służących do weryfikacji podpisów elektronicznych, które zawierają: 1/ wyłącznie pseudonim osoby składającej podpis elektroniczny (bez określenia imienia i nazwiska tej osoby), lub
- 2/ ograniczenie ważności certyfikatu, wykluczającego wykorzystanie go w ramach Umowy.
- 9. Bank w ramach Umowy akceptuje zawarte w treści certyfikatu ograniczenie najwyższej wartości granicznej transakcji.
- 10. Klient każdorazowo na żądanie Banku zobowiązuje się do okazywania w Banku polityki certyfikacji, zgodnie z którą został wydany certyfikat wykorzystywany przez Klienta, oraz umowy o świadczenie usług zaufania zawartej pomiędzy Klientem, a dostawcą usług zaufania.
- 11. Klient zobowiązuje się do zabezpieczenia:
	- 1/ danych służących do składania podpisu elektronicznego oraz
	- 2/ urządzeń służących do składania podpisu elektronicznego, będących w jego wyłącznej dyspozycji, przed ich udostępnieniem osobom nieuprawnionym.
- 12. Klient ponosi odpowiedzialność z tytułu naruszenia postanowień ust. 8 oraz ust. 11, w szczególności Klienta obciążają operacje wykonane na podstawie zleceń złożonych w związku z naruszeniem tych postanowień.
- 13. Zlecenia złożone z wykorzystaniem podpisu elektronicznego, który nie został pozytywnie zweryfikowany przy pomocy ważnego certyfikatu, nie są przez Bank realizowane.
- 14. W żadnym przypadku nie są realizowane przez Bank zlecenia:
	- 1/ w okresie zawieszenia certyfikatu wykorzystywanego do weryfikacji podpisu elektronicznego (również po uchyleniu zawieszenia tego certyfikatu), 2/ po unieważnieniu certyfikatu.
- 15. Bank realizuje zlecenia złożone przy pomocy podpisu elektronicznego, niezwłocznie po upływie pięciu minut od momentu otrzymania ich przez Bank, chyba że zostały one opatrzone elektronicznym znacznikiem czasu (w rozumieniu rozporządzenia 910/2014) w momencie składania podpisu elektronicznego, wówczas Bank realizuje zlecenia niezwłocznie, jednakże nie wcześniej niż po upływie pięciu minut od momentu wykonania opatrzenia elektronicznym znacznikiem czasu przez dostawcę usług zaufania.
- 16. W przypadku zleceń złożonych przy pomocy podpisu elektronicznego mają zastosowanie terminy realizacji zleceń, z uwzględnieniem postanowień wyrażonych w ust. 15, o ile Umowa nie określa odmiennych terminów realizacji.
- 17. Bank nie ponosi odpowiedzialności za działanie urządzeń do składania podpisów elektronicznych (w rozumieniu rozporządzenia 910/2014), znajdujących się w wyłącznej dyspozycji Klienta.
- 18. Klient przyjmuje do wiadomości i akceptuje fakt, że:
	- 1/ we wszelkich sprawach związanych z działaniem podpisów elektronicznych oraz unieważnieniem lub zawieszeniem certyfikatu pozyskanego przez Klienta od dostawcy usług zaufania (w rozumieniu rozporządzenia 910/2014) wyłącznie właściwy jest dostawca usługi zaufania; Bank nie przyjmuje zgłoszeń Klienta w tym zakresie,
	- 2/ Bank nie jest właściwy w sprawach związanych z działaniem urządzeń do składania podpisów elektronicznych (w rozumieniu rozporządzenia 910/2014) i nie przyjmuje zgłoszeń problemów Klienta związanych z nieprawidłowym działaniem tych urządzeń.
- 19. Bank oświadcza, iż w zakresie realizacji zleceń autoryzowanych z wykorzystaniem podpisów elektronicznych odpowiedzialny jest jedynie za prawidłowe działanie oprogramowania mBank CompanyNet i Bank w tym zakresie przyjmuje zgłoszenia w ramach Contact Center.

# **ROZDZIAŁ 6**

# **Dostęp do informacji bankowej oraz dokumentów elektronicznych**

- 1. Bank, za pośrednictwem systemu mBank CompanyNet, udostępnia Klientowi informacje dotyczące stanu salda na dany dzień i godzinę oraz obrotów na rachunkach bankowych Klienta.
- 2. Bank, za pośrednictwem systemu mBank CompanyNet, udostępnia Klientowi:
	- 1/ informacje dotyczące stanu salda na dany dzień i godzinę,
	- 2/ informacje dotyczące obrotów na rachunkach bankowych Klienta, dostępne przez 2 lata od daty zaksięgowania operacji,
	- 3/ informacje dotyczące zleceń zaksięgowanych i odrzuconych dostępne przez okres 1 roku od daty realizacji bądź odrzucenia.
- 3. Bank udostępnia, na prośbę Klienta, moduł Archiwum (moduł opcjonalny). Wnioskowanie o dostęp możliwe jest w każdym czasie a realizacja wniosku następuje w następnym dniu roboczym po dniu zgłoszenia zamiaru korzystania z usługi za pomocą dostępnego w systemie mBank CompanyNet, "Wniosku o zmianę uprawnień w systemie mBank CompanyNet" albo po dniu przyjęcia pisemnego oświadczenia Klienta przez Bank. Rezygnacja z usługi możliwa jęst w każdym czasie i następuje w następnym dniu roboczym, następującym po dniu przyjęcia oświadczenia Klienta przez Bank. W przypadku rezygnacji z usługi, jej ponowne włączenie wymaga zgłoszenia zamiaru korzystania z usługi za pomocą dostępnego w systemie mBank CompanyNet "Wniosku o zmianę uprawnień w systemie mBank CompanyNet" albo złożenia pisemnego oświadczenia przez Klienta w oddziale i następuje w następnym dniu roboczym następującym po dniu przyjęcia przez Bank tego oświadczenia.
- 4. W module Archiwum udostępniane są informacje dotyczące obrotów na rachunkach bankowych Klienta po upływie 2 lat od daty ich zaksięgowania.
- 5. Informacje dotyczące obrotów na rachunkach bankowych Klienta przechowywane w module Archiwum usuwane są po upływie 6 lat od daty ich zaksięgowania na rachunku Klienta.
- 6. W ramach modułu Archiwum, Klient ma możliwość, samodzielnie albo w porozumieniu z Bankiem, określenia krótszego terminu, po którym informacje udostępniane za pośrednictwem systemu mBank CompanyNet, określone w ust. 1 pkt 2 i 3, przenoszone są do modułu Archiwum, z tym zastrzeżeniem, że informacje dotyczące zleceń zaksięgowanych i odrzuconych usuwane są z modułu Archiwum po upływie 1 roku od daty ich realizacji bądź odrzucenia.
- 7. Z tytułu korzystania z modułu Archiwum Bank pobiera opłaty zgodnie z §§ 162-164 Regulaminu. Warunkiem pobrania opłaty z tytułu korzystania z modułu jest dokonanie pierwszej archiwizacji obrotów albo pierwszej archiwizacji zleceń.
- 8. Bank za pośrednictwem systemu mBank CompanyNet może udostępnić Klientowi również inne informacje bankowe, w szczególności w postaci raportów, lub informacje w ramach modułu Zarządzanie płynnością (moduł opcjonalny).
- 9. Moduł Zarządzanie płynnością umożliwia Klientowi dostęp do zestawionych informacji o płynności Klienta dotyczących w szczególności:
	- 1/ stanu salda księgowego i prognozowanego,
- 2/ sumų zleceń złożonych w systemie mBank CompanyNet na dany dzień, w podziale na określone rodzaje tych zleceń,
- 3/ innych zdarzeń księgowych mających wpływ na wysokość prognozowanego salda, w tym danych o lokatach oraz kredytach,
- 4/ zdarzeń prognozowanych przez Klienta.
- 10. Dokumenty zawierające informacje bankowe, o których mowa w ust. 1 oraz w ust. 8, nie zastępują dokumentów bankowych, chyba że inaczej postanowiono w ich treści.
- 11. Informacje bankowe, o których mowa w ust. 8, w szczególności w postaci raportów, udostępniane są Klientowi przez ograniczony czas, właściwy dla określonego raportu. Brak pobrania przez Klienta raportu w czasie jego dostępności, w systemie mBank CompanyNet, skutkować może koniecznością poniesienia dodatkowych opłat związanych z ponownym udostępnieniem tych danych przez Bank, zgodnie z obowiązującą "Taryfą prowizji i opłat bankowych w mBanku dla MSP i Korporacji".
- 12. Saldo prognozowane, o którym mowa w ust. 9 pkt 1, wyliczane w oparciu o pozycje zaksięgowane, pozycje podlegające realizacji w przyszłości oraz pozycje wynikające z prognoz Klienta, posiada jedynie wartość analityczną.
- 13. Klient może, w ramach systemu mBank CompanyNet, korzystać z modułu Informacje biznesowe (moduł opcjonalny), z zastrzeżeniem ust. 14. 14. Bank standardowo udostępnia Klientowi moduł Informacje biznesowe, chyba że Klient złoży w oddziale pisemne oświadczenie o rezygnacji z modułu Informacje biznesowe. Rezygnacja z usługi możliwa jest w każdym czasie i następuje w następnym dniu roboczym, następującym po dniu przyjęcia oświadczenia Klienta przez Bank. W przypadku rezygnacji z usługi jej ponowne włączenie wymaga złożenia pisemnego oświadczenia przez Klienta i następuje w następnym dniu roboczym następującym po dniu przyjęcia przez Bank tego oświadczenia.
- 15. Moduł Informacje biznesowe umożliwia dostęp do informacji innych niż informacje bankowe, wskazane w ust. 1 oraz w ust. 8, w szczególności bieżących informacji krajowych oraz informacji ze świata. Powiadomienia o dostępności nowych informacji w ramach modułu Informacje biznesowe mogą być przesyłane przez Bank, za uprzednią zgodą Klienta, pod wskazany przez Klienta, na stronie internetowej news.companynet.mbank.pl/mib/hn, adres poczty elektronicznej, po wcześniejszym uwierzytelnieniu się Klienta.
- 16. Zamieszczone na stronach internetowego serwisu news.companynet.mbank.pl/mib/hn, informacje sygnowane skrótem "PAP" stanowią element Serwisu PAP, będącego bazą danych, którego producentem jest Polska Agencja Prasowa Spółka Akcyjna z siedzibą Warszawie, chronionego przepisami ustawy z dnia 4 lutego 1994 r. o prawie autorskim i prawach pokrewnych oraz ustawy z dnia 27 lipca 2001 r. o ochronie baz danych. Powyższe informacje wykorzystywane są przez Bank na podstawie stosownej umowy licencyjnej. Jakiekolwiek wykorzystywanie przez użytkowników serwisu news.companynet.mbank.pl/mib/hn, poza przewidzianymi przez przepisy prawa wyjątkami, w szczególności dozwolonym użytkiem osobistym, jest zabronione.
- 17. Postanowienia ust. 16 stosuje się odpowiednio do Informacji, dostępnych w ramach modułu Informacje biznesowe, pochodzących od innych dostawców.
- 18. Klient może z systemu mBank CompanyNet, logować się do Internetowego Systemu Zarządzania Umową Faktoringu Client Manager należącego do mFaktoring S.A. Zasady korzystania z Internetowego Systemu Zarządzania Umową Faktoringu – Client Manager określone są w umowie zawartej przez Klienta z mFaktoring S.A. Wylogowanie się z Internetowego Systemu Zarządzania Umową Faktoringu – Client Manager nie będzie powodowało automatycznego wylogowania się z systemu mBank CompanyNet.
- 19. Klient ponosi wyłączną odpowiedzialność za sposób i efekty wykorzystania informacji udostępnianych przez Bank.
- 20. Z tytułu korzystania z moduł Informacje biznesowe Bank pobiera opłaty zgodnie z §§ 162-164, z tym zastrzeżeniem, że opłaty z tytułu korzystania z modułu Informacje biznesowe nie są pobierane w okresie trzech miesięcy od dnia pierwszego udostępnienia tego modułu danemu Klientowi.

Klient zobowiązuje się wobec Banku do zapoznawania się z treścią informacji bankowej, o której mowa w § 107, nie rzadziej niż raz w tygodniu.

# § 109

- 1. Bank, za pośrednictwem systemu mBank CompanyNet, udostępnia Klientowi dokumenty elektroniczne.
- 2. Charakter i funkcja danego dokumentu wynika jednoznacznie z jego treści.

# **ROZDZIAŁ 7 Ogólne zasady realizacji zleceń**

## § 110

- 1. Zlecenia składane przez Klienta do Banku autoryzowane są za pomocą tokena lub z wykorzystaniem podpisu elektronicznego.
- 2. Bank, realizuje wyłącznie zlecenia prawidłowo zautoryzowane przez użytkowników systemu mBank CompanyNet, którym Klient nadał uprawnienia do autoryzacji na podstawie Karty użytkownika systemu mBank CompanyNet, Karty identyfikacyjnej wraz z informacją o przetwarzaniu danych osobowych oraz Karty schematów autoryzacji.

## § 111

- 1. Zlecenia mogą być składane przez Klienta zarówno w dni robocze, jak i w dni wolne od pracy.
- 2. Za moment otrzymania przez Bank zlecenia płatniczego uznaje się moment, w którym Bank otrzymał prawidłowe zlecenie Klienta, z tym zastrzeżeniem że w przypadku gdy Bank otrzymał zlecenie płatnicze w dniu niebędącym dniem roboczym uznaje się, że Bank otrzymał zlecenie pierwszego dnia roboczego po tum dniu.
- 3. W przypadku, gdy Bank otrzyma zlecenie płatnicze, o którym mowa w ust. 1, po godzinie granicznej określonej przez Bank, zgodnie z ust. 4, przyjmuje się, że Bank otrzymał zlecenie płatnicze w rozumieniu ustawy o usługach płatniczych w następnym dniu roboczym dla Banku.
- 4. Szczegółowe informacje dotyczące godzin granicznych i terminów realizacji zleceń oraz form i zasad stosowanych w Banku w zakresie rozliczeń pieniężnych podawane są do wiadomości poprzez udostępnienie informacji w salach operacyjnych Banku lub na stronach Portalu internetowego Grupy mBanku pod adresem www.mbank.pl/informacje-dla-klienta/msp-korporacje/.

## § 112

- 1. Z zastrzeżeniem § 111, Klient może składać do Banku zlecenia z przyszłą datą realizacji.
- 2. Jeżeli data realizacji zlecenia, o którym mowa w ust. 1, wypada w dniu wolnym od pracy przyjmuje się, że Bank otrzymał zlecenie płatnicze w pierwszym dniu roboczym następującym po dniu wolnym od pracy.

- 1. Bank realizuje zlecenia Klienta wyrażone w złotych lub w walutach obcych wymienionych w Tabeli kursów walut mBanku S.A.
- 2. W przypadku konieczności dokonania przewalutowania kwoty zlecenia Bank rozlicza zlecenie przy zastosowaniu kursu waluty, o której mowa w ust. 1, obowiązującego w Banku w momencie realizacji zlecenia.
- 3. W przypadku konieczności dokonania przewalutowania kwoty zlecenia pomiędzy rachunkami prowadzonymi w Banku lub w przypadku przelewu krajowego z rachunku prowadzonego w Banku - minimalna kwota pojedynczego zlecenia wynosić powinna co najmniej 100 jenów japońskich (JPY) albo 100 forintów węgierskich (HUF) albo 1 jednostkę monetarną dla pozostałych walut, np. 1 złoty (PLN) albo 1 euro (EUR).
- 4. Zasady, określone w ust. 1-3, stosuje się, chyba że postanowienia odrębnych umów zawartych przez Klienta z Bankiem stanowią inaczej.
- § 114
- 1. Zlecenie złożone przez Klienta jest dla Banku, z zastrzeżeniem ust. 2 i 6, ostatecznym i wiążącym Klienta poleceniem obciążenia prowadzonego przez Bank rachunku bankowego Klienta oraz, z zastrzeżeniem polecenia wykonania przekazu pocztowego, poleceniem uznania rachunku bankowego wskazanego w treści zlecenia.
- 2. Zlecenia składane przez Klienta, posiadające znacznik Oczekujące na środki, realizowane będą przez Bank zgodnie z dyspozycją Klienta w momencie pojawienia się środków na rachunku.
- 3. Maksymalny czas oczekiwania na środki złożonego przez Klienta zlecenia może wynosić do 9 dni roboczych.
- 4. Czas oczekiwania na środki dla zleceń zakładania lokat ograniczony jest do godziny granicznej przyjmowania tych zleceń do realizacji w dniu realizacji zlecenia. 5. Klient ma prawo zmiany czasu oczekiwania na środki. Zmiana ta skuteczna jest od momentu jej wprowadzenia dla wszystkich zleceń, które nie zostały przetworzone przez Bank.
- 6. Klient ma prawo odwołać zlecenie do dnia poprzedzającego dzień realizacji zlecenia włącznie.
- 7. Klient ma prawo wycofać zlecenie oczekujące na środki najpóźniej do momentu pojawienia się na rachunku środków umożliwiających realizację prawidłowo złożonego zlecenia.
- 8. Bank ma prawo pobierać opłatę za odwołanie zlecenia, o którym mowa w ust. 6. W przypadku pobierania opłaty jej wysokość określa "Taryfa prowizji i opłat bankowych w mBanku dla MSP i Korporacji" - Rozdział I - Prowadzenie i obsługa rachunków bankowych, który stanowi integralną część Umowy.

- 1. Klient upoważnia Bank do obciążania swojego rachunku bankowego kwotą zrealizowanych zleceń.
- 2. Bank obciąża rachunek Klienta w momencie, w którym zlecenie jest realizowane, chyba że postanowienia odrębnych umów zawartych przez Klienta z Bankiem stanowią inaczej.
- 3. Klient zobowiązany jest posiadać środki pieniężne na rachunku bankowym w momencie obciążenia rachunku kwotą realizowanego zlecenia, w wysokości co najmniej kwoty realizowanego zlecenia oraz należnej Bankowi z tego tytułu prowizji lub opłaty.

#### § 116

- 1. Bank potwierdza realizację zleceń wuciągami z rachunku bankowego, zgodnie z postanowieniami Umowu.
- 2. Dokumenty, o których mowa w ust. 1, zawierają w szczególności informacje o zrealizowanych z leceniach, przeprowadzonych z tego tytułu rozliczeniach oraz prowizjach i opłatach pobranych przez Bank.
- 3. Bank, w ramach systemu mBank CompanyNet, niezwłocznie po realizacji zlecenia, udostępnia Klientowi elektroniczne potwierdzenie jego realizacji
- Klient może również składać dyspozycje inne niż zlecenia, o których mowa w § 83 pkt 42 (np. dyspozycję o wystawienie potwierdzenia przelewu, reklamacje itp.), za pomocą poczty elektronicznej. Dyspozycje te udostępniane są w systemie mBank CompanyNet przez okres nie dłuższy niż 180 dni od daty przyjęcia dyspozycji do realizacji przez Bank.

## § 117

Bank nie ponosi odpowiedzialności za zaginięcie, zniekształcenia lub zwłokę w realizacji zlecenia powstałe z przyczyn niezależnych od Banku, w trakcie przekazywania zlecenia za pomocą jakichkolwiek urządzeń łączności przewodowej lub bezprzewodowej oraz za skutki realizacji zlecenia złożonego przez Klienta.

## § 118

Bank nie ponosi odpowiedzialności za szkody spowodowane okolicznościami niezależnymi od Banku, w szczególności działaniem siły wyższej lub czynnościami władz publicznuch.

## § 119

- 1. Postanowienia zawarte w §§ 110-112 oraz § 113 ust. 1 nie dotyczą polecenia zapłaty oraz polecenia Qlips, których zasady realizacji określa odrębna umowa oraz zleceń realizowanych w ramach opcjonalnych modułów i platform transakcyjnych, dla których zasady realizacji zleceń określają odrębne regulaminy wskazane w treści niniejszego Regulaminu.
- 2. Postanowienia zawarte w §§ 114 116 nie dotyczą zlecenia wypłaty z kredytu, którego zasady realizacji, w zakresie nieuregulowanym w Umowie, określa odrebna umowa kredutowa.

## § 120

Szczegółowe zasady realizacji polecenia, założenia, zmiany warunków oraz zerwania lokaty terminowej określa odpowiednio "Regulamin złotowe i walutowe lokaty terminowe Klientów instytucjonalnych".

# **ROZDZIAŁ 8**

## **Szczególne zasady realizacji przelewów złotowych natychmiastowych Expres Elixir**

# § 121

Przelew złotowy natychmiastowy Expres Elixir jest przelewem krajowym realizowanym w złotych z rachunku bankowego Klienta prowadzonego w złotych na rzecz beneficjenta, który posiada rachunek prowadzony przez inny podmiot, będący uczestnikiem systemu Ekspres Elixir (systemu prowadzonego przez Krajowa Izbę Rozliczeniową S.A.). Przelewów Expres Elixir nie można realizować na rachunki bankowe prowadzone w mBanku S.A.

## § 122

Polecenie przelewu Expres Elixir powoduje realizację tego przelewu niezwłocznie po dokonaniu autoryzacji zlecenia Expres Elixir – pod warunkiem równoczesnej dostępności Banku oraz podmiotu prowadzącego rachunek beneficjenta przelewu w systemie Expres Elixir.

## § 123

Bank udostępnia w ramach formatki zlecenia przelewu krajowego w systemie mBank CompanyNet:

1/ informacje dotyczące godzin dostępności Banku w systemie Expres Elixir,

2/ aktualną listę banków krajowych, będących uczestnikami systemu Expres Elixir,

3/ informacje dotyczące godzin dostępności banków, o których mowa w pkt 2, w systemie Expres Elixir.

## § 124

Kwota pojedynczego przelewu Expres Elixir nie może przekroczyć kwoty podawanej do wiadomości Klienta na stronach Portalu internetowego Grupy mBanku pod adresem www.mbank.pl/informacje-dla-klienta/msp-korporacje/ lub poprzez udostępnienie informacji w salach operacyjnych Banku.

## § 125

Od momentu autoryzacji zlecenia do czasu obciążenia rachunku Klienta Bank blokuje – na rachunku Klienta - środki pieniężne w kwocie przelewu Expres Elixir powiększonej o kwotę opłaty pobieranej z tytułu realizacji przelewu zgodnie z obowiązującą "Taryfą prowizji i opłat bankowych w mBanku dla MSP i Korporacji". Klient może odwołać przelew Expres Elixir zautoryzowany poza czasem równoczesnej dostępności mBanku S.A. (banku zleceniodawcy) oraz banku beneficjenta w systemie Expres Elixir – do momentu jego realizacji.

# **ROZDZIAŁ 9**

# **Szczególne zasady realizacji przelewów złotowych natychmiastowych Blue Cash**

## § 127

Przelew złotowy natychmiastowy Blue Cash jest przelewem krajowym realizowanym w złotych z rachunku bankowego Klienta prowadzonego w złotych na rzecz beneficjenta, który posiada rachunek prowadzony przez inny podmiot, będący uczestnikiem Systemu Płatności Blue Cash (prowadzonego przez Blue Media S.A.). Przelewów Blue Cash nie można realizować na rachunki bankowe prowadzone w mBanku S.A.

## § 128

Postanowienia §§ 122-126 stosuje się odpowiednio do przelewów złotowych natychmiastowych Blue Cash, z tym, że ilekroć w tych postanowieniach mowa o: 1/ przelewach złotowych natychmiastowych Express Elixir należy przez to rozumieć przelewy złotowe natychmiastowe Blue Cash,

2/ sustemie Express Elixir należy przez to rozumieć Sustem Płatności Blue Cash.

# **ROZDZIAŁ 10 Szczególne zasady realizacji przelewów zagranicznych**

## § 129

Bank realizuje przelewy zagraniczne z następującymi opcjami podziału kosztów: 1/ SHA – prowizje i opłaty dzielone są odpowiednio pomiędzy Klienta (zleceniodawcę) i beneficjenta (Klient ponosi prowizje i opłaty Banku, a beneficjent wszystkie pozostałe opłaty i prowizje),

2/ OUR – prowizje i opłaty pokrywane są wyłącznie przez Klienta (zleceniodawcę),

3/ BEN – prowizje i opłaty pokrywane są wyłącznie przez beneficjenta (Bank obciąża wskazany w treści zlecenia przelewu zagranicznego rachunek Klienta (zleceniodawcy) pełną kwotą zlecenia i pomniejsza kwotę przelewu zagranicznego o prowizje i opłaty należne Bankowi, które są pokrywane przez beneficjenta.

## § 130

1. W zależności od waluty transakcji i wyboru Klienta, Bank realizuje przelewy zagraniczne w następujących trybach:

1/ STANDARD - tryb realizacji zlecenia w dacie waluty dla banku beneficjenta D+2, gdzie D oznacza datę realizacji dyspozycji płatniczej Klienta przez Bank,

- 2/ PILNY tryb realizacji zlecenia w dacie waluty dla banku beneficjenta D+1, gdzie D oznacza datę realizacji dyspozycji płatniczej Klienta przez Bank, 3/ EKSPRES - tryb realizacji zlecenia w dacie waluty dla banku Beneficjenta D, gdzie D oznacza datę realizacji dyspozycji płatniczej Klienta przez Bank.
- 2. Szczegółowe informacje o dostępności trybów realizacji przelewów zagranicznych w zależności od waluty zlecenia dostępne są w aktualnie obowiązującej "Taryfie prowizji i opłat bankowych w mBanku dla MSP i Korporacji".

# § 131

- 1. Klient upoważnia Bank do dokonywania modyfikacji przelewów zagranicznych (z wyłączeniem przelewów dostarczanych do systemu mBank CompanyNet w plikach podpisanych obsługiwanym w Banku certyfikatem) w zakresie prawidłowego wyznaczenia trybu realizacji zlecenia (zmiana trybu STANDARD na PILNY) oraz wyboru opcji kosztów (zmiana opcji BEN lub OUR na SHA) w celu zapewnienia zgodności zlecenia z przepisami ustawy o usługach płatniczych – o ile pierwotnie złożony przez Klienta przelew zagraniczny jest z tymi przepisami niezgodny.
- 2. Klient upoważnia Bank do wuznaczania kodu BIC banku beneficienta, na podstawie podanego przez niego rachunku IBAN beneficienta, w sutuacji rozbieżności pomiędzy wskazanym przez Klienta kodem BIC banku beneficjenta, a podanym przez niego rachunkiem IBAN beneficjenta w poleceniu przelewu SEPA.

# **ROZDZIAŁ 11**

# **Szczególne zasady realizacji przekazów pocztowych**

## § 132

Klient, za pośrednictwem systemu mBank CompanyNet, może złożyć polecenie wykonania – na terytorium Rzeczypospolitej Polskiej:

- 1/ przekazu pocztowego z potwierdzeniem odbioru ("zwykłego"), który jest doręczany pod wskazany adres, zgodnie z właściwymi przepisami obowiązującymi w tum zakresie.
- 2/ przekazu pocztowego na poste restante, który wydawany jest adresatowi przekazu wyłącznie we wskazanej przez Klienta pocztowej placówce oddawczej Operatora pocztowego. Przekazy pocztowe nadane na poste restante muszą zawierać imię i nazwisko lub pełną nazwę adresata przekazu, a także prawidłowe oznaczenie ("Poste Restante"), wraz z pocztowym numerem adresowym pocztowej placówki oddawczej Operatora pocztowego, do której adresat przekazu ma zgłosić się po odbiór przekazu pocztowego.

## § 133

- 1. Operator pocztowy będzie przetwarzał dane adresatów przekazu pocztowego podane przez Klienta.
- 2. Operator pocztowy działając na podstawie ustawy Prawo pocztowe z dnia 23 listopada 2012 r. zobowiązany jest do zachowania tajemnicy pocztowej, tj. świadczyć usługę w sposób zapewniający tajność danych dotyczących podmiotów korzystających z usług pocztowych oraz danych dotyczących zakresu wykonywanych usług, chyba, że obowiązek ujawnienia tych danych wynika z orzeczenia sądu, organu administracji publicznej, lub wiąże się z wykonaniem obowiązku prawnego opartego na innej podstawie.

- 1. Statusy potwierdzenia realizacji przekazu pocztowego, z zastrzeżeniem § 112 niniejszego Regulaminu, przekazywane są Klientowi po otrzymaniu przez Bank od Operatora pocztowego odcinka blankietu przekazu pocztowego "Potwierdzenie odbioru", na którym odbiorca przekazu pocztowego złożył swój własnoręczny podpis lub dokumentu zwrotu. Statusy zwrotne "Potwierdzenia odbioru" z wysłanych zleceń przekazu pocztowego Bank udostępnia Klientowi w raporcie zwrotnym, którego struktura została przedstawiona na stronach Portalu internetowego Grupy mBanku pod adresem: https://www.mbank.pl/msp-korporacje/ obsluga-biezaca/przelewy-przekazy/przekaz-pocztowy/ lub https://www.mbank.pl/pomoc/info/msp-korporacje/struktury-plikow-wymiany-danych.html, pod nazwą Struktura\_raportu\_przekazu\_pocztowego.
- 2. Bank nie przekazuje Klientowi papierowych dokumentów potwierdzenia odbioru. Dokumenty te są archiwizowane w Banku zgodnie z odrębnymi przepisami.
- 3. Bank może przekazać Klientowi elektroniczne obrazy dokumentów potwierdzenia odbioru po uprzednim złożeniu przez Klienta podpisanej "Dyspozycji nadania uprawnień do korzystania ze strony internetowej https://pliki.mbank-co.pl/upload/i obrazów dokumentów potwierdzenia odbioru w ramach przekazu pocztowego" oraz wyrażeniu zgody na ponoszenie kosztów związanych z udostępnieniem tej usługi.
- 4. Elektroniczne obrazy dokumentów potwierdzenia odbioru przekazów pocztowych są udostępniane na stronie internetowej https://pliki.mbank-co.pl/upload/ po uprzednim wyrażeniu zgody i podpisaniu dyspozycji, o której mowa ust. 3.
- 5. Klient może wystąpić do Banku o udostępnienie oryginału dokumentu potwierdzenia odbioru przekazu pocztowego. Bank na prośbę klienta, w terminie 14 dni roboczych od dnia jej otrzymania, dostarczy oryginalny dokument potwierdzenia odbioru przekazu pocztowego pod wskazany przez Klienta adres.
- 6. Usługi, o których mowa w ust. 3-5, są dodatkowo płatne. Stawki opłat zgodne są z obowiązującą w Banku "Taryfą prowizji i opłat bankowych w mBanku dla MSP i Korporacji lub Dyspozycją nadania uprawnień do korzystania ze strony internetowej https://pliki.mbank-co.pl/upload/ i obrazów dokumentów potwierdzenia odbioru w ramach przekazu pocztowego.

W przypadku zwrotu przekazu pocztowego Klient otrzymuje zwrot całej kwoty wysłanego przekazu pocztowego na rachunek bankowy, z którego wysłane zostało zlecenie przekazu pocztowego.

# § 136

Klient ponosi opłatę pocztową za zwrot przekazu pocztowego, która pobierana jest przez Bank, zgodniez cennikiem zamieszczonym na stronach Portalu internetowego Grupy mBanku pod adresem https://www.mbank.pl/msp-korporacje/obsluga-biezaca/przelewy-przekazy/przekaz-pocztowy/ i odprowadzana do Operatora pocztowego.

# **ROZDZIAŁ 12**

# **Szczególne zasady realizacji zleceń wypłaty z kredytu**

## § 137

- 1. Klient, za pośrednictwem systemu mBank CompanyNet, może złożyć do Banku zlecenie wypłaty z kredytu udostępnionego do podglądu Klienta w tym systemie.
	- Zlecenie, o którym mowa w ust. 1, jest realizowane przez Bank, z zastrzeżeniem § 138, poprzez: 1/ postawienie do duspozucji Klienta na rachunku bankowym Klienta udostępnionym do podglądu w sustemie mBank CompanyNet kwoty środków wypłacanych z kredytu, albo
	- 2/ wykonanie polecenia przelewu krajowego albo polecenie przelewu zagranicznego z wykorzystaniem kwoty środków wypłacanych z kredytu, z zastosowaniem postanowień niniejszego Regulaminu.
- 3. Polecenie przelewu krajowego albo polecenia przelewu zagranicznego, o którym mowa w ust. 2 pkt 2, może zostać zrealizowane przez Bank z częściowym wykorzystaniem środków własnych Klienta pochodzących z rachunku bankowego Klienta udostępnionego do podglądu w systemie mBank CompanyNet.

## § 138

Bank podejmuje decyzję o realizacji zlecenia wypłaty z kredytu po spełnieniu przez Klienta następujących warunków:

- 1/ złożeniu przez Klienta poprawnie sporządzonego i zautoryzowanego zlecenia wypłaty z kredytu oraz, jeżeli umowa kredytowa to przewiduje, dostarczeniu do Banku, związanych z tym zleceniem, dokumentów w formie określonej w umowie kredytowej, na podstawie której zostało złożone,
- 2/ pozytywnym wyniku przeprowadzonej w Banku formalnej i merytorycznego weryfikacji poprawności i kompletności zlecenia wypłaty z kredytu oraz dokumentów, wskazanych w pkt 1.

## § 139

Bank potwierdza realizację zlecenia wypłaty z kredytu w formie polecenia przelewu krajowego albo polecenie przelewu zagranicznego udostępniając Klientowi, w ramach systemu mBank CompanyNet, elektroniczne potwierdzenia realizacji zlecenia wypłaty z kredytu.

# **ROZDZIAŁ 13**

# **Szczególne zasady realizacji zleceń spłaty kredytu**

# § 140

1. Klient, za pośrednictwem systemu mBank CompanyNet, może złożyć do Banku zlecenie spłaty kredytu, udostępnionego do podglądu Klienta w tym systemie, przed terminem wynikającym z harmonogramu spłat kredytu zawartego w umowie kredytowej.

2. Zlecenie spłaty kredytu, o którym mowa w ust. 1, zostanie przyjęte przez Bank w dacie wskazanej przez Klienta, jeśli:

- 1/ z treści zawartej przez Klienta z Bankiem umowy kredytowej wynika uprawnienie Klienta do dokonania spłaty kredytu przed terminem wynikającym z harmonogramu spłaty kredytu zawartego w umowie kredytowej,
- 2/ data spłaty kredytu wskazana przez Klienta przypada przed terminem wynikającym z harmonogramu spłaty kredytu zawartego w umowie kredytowej,
- 3/ na rachunku, z którego zgodnie z umową kredytową ma nastąpić spłata kredytu znajdują się środki wystarczające na pokrycie spłaty kredytu oraz wszelkich należnych Bankowi odsetek, prowizji i opłat wynikających z umowy kredytowej.

## § 141

- 1. W przypadku stwierdzenia przez Bank, iż warunki do przyjęcia zlecenia spłaty kredytu, o których mowa w § 140 ust. 2, nie zostały spełnione, Bank w dacie wskazanej przez Klienta w zleceniu odrzuca zlecenie spłatu kredutu.
- Bank informuje Klienta o odmowie realizacji dyspozycji, udostępniając zaktualizowany status dyspozycji widoczny w systemie mBank CompanyNet.

## § 142

Bank potwierdza realizację zlecenia spłaty kredytu udostępniając Klientowi, w ramach systemu mBank CompanyNet, elektroniczne potwierdzenia realizacji zlecenia spłaty kredytu.

## § 143

Za wcześniejszą spłatę kredytu Bank pobiera opłatę zgodną z treścią zawartej przez Klienta z Bankiem umowy kredytowej.

# **ROZDZIAŁ 14**

# **Szczególne zasady realizacji Przelewu masowego lub Przelewu masowego Plus**

- 1. Bank na podstawie Umowy albo zaakceptowanej przez Bank odrębnej dyspozycji Klienta udostępnia Klientowi produkt Przelew masowy lub produkt Przelew masowy Plus.
- Klient w ramach produktu Przelew masowy może realizować polecenia przelewów krajowych, w tym przelewów na rachunek składkowy przydzielony przez ZUS, wynikające wyłącznie z dyspozycji własnych Klienta.
- 3. Klient w ramach produktu Przelew masowy Plus może realizować polecenia przelewów krajowych, w tym przelewów na rachunek składkowy przydzielony przez ZUS oraz przelewów podatkowych , wynikając z dyspozycji własnych Klienta lub z dyspozycji osób trzecich.
- 4. Klient, za pomocą systemu mBank CompanyNet, może składać zlecenia Przelewu masowego lub produkt Przelewu masowego Plus, w których, w ramach jednego zlecenia, Bank otrzymuje do realizacji plik zawierający określoną liczbę zleceń cząstkowych.
- 5. Warunkiem udostępnienia Klientowi produktu Przelew masowy lub produktu Przelew masowy Plus jest posiadanie przez Klienta w Banku, prowadzonego w złotych, pomocniczego rachunku bankowego ("rachunku Przelew masowy").
- 6. Zlecenia w ramach produktu Przelew masowy i produktu Przelew masowy Plus mogą być składane wyłącznie ze wskazanych przez Klienta, w Umowie albo zaakceptowanej przez Bank odrębnej dyspozycji Klienta, rachunków Przelew masowy.
- 7. Bank realizuje Przelew masowy i Przelew masowy Plus wyrażone wyłącznie w złotych.
- 8. Przelew masowy i Przelew masowy Plus realizowane są do wysokości limitu stanowiącego sumę wysokości salda rachunku Przelew masowy oraz ewentualnie przyznanego na podstawie odrębnej umowy kredytu w tym rachunku.
- 9. Rachunek Przelew masowy obciążany jest zbiorczą kwotą, przyjętych przez Bank do realizacji, cząstkowych zleceń krajowego Przelewu masowego Plus.
- 10. Zlecenia cząstkowe wchodzące w skład Przelewu masowego i Przelewu masowego Plus realizowane są we wskazanym przez Klienta dniu realizacji zlecenia Przelew masowy, nawet jeżeli z treści poszczególnych zleceń cząstkowych wynika, że powinny one zostać zrealizowane w innym dniu roboczym.

# **ROZDZIAŁ 15**

# **Szczególne zasady realizacji zleceń w ramach modułu Finansowanie handlu**

## § 145

- 1. Klient będący stroną Umowy może w ramach systemu mBank CompanyNet w module Finansowanie handlu (moduł opcjonalny) składać zlecenia dotyczące produktów Trade Finance, zdefiniowanych w Regulaminie, o którym mowa w ust. 2.
- 2. Zasady udostępniania produktów Trade Finance w systemie mBank CompanyNet oraz zasady dotyczące składania przez Klienta i realizacji przez Bank zleceń dotyczących produktów Trade Finance określa "Regulamin udostępniania i obsługi produktów Trade Finance za pośrednictwem internetowego systemu bankowości elektronicznej".

# **ROZDZIAŁ 16**

# **Szczególne zasady realizacji zleceń w ramach modułu Gotówka**

# § 146

- 1. Klient będący stroną Umowy może uzyskać w ramach systemu mBank CompanyNet dostęp do modułu Gotówka (moduł opcjonalny), w ramach którego Bank udostępnia Klientowi, możliwość składnia zleceń wypłaty gotówkowej otwartej oraz zleceń wypłaty gotówkowej zamkniętej, z zastrzeżeniem ust. 3 i 6.
- 2. Składanie przez Klienta zleceń, o których mowa w ust. 1, odbywa się na podstawie odpowiednich formularzy elektronicznych, udostępnionych w systemie mBank CompanyNet w ramach modułu Gotówka.
- 3. Udostępnienie możliwości składania zleceń wypłaty gotówkowej zamkniętej w ramach modułu Gotówka wymaga zawarcia przez Klienta z Bankiem umowy w sprawie realizacji wypłat gotówkowych zamkniętych.
- 4. Zasady realizacji zleceń wypłat gotówkowych otwartych określa "Regulamin otwierania, prowadzenia i zamykania Zintegrowanego rachunku bankowego w mBanku S.A.".
- 5. Zasady realizacji zleceń wypłat gotówkowych zamkniętych określa Regulamin "Wypłaty gotówkowe zamknięte".
- 6. Inne niż określone w ust. 1 zlecenia, związane z obsługą gotówkową, dostępne są w ramach modułu Gotówka na mocy indywidualnych ustaleń pomiędzy Bankiem a Klientem.

# **ROZDZIAŁ 17**

# **Szczególne zasady realizacji zleceń w ramach modułu Karty**

- 1. Klient będący stroną Umowy może uzyskać w ramach systemu mBank CompanyNet dostęp do modułu Karty (moduł opcjonalny).
- 2. Moduł Karty umożliwia Klientowi:
	- 1/ podgląd i zarządzanie kartami debetowymi,
	- 2/ podgląd i zarządzanie Korporacyjnymi Kartami Płatniczymi, o których mowa w Regulaminie Korporacyjnych kart płatniczych mBanku S.A. (zwanymi dalej "Korporacyjnymi Kartami Płatniczymi") oraz dostęp do zestawień operacji wykonanych przy ich użyciu,
	- 3/ podgląd, zarządzanie oraz składanie zleceń innych, niż wskazane w ust. 3, związanych z posiadanymi przez Klienta Przedpłaconymi Kartami Płatniczymi mBanku S.A.
- 3. W ramach zarządzania kartami, o których mowa w ust. 2 pkt 1 i 3, Klient może składać zlecenia:
	- 1/ zmiany limitów dziennych i miesięcznych kart,
		- 2/ zastrzegania kart,
		- 3/ zmiany warunków przedłużania terminu ważności kart na kolejny okres (wznowienie).
- 4. W ramach zarządzania kartami, o których mowa w ust. 2 pkt 2, Klient może składać następujące dyspozycje:
	- 1/ aktywacji karty,
	- 2/ zmiany limitów na karcie zarówno miesięcznego limitu karty jak i limitów autoryzacyjnych (dziennych i miesięcznych),
	- 3/ wprowadzenia czasowego zwiększenia limitu karty w sytuacjach awaryjnych,
	- 4/ zamawiania duplikatu karty,
	- 5/ zastrzeżenia karty,
	- 6/ zmiany warunków przedłużania terminu ważności kart na kolejny okres (wznowienie),
	- 7/ wcześniejszej spłaty limitu karty dla kart typu charge (zwiększenie limitu na karcie).
- 5. W ramach obsługi Kart, o których mowa w ust. 2 pkt 3, użytkownik mBank CompanyNet może składać zlecenia:
	- 1/ zamawiania kart składanie zamówień na wybrane przez Klienta rodzaje kart, skutkujące wydaniem przez Bank tych kart,
	- 2/ aktuwacji kart aktuwowanie karty przez Klienta, umożliwiające użytkowanie karty, w szczególności dokonywanie transakcji.
	- 3/ zasilenia kart/zasilenia kart online zwiększanie salda dostępnych środków na Kartach Przedpłaconych w sposób wskazany przez Bank w Regulaminie Karty Przedpłaconej lub poprzez plik zasileniowy w wymaganym przez Bank formacie, zawierający informacje o numerach kart oraz odpowiadających im kwot zasileń, których łączna suma jest nie większa niż kwota dostępnych środków na rachunku, z którego zostanie pobrana kwota zasilenia.
- 6. Zasilenie kart online będzie realizowane przez Bank niezwłocznie po złożeniu odpowiedniego zlecenia, jedynie z rachunku oznaczonego w systemie mBank CompanyNet jako "rachunek online", na którym to rachunku podgląd salda dostępnych środków jest możliwy w każdym czasie.
- 7. Zakres dostępnych zleceń może ulec zmianie wraz z rozwojem systemu mBank CompanyNet. Bank każdorazowo informuje Klienta o zmianie funkcjonalności systemu mBank CompanyNet poprzez komunikat elektroniczny udostępniany użytkownikom systemu mBank CompanyNet.

8. Bank udostepnia Klientowi raportu z realizacji składanych przez Klienta zleceń, w szczególności:

- 1/ zamawiania kart,
- 2/ zasilania kart.
- 9. Raporty każdorazowo udostępniane będą Klientowi w formie elektronicznej poprzez system mBank CompanyNet.
- 10. Bank odpowiada za wykonanie dyspozycji Klienta zgodnie z jej treścią. Za błędy w treści dyspozycji wydanej Bankowi odpowiada Klient.
- 11. Zasady składania przez Klienta i realizacji przez Bank zleceń, o których mowa w ust. 3, regulują: "Umowa o Karty Płatnicze dla Klienta Korporacyjnego" albo "Umowa o wydawanie i obsługę Przedpłaconych Kart Płatniczych mBanku S.A." oraz wymienione w nich regulaminy, z zastrzeżeniem ust. 12.
- 12. W przypadku gdy umowy, o których mowa w ust. 11, dla ważności oświadczenia woli Klienta wymagają złożenia zlecenia, o którym mowa w ust. 3, w formie pisemnej, wymóg uznaje się za zachowany również w przypadku złożenia tych zleceń w ramach modułu Karty.
- 13. W przypadku, gdy zlecenia, o których mowa w ust. 3 pkt 2, autoryzowane są przez Klienta z wykorzystaniem certyfikatu, zlecenia takie realizowane są niezwłocznie, a przepisu § 111 nie stosuje się.
- 14. Zasady składania przez Klienta i realizacji przez Bank zleceń, o których mowa w ust. 2 pkt 3, reguluje "Umowa o wydawanie i obsługę Przedpłaconych Kart Płatniczych mBanku S.A." oraz wymienione w niej regulaminy.

# **ROZDZIAŁ 18**

# **Szczególne zasady zawierania transakcji rynku finansowego w ramach mPlatformy walutowej**

## § 148

- 1. Klient w ramach systemu mBank CompanyNet może uzyskać dostęp do mPlatformy walutowej (moduł opcjonalny), w ramach której Klient może zawierać wybrane transakcje rynku finansowego. Uprawnienia Klienta do mPlatformy walutowej, w tym uprawnienia użytkowników systemu mBank CompanyNet, powinny zostać określone zgodnie z § 88.
- 2. Uprawnienia do jednoosobowego zawierania wybranych transakcji rynku finansowego w ramach mPlatformy walutowej przysługują użytkownikowi systemu mBank CompanyNet najpóźniej w trzecim dniu roboczym od dnia zawarcia lub dokonania zmiany Umowy, przewidujących nadanie tych uprawnień.

## § 149

- 1. W sprawach nieuregulowanych w niniejszym Rozdziale zastosowanie mają postanowienia Regulaminów: "Ogólne warunki współpracy z Klientami w zakresie transakcji rynku finansowego" oraz "Natychmiastowe transakcje wymiany walut", z zastrzeżeniem § 155 ust. 2 oraz Regulaminu "Złotowe i walutowe lokaty terminowe Klientów instytucjonalnych", z zastrzeżeniem § 155 ust. 3.
- 2. W przupadku rozbieżności pomiedzu postanowieniami niniejszego Rozdziału a postanowieniami Regulaminów, o których mowa w ust. 1. pierwszeństwo mają postanowienia niniejszego Rozdziału.

## § 150

- 1. Postanowień niniejszego Rozdziału nie stosuje się w przypadku zawierania transakcji za pośrednictwem mPlatformy walutowej łącznie na podstawie Umowy oraz: 1/ "Umowy ramowej w sprawie zasad współpracy w zakresie transakcji rynku finansowego" oraz Regulaminu "mPlatforma walutowa", albo "Umowy ramowej dla transakcji rynku finansowego".
- 2. Użytkownicy, którzy uzyskali uprawnienia do mPlatformy na podstawie Umowy zachowują swoje uprawnienia również po podpisaniu przez Klienta Umowy ramowej, o której mowa w ust. 1 pkt 1 albo 2.
- 3. Po podpisaniu Umowy ramowej, o której mowa w ust. 1 pkt 1 albo 2, Klient może nadawać uprawnienia do mPlatformu zarówno na podstawie Umowy jak i Umowy ramowej.

## § 151

- 1. Klient upoważnia Bank do obciążania/uznawania swoich rachunków bankowych (Rachunków Rozliczeniowych) prowadzonych na podstawie Umowy kwotami wynikającymi z transakcji zawartych przez Klienta z Bankiem za pośrednictwem mPlatformy walutowej.
- 2. Jako Rachunek Rozliczeniowy na potrzeby konkretnej transakcji może zostać wskazany przez użytkownika systemu mBank CompanyNet którykolwiek z rachunków bankowych prowadzonych przez Bank dla Klienta na podstawie Umowy.

## § 152

- 1. Bank, za pośrednictwem mPlatformy walutowej, udostępni użytkownikom systemu mBank CompanyNet uprawnionym do zawierania wybranych transakcji rynku finansowego za pośrednictwem tej Platformy:
	- 1/ informacje dotyczące stanu dostępnych środków na Rachunku Rozliczeniowym Klienta,
	- 2/ informacje dotyczące Dozwolonego Nominału Transakcji FX (maksymalnej kwoty, na którą Klient może zawrzeć natychmiastową transakcję wymiany walut), o którym mowa w ξ 157,
- 3/ raporty na temat transakcji zawartych za pośrednictwem mPlatformy walutowej oraz transakcji zawartych telefonicznie.
- 2. Bank, za pośrednictwem mPlatformy walutowej, udostępni użytkownikom systemu mBank CompanyNet posiadającym uprawnienia do podglądu transakcji, raporty na temat transakcji zawartych za pośrednictwem mPlatformy walutowej oraz transakcji zawartych telefonicznie.

## § 153

- 1. Transakcje rynku finansowego mogą być zawierane przez Klienta za pośrednictwem mPlatformy walutowej wyłącznie w godzinach działania Platformy w Dni robocze (zdefiniowane w Regulaminie "Ogólne warunki współpracy w zakresie transakcji rynku finansowego"), w których Bank prowadzi działalność na rynku finansowym i rozliczenia w walutach, w których denominowana jest transakcja.
- 2. Szczegółowe informacje dotyczące godzin działania mPlatformy walutowej, o których mowa w ust. 1, podawane są do wiadomości Klienta na stronach internetowych mPlatformy walutowej.

- 1. Zawarcie wybranych transakcji rynku finansowego za pośrednictwem mPlatformy walutowej jest możliwe po uprzednim zidentyfikowaniu przez Bank Klienta i użytkownika systemu mBank CompanyNet uprawnionego do zawierania transakcji w ramach mPlatformy walutowej, zgodnie z zasadami określonymi w niniejszym Regulaminie.
- 2. Zawarcie transakcji następuje w momencie zaakceptowania warunków transakcji przez użytkownika systemu mBank CompanyNet oraz wysłania przez mPlatformę walutową komunikatu potwierdzającego fakt zawarcia transakcji.
- 3. Zawarcie transakcji nie wymaga dodatkowej autoryzacji przez użytkownika systemu mBank CompanyNet.
- 4. Zawarcie transakcji jest potwierdzane poprzez przesłanie Klientowi wyciągu z Rachunku Rozliczeniowego Klienta.
- 5. Szczegółowe zasady zawierania transakcji za pośrednictwem mPlatformy walutowej określa pomoc dostępna na stronach internetowych mPlatformy walutowej (opcja "POMOC").
- Zawarte transakcje są rejestrowane przez Bank w postaci zapisu elektronicznego w ramach mPlatformy walutowej.
- 7. W przypadku wystąpienia niezgodności miedzy warunkami transakcji zawartej przez Bank i Klienta, a warunkami transakcji podanymi na wyciągu z Rachunku Rozliczeniowego Klienta, w sprawach spornych decydować będzie zapis elektroniczny warunków transakcji w ramach mPlatformy walutowej.
- 1. Bank podaje oprocentowanie lokat terminowych oraz kursy kupna i sprzedaży walut na podstawie aktualnych kwotowań z rynku międzybankowego. 2. Klient przyjmuje do wiadomości, iż w przypadku natychmiastowych transakcji wymiany walut kurs kupna lub sprzedaży może się różnić (i być mniej korzystny
- dla Klienta) od kursu z aktualnie obowiązującej Tabeli kursów walut mBanku S.A.
- 3. Klient przyjmuje do wiadomości, iż w przypadku lokat terminowych oprocentowanie lokaty może się różnić (i być mniej korzystne dla Klienta) od podstawowych stawek oprocentowania lokat, publikowanych w salach operacyjnych Banku lub na stronach Portalu internetowego Grupy mBanku.

Zawarcie transakcji przez Klienta jest dla Banku ostatecznym i wiążącym Klienta poleceniem obciążenia lub uznania prowadzonych przez Bank Rachunków Rozliczeniowych Klienta kwotami wynikającymi z rozliczenia transakcji zawartych przez Klienta za pośrednictwem mPlatformy walutowej.

## § 157

- 1. Klient może zawrzeć natychmiastową transakcję wymiany walut do wysokości Dozwolonego Nominału Transakcji FX.
- 2. Standardowo Dozwolony Nominał Transakcji FX jest równy kwocie dostępnych środków na wskazanym przez użytkownika systemu mBank CompanyNet Rachunku Rozliczeniowym, prowadzonym w walucie sprzedawanej przez Klienta.
- 3. Po zawarciu natychmiastowej transakcji wymiany walut Bank niezwłocznie dokonuje na Rachunku Rozliczeniowym Klienta blokady środków pieniężnych w wysokości kwoty sprzedawanej przez Klienta.
- 4. W Dniu rozliczenia Bank obciąża Rachunek Rozliczeniowy Klienta kwotą sprzedawanej waluty oraz uznaje Rachunek Rozliczeniowy Klienta kwotą waluty kupowanej.
- 5. Bank może ustalić Dozwolony Nominał Transakcji FX według innych zasad niż te, o których mowa w ust. 2, i odstąpić od dokonywania blokady, o której mowa w ust. 3.
- 6. W przypadku gdy Bank odstąpił od dokonywania blokady, o której mowa w ust. 3, i w Dniu rozliczenia na Rachunku Rozliczeniowym Klienta nie ma środków wystarczających na rozliczenie natychmiastowej transakcji wymiany walut, Bank dokonuje transakcji zamykającej, zgodnie z zasadami określonymi w Regulaminie "Natychmiastowe transakcje wymiany walut".
- 7. Maksumalna kwota Dozwolonego Nominału Transakcji FX podawana jest do wiadomości Klienta na stronach internetowuch mPlatformu walutowej.

# **ROZDZIAŁ 19**

# **Ograniczenia realizacji zleceń**

## § 158

Klient ma prawo do swobodnego dysponowania środkami pieniężnymi do wysokości bieżącego salda na rachunku bieżącym lub pomocniczym w ramach obowiązujących przepisów prawa oraz z uwzględnieniem ograniczeń wynikających z umów zawartych przez Klienta z Bankiem.

# § 159

- 1. Jeżeli zlecenie Klienta jest niezgodne z Umową, niniejszym Regulaminem lub z przepisami prawa, Bank odmawia realizacji zlecenia. Bank odmawia realizacji zlecenia wypłaty z kredytu także w przypadkach, jeżeli zlecenie to jest niezgodne z umową kredytową, na podstawie której zostało złożone.
- 2. Jeżeli zlecenie Klienta,wraz z należną Bankowi z tego tytułu prowizją lub opłatą, nie znajduje pokrycia na rachunku bankowym, Bank może odmówić realizacji zlecenia.
- 3. Bank może odmówić realizacji zlecenia składanego przez użytkownika systemu mBank CompanyNet uprawnionego do autoryzacji zleceń, który nie dopełnił obowiązku złożenia w oddziale "Karty identyfikacyjnej wraz z informacją o przetwarzaniu danych osobowych".
- 4. Bank może odmówić realizacji zlecenia składanego przez użytkownika systemu mBank CompanyNet uprawnionego do autoryzacji zleceń, w terminie do końca następnego dnia roboczego po dniu dopełnienia przez niego obowiązku złożenia w oddziale "Karty identyfikacyjnej wraz z informacją o przetwarzaniu danych osobowych". Okres ten jest niezbędny do wprowadzenia do systemu bankowego danych osobowych tego użytkownika.
- 5. W razie podania przez Klienta w treści zlecenia błędnego identyfikatora NRB lub błędnego identyfikatora IBAN, Bank może odmówić realizacji tego zlecenia. Za błędny uznaje się identyfikator NRB lub identyfikator IBAN niezgodny ze standardem numeru rachunku bankowego określonym w Zarządzeniu Prezesa NBP, o którym mowa w § 83 pkt 12 i pkt 13.
- 6. W przypadkach odmowy realizacji zlecenia, Bank poinformuje użytkownika systemu mBank CompanyNet o odmowie realizacji zlecenia. W przypadkach, o których mowa w ust. 3-5, informacja o odmowie realizacji zlecenia zostanie przekazana użytkownikowi systemu mBank CompanyNet za pomocą komunikatu dostępnego w ramach systemu mBank CompanyNet. Komunikat zostanie wyświetlony użytkownikowi systemu mBank CompanyNet przy próbie złożenia przez niego zlecenia.
- 7. Bank ma prawo pobierać opłatę za powiadomienie, o którym mowa w ust. 6, w przypadku gdy odmowa wykonania zlecenia była uzasadniona. W przypadku pobierania opłaty jej wysokość określa "Taryfa prowizji i opłat bankowych w mBanku dla MSP i Korporacji" - RozdziałI- Prowadzenie i obsługa rachunków bankowych, który stanowi integralną część Umowy .

## § 160

Zlecenie złożone z wykorzystaniem nieprawidłowego hasła jednorazowego, nie jest przez Bank realizowane.

## § 161

- 1. W celu zwiększenia bezpieczeństwa Klienta, korzystającego z systemu mBank CompanyNet, Klient ma prawo zdefiniować listę lub zakresy dozwolonych adresów IP użytkowników systemu mBank CompanyNet, z których użytkownicy będą uprawnieni do logowania się do systemu mBank CompanyNet.
- 2. Zdefiniowanie listy lub zakresu dozwolonych adresów IP użytkowników systemu mBank CompanyNet następuje najpóźniej następnego dnia roboczego po złożeniu przez Klienta w Banku Karty użytkownika systemu mBank CompanyNet, stanowiącej załącznik do Umowy, gdzie Klient w sposób prawidłowy zdefiniował listę lub zakres dozwolonych adresów IP użytkowników systemu mBank Company Net.
- 3. Zdefiniowanie listy lub zakresów dozwolonych adresów IP użytkowników systemu mBank CompanyNet powoduje brak możliwości logowania się użytkowników systemu mBank CompanyNet z urządzeń, których adresy IP nie zostały zamieszczone na tej liście lub nie mieszczą się w zakresie dozwolonych przez Klienta adresów IP dla danego użytkownika.
- 4. Brak złożenia dyspozycji, o której mowa w ust. 1 powoduje, iż Bank nie ogranicza możliwości logowania się do systemu mBank CompanyNet z różnych adresów lub zakresów adresów IP.
- 5. W przypadku niezdefiniowania przez Klienta listy lub zakresów dozwolonych adresów IP użytkowników systemu mBank CompanyNet, Klient podnosi odpowiedzialność za szkody powstałe w wyniku wykorzystania przez osoby nieupoważnione danych uwierzytelniających użytkowników systemu mBank CompanyNet w sposób niezgodny z obowiązującym powszechnie prawem lub zasadami współżycia społecznego.

# **ROZDZIAŁ 20 Prowizje i opłaty**

- 1. Z tytułu czynności określonych w Regulaminie Bank pobiera prowizje i opłaty określone w "Taryfie prowizji i opłat bankowych w mBanku dla MSP i Korporacji" - RozdziałI- Prowadzenie i obsługa rachunków bankowych, który stanowi integralną część Umowy.
- Z tytułu obsługi zlecenia przekazu pocztowego Bank pobiera, z zastrzeżeniem opłaty, o której mowa w ust. 1, opłaty pocztowe zgodnie z aktualnym cennikiem Operatora pocztowego, zamieszczonym na stronach Portalu internetowego Grupy mBanku pod adresem www.mbank.pl/informacje-dla-klienta/msp-korporacje/.
- 3. Za realizację Przelewu masowego i Przelewu masowego Plus Bank pobiera opłaty określonewUmowie albo zaakceptowanej przez Bank odrębnej dyspozycji Klienta.
- 4. Za realizację zlecenia wypłaty z kredytu Bank pobiera opłatę w wysokości opłaty odpowiednio za realizację przelewu krajowego albo przelewu zagranicznego, wskazaną w ust. 1, o ile opłata za realizacje zlecenia wypłaty z kredytu nie została ustalona w umowie kredytowej, na podstawie której zlecenie jest realizowane (wówczas stosuje się opłatę w wysokości określonej w umowie kredytowej).
- 5. Zasady pobierania opłat za usługi mBank CompanyConnect Partner określa Umowa mBank CompanyNet albo Umowa ZURB, oraz stosowane odpowiednio, odrębne przepisy dotyczące usług mBank CompanyConnect oferowanych przez mBank S.A.
- 6. Prowizje i opłaty dotyczące modułów lub platform transakcyjnych, o których mowa w § 83 pkt 22, określone są w umowach iregulaminach, wskazanych w § 85 ust. 1. 7. Wysokość prowizji i opłat może ulegać zmianom. Zmiany wysokości prowizji i opłat uzależnione są w szczególności od poziomu ponoszonych przez Bank kosztów obsługi operacji, w tym od mających wpływ na ten poziom parametrów rynkowych takich jak: stopa inflacji, kursy walutowe, referencyjne stawki oprocentowania ustalane przez NBP.
- 8. Taryfa prowizji i opłat bankowych w mBanku dla MSP i Korporacji" wprowadzana jest przez Prezesa Zarządu Banku w formie zarządzenia.

Aktualne stawki "Taryfy prowizji i opłat bankowych w mBanku dla MSP i Korporacji" oraz informacje o zmianie stawek dostępne są w salach operacyjnych Banku lub na stronach Portalu internetowego Grupy mBanku pod adresem www.mbank.pl/informacje-dla-klienta/msp-korporacje/.

## § 164

- 1. Klient upoważnia Bank do obciążania swojego rachunku bankowego należnymi Bankowi prowizjami i opłatami, w tym ewentualnymi prowizjami lub opłatami banku pośredniczącego w realizacji zlecenia.
- 2. Bank obciąża rachunek Klienta prowizjami i opłatami z tytułu realizacji zlecenia w momencie, w którym zlecenie jest realizowane.
- 3. Zasady wyrażone w ust. 2 stosuje się, chyba że postanowienia odrębnych umów zawartych przez Klienta z Bankiem stanowią inaczej.

# **ROZDZIAŁ 21 Postanowienia końcowe**

## § 165

- 1. Klient odpowiada za złożenie "Karty identyfikacyjnej wraz z informacją o przetwarzaniu danych osobowych", dla każdego użytkownika systemu mBank CompanyNet uprawnionego do autoryzacji zleceń lub do korzystania z mPlatformy walutowej oraz zawierania lokat terminowych i natychmiastowych transakcji wymiany walut.
- 2. Klient odpowiada za dokonywanie niezwłocznej aktualizacji danych osobowych przez każdego użytkownika systemu mBank CompanyNet uprawnionego do autoryzacji zleceń lub do korzystania z mPlatformy walutowej oraz do zawierania lokat terminowych i natychmiastowych transakcji wymiany walut, w zakresie oznaczonym w "Karcie identyfikacyjnej wraz z informacją o przetwarzaniu danych osobowych".
- 3. Osoby, o których mowa w ust. 1, dokonują aktualizacji swoich danych osobowych w oddziale. W celu przeprowadzenia aktualizacji niezbędne jest okazanie dokumentu tożsamości.

## § 166

Klient zobowiązuje się nie dostarczać do Banku, za pośrednictwem systemu mBank CompanyNet, treści o charakterze bezprawnym.

## § 167

- 1. Bank może wstrzymać świadczenie usług bankowości elektronicznej w postaci systemu mBank CompanyNet w przypadku awarii systemu komputerowego lub telekomunikacyjnego Banku, uniemożliwiających świadczenie tego typu usług, do czasu usunięcia awarii.
- 2. Wstrzymanie świadczenia usług z przyczyn wskazanych w ust. 1 nie stanowi naruszenia postanowień Umowy.
- 3. W sytuacji gdy niemożliwe jest uzyskanie połączenia telekomunikacyjnego, pozwalającego na otrzymanie informacji o stanie rachunku za pośrednictwem systemu mBank CompanyNet, Bank udziela informacji o stanie rachunku przez telefon, po wcześniejszej identyfikacji oraz uwierzytelnieniu Klienta, w ramach Contact Center.
- 4. Informacje, o których mowa w ust. 3, udzielane są użytkownikom systemu mBank CompanyNet lub administratorom systemu mBank CompanyNet tylko i wyłącznie w zakresie odpowiadającym zakresowi uprawnień użytkowników systemu mBank CompanyNet lub administratorów systemu mBank CompanyNet, określonych na podstawie załączników, w szczególności uprawnień do podglądu rachunków Klienta w systemie mBank CompanyNet.

## § 168

Bank zastrzega sobie prawo do prowadzenia prac konserwacyjno-modernizacyjnych systemu mBank CompanyNet. Bank, ze stosownym wyprzedzeniem, poinformuje Klienta o terminie prowadzenia prac konserwacyjno-modernizacyjnych, a tym samym o okresie czasowej niedostępności systemu mBank CompanyNet.Informacja zamieszczona zostanie na stronach internetowych systemu mBank CompanyNet lub zostanie przekazana Klientowi w inny sposób.

- 1. Bank jest administratorem danych osobowych Klienta, osób go reprezentujących oraz innych osób działających w imieniu Klienta w związku z realizacją Umowy.
- 2. W celu zawarcia i wykonania Umowy, Bank przetwarza dane osobowe Klienta, osób go reprezentujących oraz innych osób działających w imieniu Klienta w związku z realizacją Umowy. Podanie danych osobowych jest konieczne dla zawarcia i wykonywania Umowy.
- 3. Bank przetwarza dane dotyczące Klienta, osób go reprezentujących oraz innych osób działających w imieniu Klienta w związku z realizacją Umowy również: 1/ na potrzeby prowadzonej działalności bankowej, tzn. w celach statystycznych, analitycznych, wykonywania oceny i monitorowania ryzyka operacyjnego, rozpatrywania reklamacji, dochodzenia roszczeń, przeciwdziałania nadużyciom, realizacji obowiązków wynikających z obowiązującego prawa, w szczególności AML, FATCA, CRS, MIFID, archiwizacji,
	- 2/ w celu przekazywania Klientowi materiałów marketingowych usług i produktów własnych Banku oraz spółek wchodzących w skład Grupy kapitałowej Banku. Wykaz podmiotów wchodzących w skład Grupy mBanku dostępny jest na Portalu internetowym Grupy mBanku.
- 4. Bank przetwarza dane osobowe Klienta, osób go reprezentujących oraz innych osób działających w imieniu Klienta w związku z realizacją Umowy przez okres niezbędny do zawarcia i wykonania Umowy, a następnie przez okres 10 lat liczony od dnia zakończenia Umowy lub inny okres właściwy dla przedawnienia ewentualnych roszczeń. Po upływie powyższych okresów Bank zanonimizuje dane.
- 5. Klient, osoby go reprezentujące oraz inne osoby działające w imieniu Klienta w związku z realizacją Umowy:
	- 1/ mają prawo do dostępu i sprostowania swoich danych oraz ich przeniesienia oraz
	- 2/ mogą żądać ich usunięcia, ograniczenia lub wnieść sprzeciw wobec ich przetwarzania.
- 6. Funkcję Inspektora ochrony danych osobowych pełni pracownik Banku, z którym można skontaktować się pod adresem: Inspektordanychosobowych@mbank.pl. 7. Szczegółowe informacje, dotyczące zasad i trybu przetwarzania danych osobowych przez Bank, zostały opisane w Pakiecie RODO dostępnym na Portalu
- internetowym Grupy mBanku pod adresem www.mbank.pl/pdf/rodo/pakiet-rodo.pdf.
- 8. Organem nadzorczym w zakresie ochrony danych osobowych jest Prezes Urzędu Ochrony Danych Osobowych, do którego Klient, osoby go reprezentujące oraz inne osoby działające w imieniu Klienta w związku z realizacją Umowy mają prawo wnieść skargę.

- 1. Bank informuje, że:
	- 1/ realizacja przelewów zagranicznych za pośrednictwem SWIFT (Stowarzyszenie na Rzecz Światowej Międzybankowej Telekomunikacji Finansowej) może skutkować tym, że administracja rządowa Stanów Zjednoczonych może mieć dostęp do danych osobowych Klienta, osób go reprezentujących oraz innych osób działających w imieniu Klienta w związku z realizącią Umowy. Władze amerykańskie zobowiązały się do wykorzystywanią tych danych wyłącznie do walki z terroryzmem, z poszanowaniem gwarancji przewidzianych przez europejski system ochrony danych osobowych,
	- 2/ dane, w tym dane osobowe Klienta, osób go reprezentujących oraz innych osób działających w imieniu Klienta w związku z realizacją Umowy mogą zostać ujawnione podmiotom, którym Bank powierza przetwarzanie danych w celu realizacji umów o świadczenie usług na rzecz Banku.
- 2. Bank ma prawo przekazywać dane o zobowiązaniach powstałych z tytułu Umowy, w tym dane osobowe Klienta, do:
	- 1/ Systemu Bankowy Rejestr ("BR") bazy danych, której administratorem jest Związek Banków Polskich z siedzibą w Warszawie, działającej na podstawie ustawy z dnia 29 sierpnia 1997 r. Prawo bankowe,
	- 2/ Biura Informacji Kredytowej S.A. z siedzibą w Warszawie ("BIK"), działającego na podstawie ustawy z dnia 29 sierpnia 1997 r. Prawo bankowe,
	- 3/ biur informacji gospodarczej, działających na podstawie ustawy z dnia 9 kwietnia 2010 r. o udostępnianiu informacji gospodarczych i wymianie danych gospodarczych, jeżeli:
		- a/ łączna kwota zobowiązań wobec Banku wynosi co najmniej 500 złotych,
		- b/ świadczenie albo świadczenia są wymagalne od co najmniej 30 dni,
		- c/ upłynął co najmniej miesiąc od wysłania przez Bank przekazujący dane, będący wierzycielem, listem poleconym, na adres do korespondencji wskazany przez Klienta, a jeżeli Klient nie wskazał takiego adresu – na adres siedziby Klienta, wezwania do zapłaty, zawierającego ostrzeżenie o zamiarze przekazania danych do biura, ze wskazaniem firmy i siedziby adresu tego biura.
- 3. Dane Klienta, w tym dane osobowe, zgromadzone w BR oraz w BIK, mogą być udostępniane:
	- 1/ innum bankom.
	- 2/ instytucjom finansowym będącym podmiotami zależnymi od banków w rozumieniu ustawy z dnia 29 sierpnia 1997 r. Prawo bankowe,
	- 3/ innym podmiotom ustawowo upoważnionym na warunkach określonych w ustawie z dnia 29 sierpnia 1997 r. Prawo bankowe,
	- 4/ biurom informacji gospodarczej, o których mowa w ustawie z dnia 9 kwietnia 2010 r. o udostępnianiu informacji gospodarczych i wymianie danych gospodarczych w zakresie i na warunkach określonych w tej ustawie.

- 1. W przypadku gdy administrator systemu mBank CompanyNet nie może, z przyczyn niezależnych od Banku, wykonać zmian konfiguracyjnych, do których jest uprawniony, istnieje możliwość zlecenia wykonania tych zmian przez Bank poprzez dostarczenie załączników przez Klienta.
- 2. W przypadku gdy administrator systemu mBank CompanyNet nie może, z przyczyn wynikających z funkcjonalności systemu mBank CompanyNet, wykonać zmian konfiguracyjnych, istnieje możliwość ich dokonania na podstawie dyspozycji Klienta złożonej w formie elektronicznej, z wykorzystaniem formularza komunikacyjnego "Wiadomość do Banku", zatytułowanego "Wiadomość od administratora".

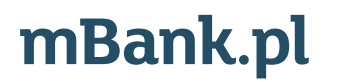